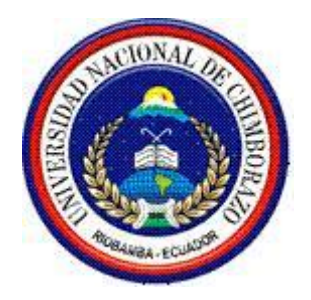

# **UNIVERSIDAD NACIONAL DE CHIMBORAZO FACULTAD DE CIENCIAS DE LA EDUCACIÓN HUMANAS Y TECNOLÓGICAS. CARRERA DE INFORMATICA APLICADA A LA EDUCACIÓN**

**Trabajo de grado previo a la obtención del Título de Licenciada en la Especialidad de Informática Aplicada a la Educación.**

## **TRABAJO DE GRADUACION**

**Título del proyecto:**

**ANÁLISIS DISEÑO E IMPLEMENTACIÓN DE UN ENTORNO VIRTUAL DE APRENDIZAJE COMO APOYO A LA ASIGNATURA DE MATEMÁTICAS, DIRIGIDO A LOS ESTUDIANTES DE NOVENO DE EDUCACIÓN GENERAL BÁSICA DE LA UNIDAD EDUCATIVA "AMELIA GALLEGOS DÍAZ", 2016.**

**Autor:** Jésica Maribel Pérez Gunsha

**Tutor:** Mgs. Jorge Silva C

**Riobamba – Ecuador 2016**

## **PÁGINA DE REVISIÓN DEL TRIBUNAL**

<span id="page-1-0"></span>Los miembros del Tribunal de Graduación del proyecto de investigación de título: ANÁLISIS DISEÑO E IMPLEMENTACIÓN DE UN ENTORNO VIRTUAL DE APRENDIZAJE COMO APOYO A LA ASIGNATURA DE MATEMÁTICAS, DIRIGIDO A LOS ESTUDIANTES DE NOVENO DE EDUCACIÓN GENERAL BÁSICA DE LA UNIDAD EDUCATIVA "AMELIA GALLEGOS DÍAZ", 2016, presentado por: JÉSICA MARIBEL PEREZ GUNSHA y dirigida por: Msg. Jorge Silva C.

Una vez escuchada la defensa oral y revisado el informe final del proyecto de investigación con fines de graduación escrito en la cual se ha constatado el cumplimiento de las observaciones realizadas, remite la presente para uso y custodia en la biblioteca de la Facultad de Ciencias de la Educación Humanas y Tecnológicas de la UNACH.

Para constancia de lo expuesto firman:

Ing. Jorge Fernández Acevedo **PRESIDENTE DEL TRIBUNAL** 

Msc. Ciro Radicelli **MIEMBRO DEL TRIBUNAL** 

Firma

**ADICENT**  $100$ 

Firma

Firms

Ms. Jorge Silva **TUTOR DE TESIS** 

**Riobamba, 29 de julio 2016**

# **AUTORÍA DE LA INVESTIGACIÓN**

"La responsabilidad del contenido de este Proyecto de Graduación, corresponde exclusivamente a: Jésica Maribel Pérez Gunsha; y como tutor al Mgs. Jorge Silva C. y el patrimonio intelectual de la misma a la Universidad Nacional de Chimborazo".

 $\overline{\phantom{a}}$  ,  $\overline{\phantom{a}}$  ,  $\overline{\phantom{a}}$ 

**Jésica Maribel Pérez Gunsha C.I**. 060521650-6 **Tesista**

## **AGRADECIMIENTO**

<span id="page-3-0"></span>Mi agradecimiento a la Universidad Nacional de Chimborazo Facultad de Ciencias de la Educación Humanas y Tecnologías y a la Escuela de Informática Aplicada a la Educación por los conocimientos brindados durante el trascurso de estos años. A la Unidad Educativa "Amelia Gallegos Díaz" por la apertura para el desarrollo de mi investigación

A la Ms. María Eugenia Solís su acertada tutoría durante la primera etapa de la investigación.

Al Mgs. Jorge Silva C. por su apoyo en la culminación de este proyecto.

## *Jésica Maribel Pérez Gunsha*

### **DEDICATORIA**

<span id="page-4-0"></span>El siguiente trabajo de investigación está dedicado principalmente a Dios por brindarme la fortaleza para seguir adelante y por brindarme salud y, en segundo lugar, pero importantes a mis padres que me apoyaron en el transcurso de estos años de la carrera a mis hermanas por el apoyo, que sin duda las palabras de aliento de que logaría llegar a cumplir con una meta más en mi vida a todos ellos mis más sinceros agradecimientos.

Dedico este trabajo de investigación a Dios por brindarme la fortaleza para seguir adelante y por brindarme salud.

A mis padres que me han apoyaron en el transcurso de estos años de la carrera.

A mis hermanos por él y apoyo incondicional.

*Jésica Maribel Pérez Gunsha*

# ÍNDICE

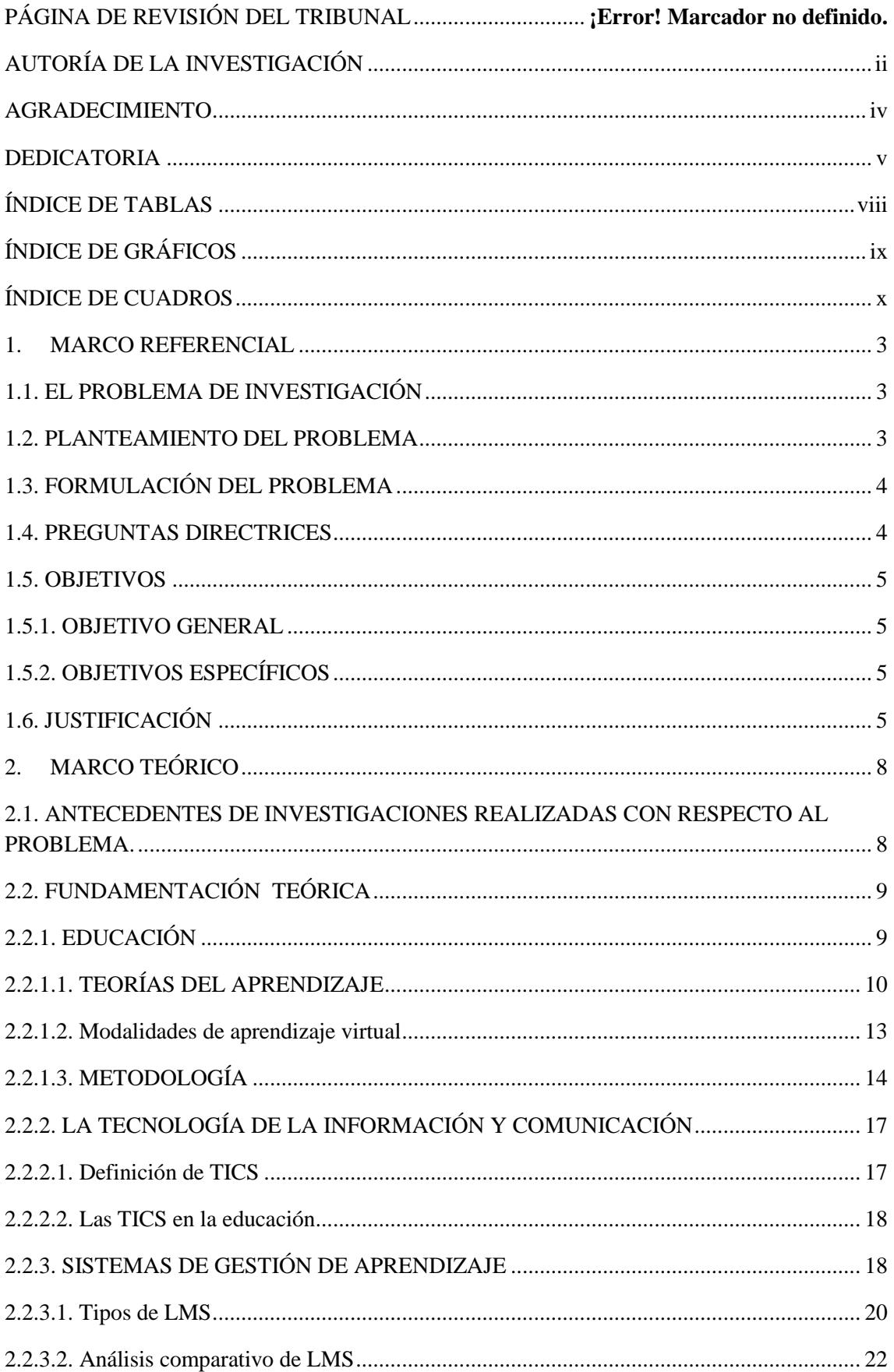

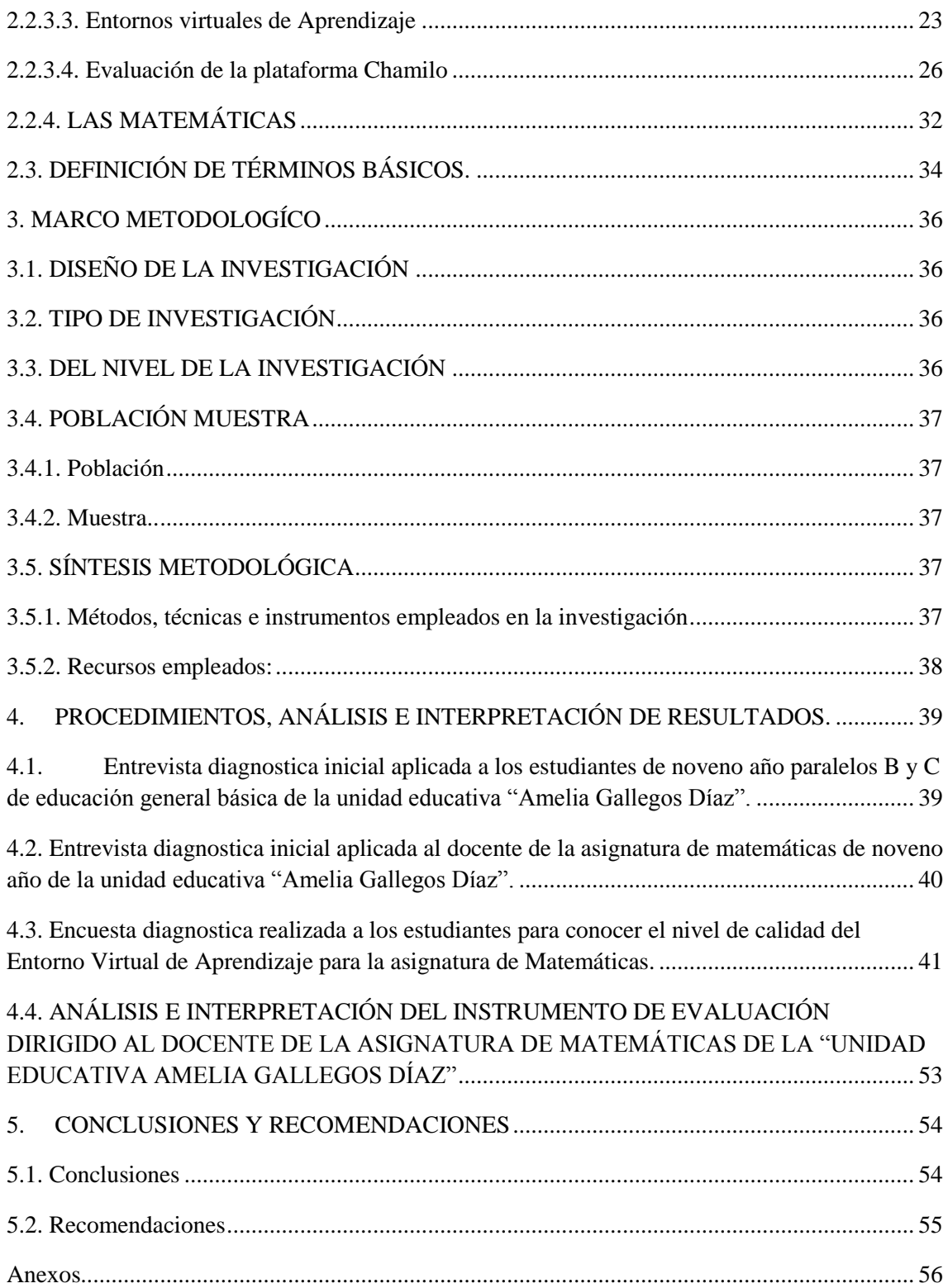

# **ÍNDICE DE TABLAS**

<span id="page-7-0"></span>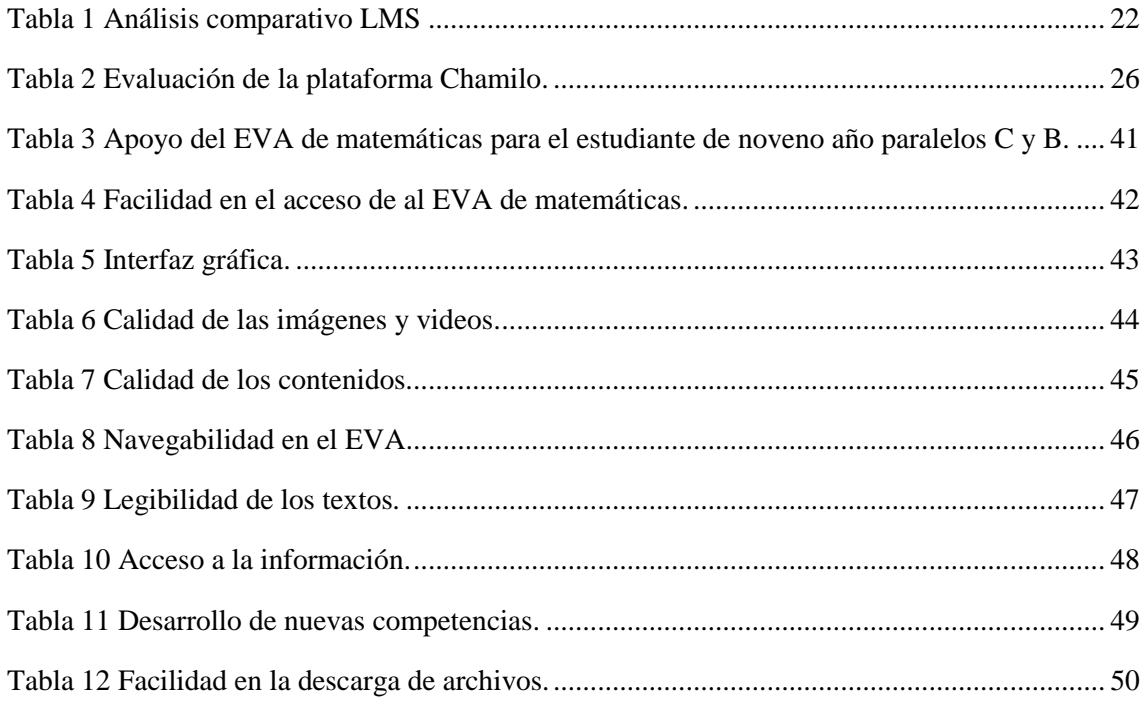

# **ÍNDICE DE GRÁFICOS**

<span id="page-8-0"></span>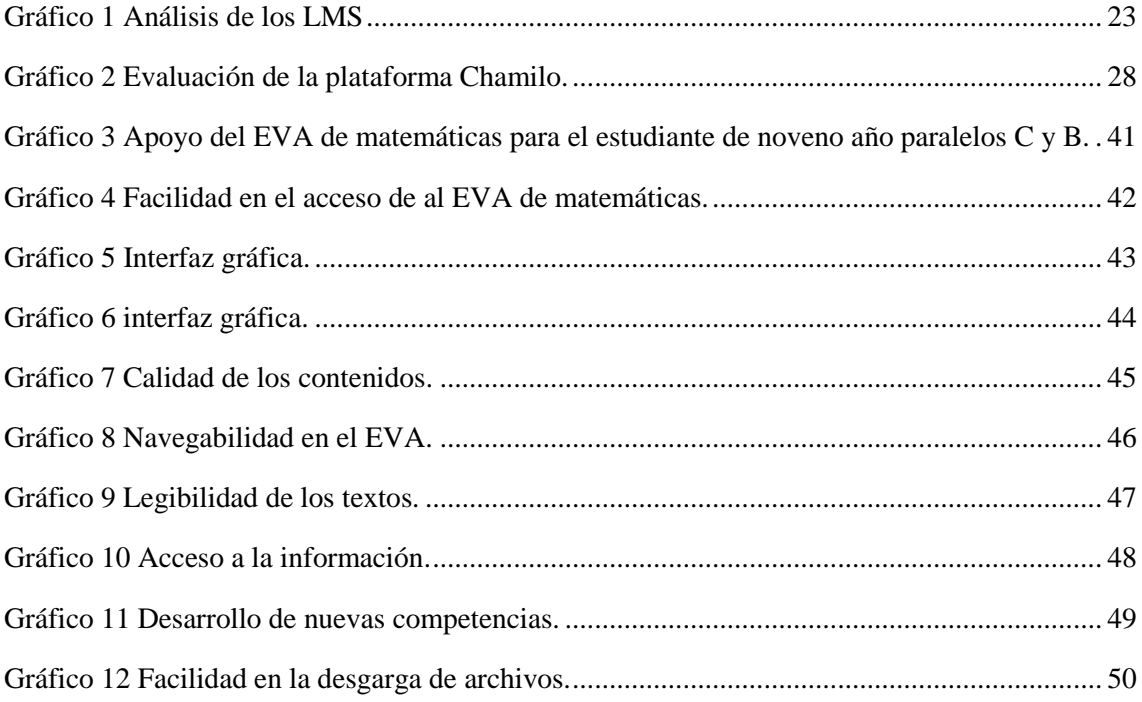

## **ÍNDICE DE CUADROS**

<span id="page-9-0"></span>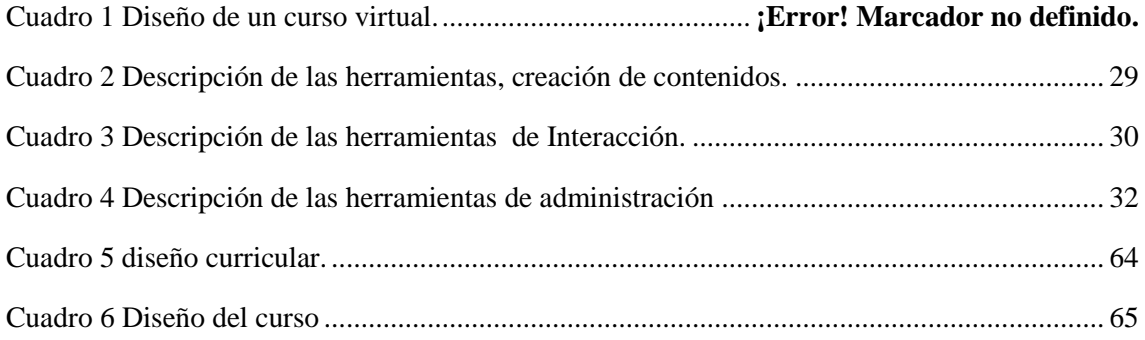

## **ÍNDICE DE FIGURAS**

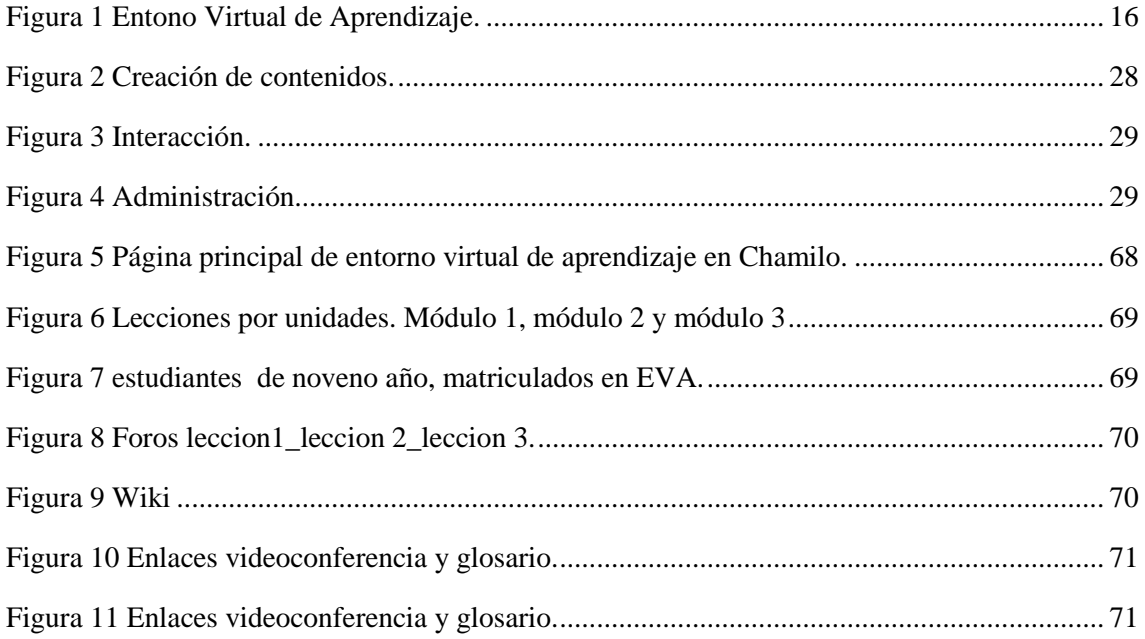

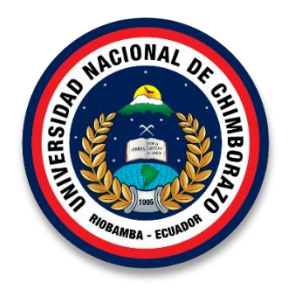

## **UNIVERSIDAD NACIONAL DE CHIMBORAZO FACULTAD DE CIENCIAS DE LA EDUCACIÓN, HUMANAS Y TECNOLOGÍAS. CARRERA DE INFORMÁTICA APLICADA A LA EDUCACIÓN**

### **RESUMEN**

En la versión del texto digital del sitio web del Ministerio de Educación no se encontraron recursos tecnológicos tales como aulas virtuales, software educativo, guías multimedia, que sirvan como apoyo a la asignatura de matemáticas. La innovación en esta área es importante por el nivel de complejidad que representan los ejercidos matemáticos. La creación de EVA fue esencial porque permitió que los estudiantes utilizasen como una herramienta de apoyo a su aprendizaje. Por ende la presente investigación tiene como objetivo crear un entonaron virtual de aprendizaje como apoyo a la asignatura de matemáticas, la cual ayudó al interaprendizaje y motivación de los estudiantes. El diseño dela investigación fue no experimental. La muestra estuvo constituida por los estudiantes de noveno año de educación general básica de la Unidad Educativa "Amelia Gallegos Díaz". Para la recolección de información se aplicó una encuesta dirigida al docente y a los estudiantes con el fin de conocer el nivel de satisfacción del Entorno Virtual de Aprendizaje desarrolladlo en el LMS Chamilo y se obtuvo como resultado positivo el 88,4%. El EVA se desarrolló en el LMS Chamilo, herramienta de libre acceso, que permitió evidenciar que es una herramienta interesante y de interfaz atractiva al momento de utilizarla.

**Palabras claves:** Entorno –Virtual- de- Aprendizaje (EVA), Metodología, LMS.

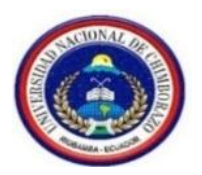

# **UNIVERSIDAD NACIONAL DE CHIMBORAZO FACULTAD DE CIENCIAS DE LA EDUCACIÓN, HUMANAS Y TECNOLOGÍAS**

**THEME: ANALYSIS DESIGN AND IMPLEMENTATION OF A VIRTUAL LEARNING ENVIRONMENT AS A SUPPORT TO THE SUBJECT OF MATHEMATICS, AIMED TO THE STUDENTS OF NINTH OF GENERAL BASIC EDUCATION OF THE EDUCATIONAL UNIT "AMELIA GALLEGOS DIAZ" 2016.**

**Author:** Pérez Gunsha Jésica Maribel

## **SUMMARY**

In the digital version of the text of the website of the Department of Education, not technological resources such as virtual classrooms, educational software, multimedia guides, which serve as support for mathematics, were found. Innovation in this area is important for the level of complexity representing mathematical exercises. EVA creation was essential because it allowed students to use as a tool to support their learning. Therefore this research aims to create a virtual learning environment in support of the mathematics, which helped to the mutual learning and to the students' motivation. The design of the research was not experimental. The sample consisted of the students of the ninth year of general basic education of the Educational Unit "Amelia Gallegos Díaz". For the data collection, a survey aimed for teachers, and students in order to know the level of satisfaction of the Virtual Learning Environment developed in the LMS Chamilo and it was obtained a positive result of 88.4%. The EVA was developed in the LMS Chamilo, free access tool that allowed evidence that is an interesting and attractive when we use the interface tool.

**Keywords**: Environment -Virtual- of- Learning (EVA), Methodology, LMS.

You'd Careforder Mgs. Myriam Trujillo B **EGADA DEL CENTRO DE IDIOMAS** 

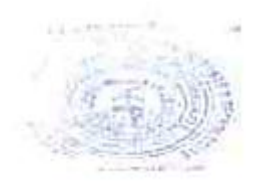

## **INTRODUCCIÓN**

La integración de las nuevas tecnologías de la información y comunicación en la actualidad, en la educción ha permitido que los estudiantes se los involucre, producto de la integración de las nuevas tecnologías se han desarrollado modalidades de estudio y que permiten poseer una herramienta con recursos creados por un docente con el fin de apoyar a un proceso de aprendizaje.

Se debe reconocer que en el mundo actual en el que nos desarrollamos, prácticamente no hay campo de la actividad humana en el que no se hayan recurrido las TICS como medio de aprendizaje.

La falta de un Entorno Virtual de Aprendizaje como apoyo para la asignatura de Matemáticas, dirigido a los estudiantes de noveno año de educación General Básica de la Unidad Educativa "Amelia Gallegos Díaz", 2016.

Para proceder con la problemática que se planteo fue necesario realizar una entrevista al docente de la asignatura de matemáticas lo cual ayudo a conocer información previa sobre la falta de uso de las TICS dentro de clase, la creación del EVA en el LMS Chamilo permitió la interacción en un ambiente nuevo y desconocido para ellos, pero se logró el apoyo para la asignatura de matemáticas facilitando la información, además se consideró los módulos o unidades del Libro de noveno año que el gobierno facilita a los estudiantes para su aprendizaje. A continuación, se presenta los capítulos del proyecto de investigación:

**CAPÍTULO I**: Comprende los siguientes temas: Marco Referencial, planteamiento del problema, formulación del problema, además se plantea los objetivos, justificación e importancia de la investigación.

**CAPITULO II:** Contiene los siguientes tópicos: Marco teórico, antecedentes de investigaciones, fundamentación teórica y definición de términos básicos.

**CAPITULO III:** Describe el: Marco metodológico, el diseño de la investigación, tipo de investigación, nivel de la investigación, población y muestra.

**CAPITULO IV:** Contiene los siguientes temas como son: técnicas e instrumentos para la recolección de datos, técnicas para procesamiento e interpretación de datos.

**CAPÍTULO V:** Se expresa las conclusiones y recomendaciones.

Además, el siguiente trabajo de investigación cuenta con la respectiva información bibliográfica.

## **CAPÍTULO I**

#### <span id="page-15-0"></span>**1. MARCO REFERENCIAL**

## <span id="page-15-1"></span>**1.1. EL PROBLEMA DE INVESTIGACIÓN**

Análisis Diseño e Implementación de un Entorno Virtual de Aprendizaje como apoyo a la asignatura de matemáticas, dirigido a los estudiantes de noveno de Educación General Básica de la Unidad Educativa "Amelia Gallegos Díaz", 2016.

#### <span id="page-15-2"></span>**1.2. PLANTEAMIENTO DEL PROBLEMA**

En la actualidad gracias al avance tecnológico que se ha podido evidenciar, el ser humano ha visto la necesidad de buscar siempre nuevos retos y estrategias para un buen vivir. Es fácil observar en pleno siglo XXI, la influencia de las Tecnologías de la Información y la Comunicación (TICS) en varios ámbitos tales como la educación, gracias al progreso de la tecnología las personas se encuentran inmersos en cambios y avances trascendentales que sin duda ha permitido el desarrollo de nuevos métodos de educación.

Las Tecnologías de la Información y Comunicación han logrado romper con las barreras de una educación tradicional, sin embargo, en la unidad educativa Amelia Gallegos Díaz no se evidencia el uso de las TICS en la asignatura de matemáticas debido a que no se emplea los recursos tecnológicos que existen para llevar a cabo una clase dinámica en la que interactúe estudiante y docente, más bien se desarrolla una clase tradicional e incide frecuentemente en el interés en dicha asignatura. Por otro lado, el libro que el Ministerio de Educación provee para la asignatura de matemáticas no cuenta con recursos digitales para la ejercitación de los problemas que se encuentran en el texto, la información que presenta es compleja y en ocasiones difícil de entender por el estudiante. En la versión del texto digital del sitio web del Ministerio de Educación en el enlace http://educacion.gob.ec/documentos-pedagogicos no se encontraron recursos tecnológicos tales como aulas virtuales, software educativo, guías multimedia, que sirvan como apoyo a la asignatura de matemáticas.

Actualmente la Unidad Educativa "Amelia Gallegos Díaz" cuenta con estudiantes distribuidos en los niveles de Educación General Básica y Bachillerato General Unificado. Los estudiantes por lo general a diario recurren a Internet para comunicarse, resolver trabajos, realizar investigaciones, y muchas veces no encuentran la información necesaria para llevar a cabo con éxito estas actividades.

Después un diagnóstico preliminar realizado en la Unidad Educativa "Amelia Gallegos Díaz", se determinó que el docente de la asignatura de Matemáticas considera que es útil y necesario la implementación de un entorno virtual de aprendizaje como apoyo a su cátedra, toda vez que en un 10% de estudiantes no alcanzan los aprendizajes requeridos, aún cuando se utiliza el libro matemáticas del Ministerio de Educación para noveno año, la versión física no se pudo evidenciar recursos digitales o multimedia que ayuden al inter-aprendizaje del estudiante, cabe mencionar que el docente utiliza su propio recurso digital como presentaciones de Microsoft PowerPoint, aunque dicho recurso es utilizado con poca frecuencia para la clase de matemáticas.

Los docentes deben buscar nuevas estrategias para que el estudiante logre alcanzar los conocimientos requeridos, proceso que a veces no se cumple a cabalidad a pesar que la institución cuenta con dos laboratorios con acceso al internet, sin embargo, el uso de los laboratorios no está dirigido para el área de Matemáticas.

## <span id="page-16-0"></span>**1.3. FORMULACIÓN DEL PROBLEMA**

¿Cuáles son los requerimientos para el diseño e implementación de un entorno virtual de aprendizaje de la Asignatura de Matemáticas, para los estudiantes de noveno y décimo año de educación General Básica de la Unidad Educativa "Amelia Gallegos Díaz"?

#### <span id="page-16-1"></span>**1.4. PREGUNTAS DIRECTRICES**

¿Cuál es el sistema de gestión de aprendizaje online adecuado para diseñar un entorno virtual de aprendizaje?

¿Cuál es la metodología para aplicar en un Entorno Virtual de Aprendizaje?

¿Qué nivel de satisfacción presentan los estudiantes respecto al uso del entorno virtual?

#### <span id="page-17-0"></span>**1.5. OBJETIVOS**

#### <span id="page-17-1"></span>**1.5.1. OBJETIVO GENERAL**

Analizar diseñar e Implementar un Entorno Virtual de Aprendizaje como apoyo a la Asignatura de Matemáticas, dirigido a los estudiantes de noveno y décimo año de educación General Básica de la Unidad Educativa "Amelia Gallegos Díaz", 2016.

## <span id="page-17-2"></span>**1.5.2. OBJETIVOS ESPECÍFICOS**

- Analizar el tipo de recursos y actividades adecuados para la construcción del Entorno Virtual de Aprendizaje (EVA).
- Diseñar el entorno virtual de aprendizaje en un Gestor de Aprendizaje LMS Chamilo.
- Implementar el EVA para la asignatura de matemáticas de noveno año de educación general básica.
- Aplicar y evaluar el Entorno Virtual de aprendizaje para la asignatura de Matemáticas de noveno año de educación general básica.

## <span id="page-17-3"></span>**1.6. JUSTIFICACIÓN**

La tecnología ha permitido al ser humano avanzar y obtener sus objetivos y metas de una manera más óptima, esto se ha logrado con la ayuda eficaz del uso de las TICS. Hay que reconocer que en el mundo actual en el que nos desarrollamos, prácticamente no hay campo de la actividad humana en el que no se haya utilizado las TICS como medio de aprendizaje. La presente investigación se sustenta en lo siguiente:

Como se menciona en el Plan Nacional del Buen Vivir 2013-2017 en el Objetivo 4 el Art 4.4 literal i, "Asegurar en los programas educativos la inclusión de contenidos y actividades didácticas e informativas que motiven el interés por las ciencias, las tecnologías y la investigación, para la construcción de una sociedad socialista del conocimiento". (Plan Nacional del Buen Vivir 2013-2017, 2016)

Sustentado en la Constitución del Ecuador 2008 Art. 347, literal 8, será responsabilidad del Estado: "Incorporar las tecnologías de la información y comunicación en el proceso educativo y propiciar el enlace de la enseñanza con las actividades productivas o sociales". (Constitución del Ecuador 2008, 2016)

En la investigación realizada coinciden Bustos Alfonso y Coll César en que, "las TIC se han incorporado a la educación desde distintas realidades y han dado lugar a una amplia gama de usos. Por otro lado, mencionan, que es posible identificar algunas formas de incorporación que, de una u otra forma, han transformado los contextos de educación formal. Así, por ejemplo, las computadoras: a) se incorporan a aulas específicas para su uso como herramientas complementarias para el acceso, almacenamiento, manejo y presentación de la información; b) se incorporan como contenidos específicos de enseñanza y aprendizaje propiamente dichos (la incorporación delas TIC a la educación con el objetivo fundamental de enseñar a usar las computadoras, el software específico e incluso las características del hardware sigue teniendo plena vigencia); c) se incorporan a las aulas ordinarias como herramientas para apoyar el proceso de enseñanza y aprendizaje de contenidos específicos; d) se distribuyen entre los estudiantes, gracias a su portabilidad; y e) se conectan en red, habitualmente mediante el acceso a Internet, expandiendo las posibilidades espaciales y temporales de acceso a los contenidos e incluso a los programas educativos". (Bustos Sánchez & Coll Salvador, 2010).

En otro punto de vista del tema se consideró los escritos de Carneiro; Toscano y Díaz, porque acertadamente "el término de e-learning como la utilización de las TIC con un propósito de aprendizaje se aplica en principio a la educación a distancia, donde el profesor y los alumnos utilizan las TIC para desarrollar el proceso de enseñanzaaprendizaje. Además, el alumno pasa a ser el centro de la formación, al tener que auto gestionar su aprendizaje con la ayuda de tutores y compañeros. Para el desarrollo de esta modalidad de formación se crean las plataformas tecnológicas de e-learning, que son programas de computador que se utilizan para la creación, gestión y distribución de actividades formativas a través de la web. Estas aplicaciones facilitan entornos de

enseñanza-aprendizaje mediante la integración de materiales didácticos, herramientas de comunicación, colaboración y gestión educativa". (Carneiro, Toscano, & Díaz).

Es importante implementar un EVA como apoyo a la asignatura de matemáticas puesto que permite un aprendizaje usando nuevas tecnologías en las cuales los estudiantes controlaran la dirección de su propio aprendizaje. Los entornos virtuales de aprendizaje permiten al docente publicar, gestionar y administrar la información, publicar información, responder a preguntas, asignar tareas y sobre todo disponer de las tareas de los estudiantes.

El presente trabajo de investigación pretende la creación de un Entorno Virtual de aprendizaje que permita al estudiante acceder a la información desde cualquier parte y así pueda alcanzar los aprendizajes requeridos. Por tal motivo es importante llevar a cabo el presente tema de investigación ya que permitirá tanto al docente como al estudiante involucrarse con la tecnología que no es usada adecuadamente en el área de matemáticas y sobre todo utilizando entornos virtuales de aprendizaje que permita mejorar el aprendizaje requerido**.**

### **CAPITULO II**

## <span id="page-20-0"></span>**2. MARCO TEÓRICO**

## <span id="page-20-1"></span>**2.1. ANTECEDENTES DE INVESTIGACIONES REALIZADAS CON RESPECTO AL PROBLEMA.**

Mediante la revisión en la biblioteca de Facultad de Ciencias de la Educación Humanas y Tecnologías, de la Universidad Nacional de Chimborazo se ha podido encontrar temas relacionados con la presente investigación.

ANÁLISIS, DISEÑO E IMPLEMENTACIÓN DE UN ENTORNO VIRTUAL DE APRENDIZAJE EN GOOGLE APPS, UTILIZANDO LAS HERRAMIENTAS DE LA WEB 2.0 PARA FACILITAR EL PROCESO DE ENSEÑANZA APRENDIZAJE EN LA MATERIA DE MATEMÁTICAS DEL DECIMO AÑO DE EDUCACIÓN BÁSICA DE LA UNIDAD EDUCATIVA "ALFREDO PÉREZ GUERRERO".

En el trabajo de investigación de (Asqui Guallo & Ladino Pala, 2015, pág. 54) mencionan que el diseño del entorno virtual de aprendizaje despertó en los estudiantes su espíritu investigativo, colaborativo e interactivo y propicio en ellos el interés por los nuevos métodos y herramientas acordes a la educación del siglo XXI, además mencionan que la creación e implementación del Entorno Virtual de Aprendizaje y la herramientas de la Web 2.0 utilizadas, permitieron mejorar el rendimiento académico en la materia de matemáticas del décimo año de la Unidad Educativa "Alfredo Pérez Guerrero" de un 70% a un 90%.

"ANÁLISIS, DISEÑO E IMPLEMENTACIÓN DE AULAS VIRTUALES, COMO COMPLEMENTO PARA EL PROCESO DE ENSEÑANZA-APRENDIZAJE EN LAS ASIGNATURAS DE INGLÉS, ESPAÑOL Y KICHWA PARA EL TERCER AÑO DE BACHILLERATO DEL INSTITUTO SUPERIOR PEDAGÓGICO INTERCULTURAL BILINGÜE "JAIME ROLDÓS AGUILERA" (COLTA)".

Después de la implementación de las Aulas Virtuales, se logró el enriquecimiento del aprendizaje, desarrollando un pensamiento creativo y constructivo, permitiendo así al estudiante establecer su propio horario y permite estar actualizado. (Guacho Guagcha & Guilcapi Cayambe, 2015, pág. 64).

ANÁLISIS, DISEÑO E IMPLEMENTACIÓN DE UN ENTORNO VIRTUAL DE APRENDIZAJE EN GOOGLE APPS, UTILIZANDO LAS HERRAMIENTAS DE LA WEB 2.0 PARA FACILITAR EL PROCESO DE ENSEÑANZA-APRENDIZAJE EN LA MATERIA DE MATEMÁTICAS DEL DÉCIMO AÑO DE EDUCACIÓN BÁSICA DE LA UNIDAD EDUCATIVA "ALFREDO PÉREZ GUERRERO"

La creación e implementación del Entorno Virtual de Aprendizaje y las herramientas de la Web 2.0 utilizadas, permitió mejorar el rendimiento académico en la materia de matemáticas del décimo año de educación básica de la Unidad Educativa "Alfredo Pérez Guerrero" de un 70% a un 90 %.

Los educadores deben implementar y utilizar EVA´s como apoyo en su práctica docente, hecho que facilitará los procesos de aula y mejorará el aprendizaje. En este sentido, los educadores deberán ser quienes rompan los esquemas de la enseñanza tradicional, actualizando sus estrategias de enseñanza e incentivando a los estudiantes al uso de estas herramientas y metodologías siendo beneficiados educadores y estudiantes. (Asqui Guallo & Ladino Pala, 2015)

## <span id="page-21-0"></span>**2.2. FUNDAMENTACIÓN TEÓRICA**

#### <span id="page-21-1"></span>**2.2.1. EDUCACIÓN**

### **Definición**

La educación se entiende como el desarrollo de las potencialidades del sujeto basado en la capacidad que tiene para desarrollarse. Más que la reproducción social, este enfoque plantea la configuración de un sujeto individual y único. ( Luengo Navas, 2004)

La educación es un derecho humano fundamental, esencial para poder ejercitar todos los demás derechos. La educación promueve la libertad y la autonomía personal y genera importantes beneficios para el desarrollo. (UNESCO, 2016)

## <span id="page-22-0"></span>**2.2.1.1. TEORÍAS DEL APRENDIZAJE**

#### **Cognitivismo**

El cognitivismo a menudo toma un modelo computacional de procesamiento de la información. El aprendizaje es visto como un proceso de entradas, administradas en la memoria de corto plazo, y codificadas para su recuperación a largo plazo. Cindy Buell detalla este proceso: "En las teorías cognitivas, el conocimiento es visto como construcciones mentales simbólicas en la mente del aprendiz, y el proceso de aprendizaje es el medio por el cual estas representaciones simbólicas son consignadas en la memoria". (Timothy J. & Newby A, 2007)

#### **Conductismo**

El conductismo establece que el aprendizaje es, en general, incognoscible, esto es, que no podemos entender qué ocurre dentro de una persona (la "teoría de la caja negra"). (Siemens, 2007)

El conductismo se centra en la importancia de las consecuencias de estas conductas y mantiene que las respuestas a las que se les sigue con un refuerzo tienen mayor probabilidad de volver a sucederse en el futuro. No se hace ningún intento de determinar la estructura del conocimiento de un estudiante, ni tampoco de determinar cuáles son los procesos mentales que ese estudiante necesita usar. Se caracteriza al estudiante como reactivo a las condiciones del ambiente y no como sucede en otras teorías, donde se considera que asume una posición activa en el descubrimiento del mismo. (Timothy J. & Newby A, 2007)

#### **Conectivismo**

El conectivismo es la integración de principios explorados por las teorías de caos, redes, complejidad y auto-organización. El aprendizaje es un proceso que ocurre al interior de ambientes difusos de elementos centrales cambiantes – que no están por completo bajo control del individuo. (Timothy J. & Newby A, 2007)

#### **Constructivismo**

La teoría constructivista se enfoca en la construcción del conocimiento a través de actividades basadas en experiencias ricas en contexto. El constructivismo ofrece un nuevo paradigma para esta nueva era de información motivado por las nuevas tecnologías que han surgido en los últimos años. Con la llegada de estas tecnologías (wikis, redes sociales, blogs…), los estudiantes no sólo tienen a su alcance el acceso a un mundo de información ilimitada de manera instantánea, sino que también se les ofrece la posibilidad de controlar ellos mismos la dirección de su propio aprendizaje. (Hernández Requena, 2008)

El constructivismo sugiere que los aprendices crean conocimiento mientras tratan de comprender sus experiencias. El conductismo y el cognitivismo ven el conocimiento como externo al aprendiz y al proceso de aprendizaje como al acto de aprehender el conocimiento. El constructivismo asume que los aprendices no son simples recipientes vacíos para ser llenados con conocimiento. Por el contrario, los aprendices están intentando crear significado activamente. Los aprendices a menudo seleccionan y persiguen su propio aprendizaje. Los principios constructivistas reconocen que el aprendizaje en la vida real es caótico y complejo. Las aulas de clase que emulan la "ambigüedad" de este aprendizaje serán más efectivas al preparar a los aprendices para el aprendizaje a lo largo de la vida. (Hernández Requena, 2008)

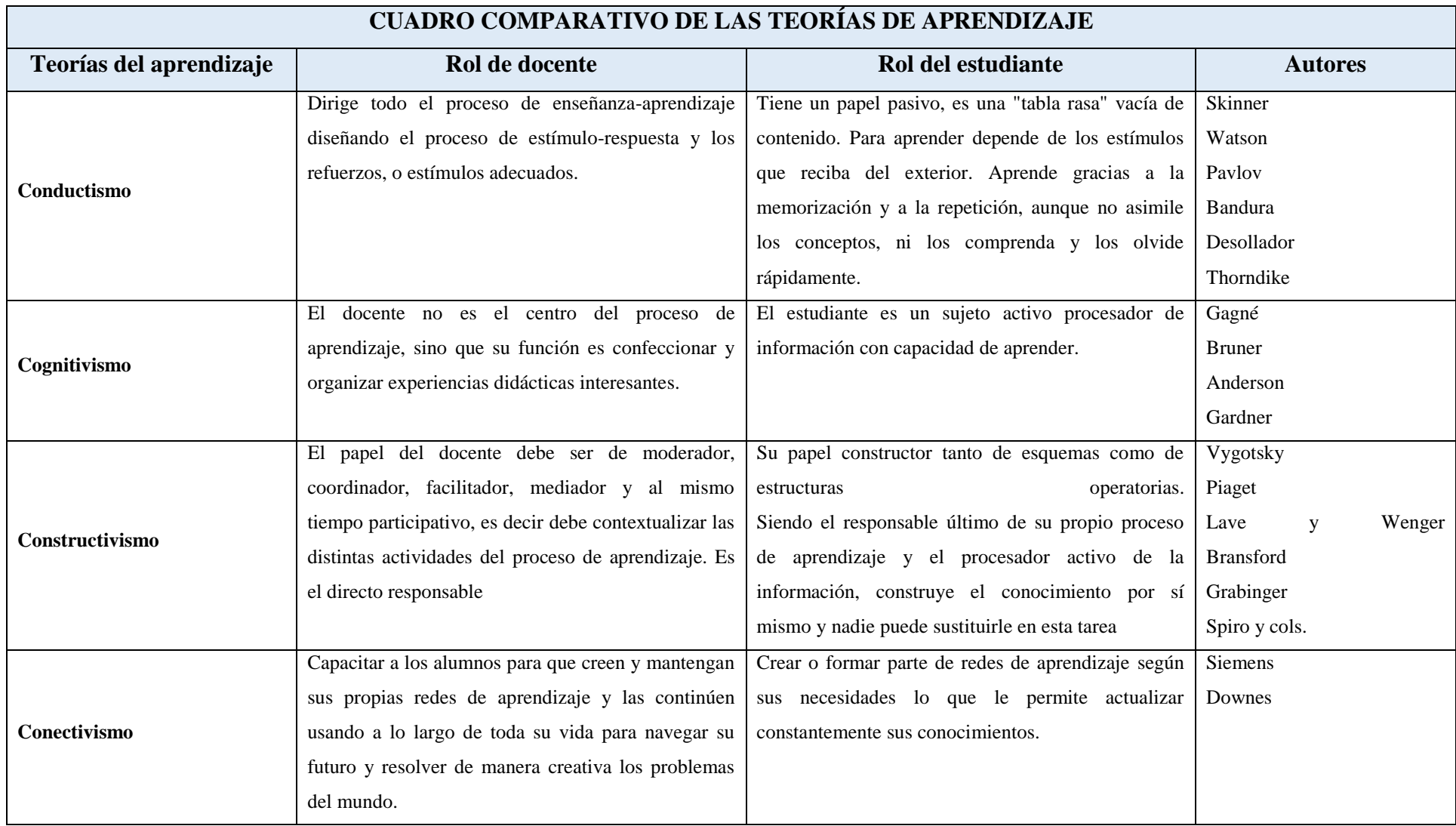

### <span id="page-25-0"></span>**2.2.1.2. Modalidades de aprendizaje virtual**

#### **B-Learnig**

"Blended Learning posee distintos significados, pero el más ampliamente aceptado es entenderlo como aquel diseño docente en el que las tecnologías de uso presencial y no presencial se combinan con objeto de optimizar el proceso de aprendizaje." (Alemany Martínez, 2009)

#### **E-learning**

Entendido como "el uso de tecnologías basadas en internet para proporcionar un amplio abanico de soluciones que permite la adquisición de conocimiento y habilidades o capacidades" (Alemany Martínez, 2009).

#### **M-learning**

Se denomina aprendizaje electrónico móvil, en inglés, m-learning, a una metodología de enseñanza y aprendizaje valiéndose del uso de pequeños dispositivos móviles, tales como teléfonos móviles, celulares, agendas electrónicas, tablets PC, pocket pc, i-pods y todo dispositivo de mano que tenga alguna forma de conectividad inalámbrica. (Martín-Sanz, 2007)

#### **U-learning**

Es un concepto que hace referencia al conjunto de actividades de aprendizaje formativas y de capacitación, apoyadas en la tecnología, y que son accesibles en cualquier momento y lugar. Bajo este término U-learning se agrupa la presencia de la tecnología en todos los momentos y en todas las situaciones en los que una persona puede agregar un nuevo conocimiento a su saber personal. (Martín-Sanz, 2007)

## <span id="page-26-0"></span>**2.2.1.3. METODOLOGÍA**

#### **PACIE**

"La metodología PACIE es una metodología para el uso y aplicación de las herramientas virtuales (aulas virtuales, campus virtuales, web 2.0, metaversos, etc...) en la educación sea en sus modalidades presenciales, semipresenciales o a distancia".(Oñate, 209, pág. 4)

PACIE son las siglas de las 5 fases que permiten un desarrollo integral de la educación virtual como soporte de las otras modalidades de educación, y corresponden a las siguientes fases:

 $P = Presencia$  $A =$ Alcance C= Capacitación  $I = Interacción$  $E = E$ -leraning.

### **HISTORIA (PACIE)**

"Pedro Camacho crea la metodología PACIE, que es una respuesta ordenada y coherente al paradigma de la educación virtual. Con el propósito de compartir su conocimiento y una forma única de primer el aprendizaje, crea la Fundación de actualización tecnológica para Latinoamérica (FATLA) en el 2004, el cual es un espacio para reflexión, así como crecimiento tanto personal como intelectual para docentes o personas que quieren aprovechar la realidad virtual en su aplicación a la realidad verdadera sea en educación, negocios, etc. Y comienza a producirse un cambio en todas aquellas personas que aprenden la metodología PACIE". (Oñate, 209, pág. 7)

## **Metodología B-Learning, propuesta metodológica para la formación virtual (Meza , 2012).**

Pasos para llevar a cabo el desarrollo de la metodología B-Learning

## **Diseño curricular de los programas académicos**

Este programa debe contener, al menos, la descripción detallada de los siguientes elementos:

- Objetivos del curso.
- Objetivo general
- Objetivos específicos
- Población a la cual está dirigido
- Duración del programa y periodicidad
- Cursos del programa de acuerdo con los objetivos específicos planteados
- Ejes transversales (véase cápitulo 4.2)
- Proceso de matrícula

## **Diseño de curso**

Una vez que el programa esté elaborado, se debe diseñar cada uno de los cursos virtuales. El diseño de un curso virtual incluye varios procesos que aparecen en el siguiente formato:

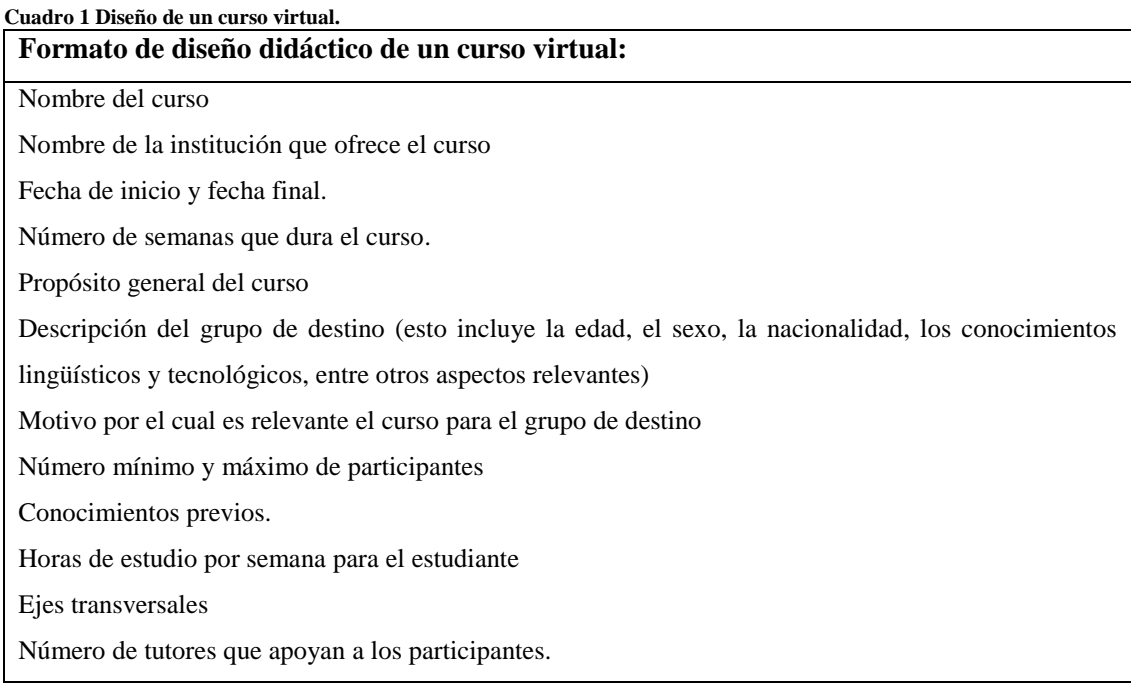

**Fuente:** Adaptado de **Metodología** B-Learning, propuesta metodológica para la formación virtual. **Realizado por: Jésica Pérez**

## **Entorno virtual de aprendizaje**

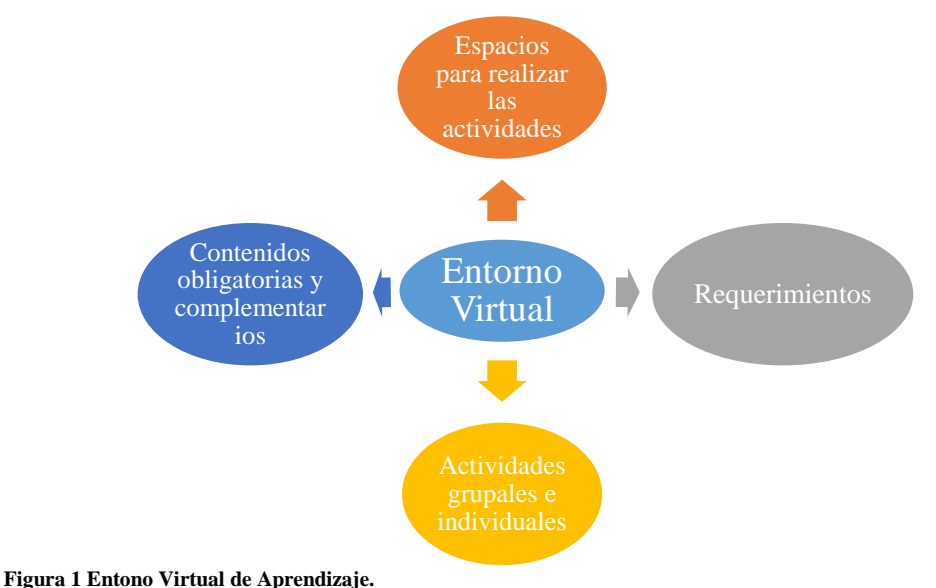

**Fuente:** Adaptado de Metodología B-Learning, propuesta metodológica para la formación virtual. **Realizado por: Jésica Pérez**

Una vez diseñado el curso, es aconsejable la incorporación de este diseño en un entorno virtual de aprendizaje en donde converjan todas las posibilidades (Espacios para realizar las actividades, objetivos, actividades grupales e individuales y contenidos obligatorios y complementarios).

Los entornos virtuales de aprendizaje más apropiados son las plataformas virtuales. Reciben el nombre de Learning Management System (LMS) o Sistema de Gestión de Aprendizaje.

## **Compromiso del estudiante**

Sin un compromiso serio por parte del estudiante no hay propuesta que sea útil. Es necesario tener en cuenta que la motivación también genera el aprecio mutuo entre los participantes, lo cual, a su vez, conlleva la disposición de participar y de que los compañeros participen y crea un clima cooperativo.

## **Mejoramiento continuo**

La evaluación de los cursos puede llevarse a cabo a través de foros de discusión conclusivos. Estos espacios son útiles para identificar los problemas que se presentaron. Además, a los estudiantes y a los responsables de los cursos y tutores se les pueden enviar cuestionarios u otros instrumentos similares, con el fin de detectar errores y posibles soluciones para el mejoramiento.

### **2.2.1.4. Rol de docente en la Educación presencial vs la educación virtual.**

El docente cumple un papel protagónico en el que conjuga la utilización de algunos recursos, principalmente la pizarra y su voz; a través de estos, logra lo que comúnmente conocemos como transmisión de conocimientos.

Por otro lado, el rol del docente en la educación virtual es cumplir la función de tutor teniendo en cuenta de que no es el centro de los procesos educativos virtuales, pues hay una nueva concepción de alumno como persona participante; pero si es pieza clave en el proceso educativo virtual.

## <span id="page-29-0"></span>**2.2.2. LA TECNOLOGÍA DE LA INFORMACIÓN Y COMUNICACIÓN**

#### <span id="page-29-1"></span>**2.2.2.1. Definición de TICS**

Las TIC son medios y no fines, son herramientas y materiales de construcción que facilitan el aprendizaje, las distintas formas de enseñar y aprender, estilos y ritmos de aprendizaje.

Las tecnologías de información y comunicaciones (TIC) es un término que contempla toda forma de tecnología usada para crear, almacenar, intercambiar y procesar información en sus varias formas, tales como datos, conversaciones de voz, imágenes fijas o en movimiento, presentaciones multimedia y otras formas, incluyendo aquéllas aún no concebidas. (Tello Leal, 2007, pág. 2)

El saber, vector de la productividad y el crecimiento económico, está cada vez más codificado y se transmite con creciente frecuencia por conducto de redes informáticas y de comunicación en la nueva "sociedad del conocimiento". Las tecnologías de la información y la comunicación (TIC) constituyen un conjunto de instrumentos cada vez más eficaces para crear y difundir el conocimiento, así como para aprovecharlo en común. Para el éxito de las personas en la vida, las competencias en la utilización de la

informática son tan esenciales como los conocimientos básicos en lectura, escritura y cálculo. (UNESCO, 2005)

Lo expuesto anteriormente se puede resumir que las Tecnología de la Información y Comunicación permite la creación de conocimientos acordes a las necesidades actuales, y ayudad a la interacción y colaboración de la sociedad de la información de manera óptima.

#### <span id="page-30-0"></span>**2.2.2.2. Las TICS en la educación**

Las Tecnología de la Información y Comunicación (TIC) pueden contribuir al acceso universal a la educación, la igualdad en la instrucción, el ejercicio de la enseñanza y el aprendizaje de calidad y el desarrollo profesional de los docentes, así como a la gestión dirección y administración más eficientes del sistema educativo. (UNESCO, 2016)

De acuerdo a lo expuesto anteriormente, se puede inferir que las TICS en la educación son sin duda primordiales por la importancia que expresa la utilización de los recursos tecnológicos además el impacto que genera implementar la tecnología en las aulas para el mejoramiento de la enseñanza aprendizaje.

## <span id="page-30-1"></span>**2.2.3. SISTEMAS DE GESTIÓN DE APRENDIZAJE**

#### **Definición de LMS**

Learning Management System (LMS), es un software instalado generalmente en un servidor web (puede instalarse en una intranet), que se emplea para crear, aprobar, administrar, almacenar, distribuir y gestionar las actividades de formación virtual (puede utilizarse como complemento de clases presenciales o para el aprendizaje a distancia). (Clarenc C. A., 2013, pág. 29)

#### **Características de LMS**

**Interactividad:** Se relaciona con la conversación bidireccional entre receptor y emisor. El receptor elige la parte del mensaje que le interesa, el emisor establece qué nivel de interactividad le dará a su mensaje y el receptor decidirá cómo utilizar esa interactividad. (Clarenc & S. M. Castro, 2013, pág. 37)

**Flexibilidad:** La flexibilidad es una condición que posee algo material o inmaterial, referida al poder sufrir adaptaciones a los cambios, a ser maleable. Un cuerpo es flexible cuando es capaz de moverse con facilidad y adoptar posturas diversas sin demasiado esfuerzo. (Clarenc & S. M. Castro, 2013, pág. 38)

**Escalabilidad:** Se refiere a la propiedad de aumentar la capacidad de trabajo de un sistema, sin comprometer por ello su funcionamiento y calidad habituales. Es decir, poder crecer sin perder la calidad en sus servicios. En un LMS, la escalabilidad permite que la plataforma pueda funcionar con la misma calidad, independientemente de la cantidad de usuarios registrados y activos. (Clarenc & S. M. Castro, 2013, pág. 38)

**Estandarización:** Un estándar es un método aceptado, establecido y seguido normalmente para efectuar una actividad o función, para lo cual se deben cumplir ciertas reglas (implícitas y explícitas) con el fin de obtener los resultados esperados y aprobados para la actividad o función. Por medio de un estándar se garantiza el funcionamiento y acoplamiento de elementos que fueron generados independientemente. (Clarenc & S. M. Castro, 2013, pág. 39).

**Usabilidad:** Se refiere a la rapidez y facilidad con que las personas realizan tareas propias mediante el uso de un producto. (Clarenc & S. M. Castro, 2013, pág. 39)

**Funcionalidad:** Las funciones que cumple un objeto son fijadas por las necesidades que se desea que el objeto satisfaga. Un objeto es funcional si cumple las funciones que le fueron asignadas. (Clarenc & S. M. Castro, 2013, pág. 40)

**Ubicuidad:** El término ubicuo tiene origen latino (ubique) y significa "en todas partes". Se usa en el ámbito religioso indicando la capacidad de Dios de tener presencia simultánea en todos lados al mismo tiempo. La ubicuidad está vinculada con la omnipresencia. (Clarenc & S. M. Castro, 2013, pág. 40)

**La accesibilidad:** La accesibilidad se refiere a los medios que permiten a personas con otras capacidades a acceder a la información online. Por ejemplo, las personas con deficiencias visuales usan un mecanismo llamado screenreader para leer la pantalla, para lo cual las páginas web necesitan estar diseñadas de una cierta manera para que estos mecanismos las puedan leer. (Clarenc & S. M. Castro, 2013, pág. 42)

#### <span id="page-32-0"></span>**2.2.3.1. Tipos de LMS**

**Comercial:** "Son de uso licenciado, es decir que para su uso hay que abonar a alguna empresa, ya sea la que desarrolló el sistema o la que lo distribuye.

Son sistemas generalmente robustos y bastante documentados. Con diversas funcionalidades que pueden expandirse de acuerdo con las necesidades y presupuesto del proyecto. Es decir que, cuanto más completo sea el paquete que abone, más servicios recibirá a cambio, como por ejemplo una mesa de ayuda online durante un determinado tiempo.

Entre las más conocidas se encuentran Blackboard, WebCT, OSMedia, Saba, eCollege, Fronter, SidWeb, e-ducativa y Catedr@, entre otras". (Clarenc C. A., 2013, pág. 85)

**Software libre:** "Surgieron como una alternativa para hacer más económico un proyecto de formación en línea. Estos LMS generalmente están desarrollados por instituciones educativas o por personas que están vinculadas al sector educativo. Algunas de estas plataformas son de tipo "Open Source" (de código 48 abierto), lo que establece que son de libre acceso, permitiendo que el usuario sea autónomo para manipular ese software, es decir, que una vez obtenido se pueda usar, estudiar, cambiar y redistribuir libremente.

Es variada la gama de funcionalidades que traen cada una de estas plataformas. Hay algunas que pueden equipararse o superar a las comerciales, mientras que otras sólo cuentan con funcionalidades básicas. Entre las más usadas están ATutor, Dokeos, Claroline, Chamilo, dotLRN, Moodle, ILIAS y Sakai". (Clarenc C. A., 2013, pág. 47)

**En la nube:** "No son consideradas plataformas LMS propiamente dichas, porque su mayor utilidad es la de permitir el apoyo a la clase presencial, así como el desarrollo de MOOC (Cursos online abiertos y masivos), acrónimo en inglés para Massive Open Online Course. Las más populares son Udacity, Coursera, Udemy, edX, Ecaths, Wiziq y Edmodo, entre otros". (Clarenc C. A., 2013, pág. 48)

## **2.2.3.2. Análisis comparativo de LMS**

#### **Tabla 1 Análisis comparativo LMS**

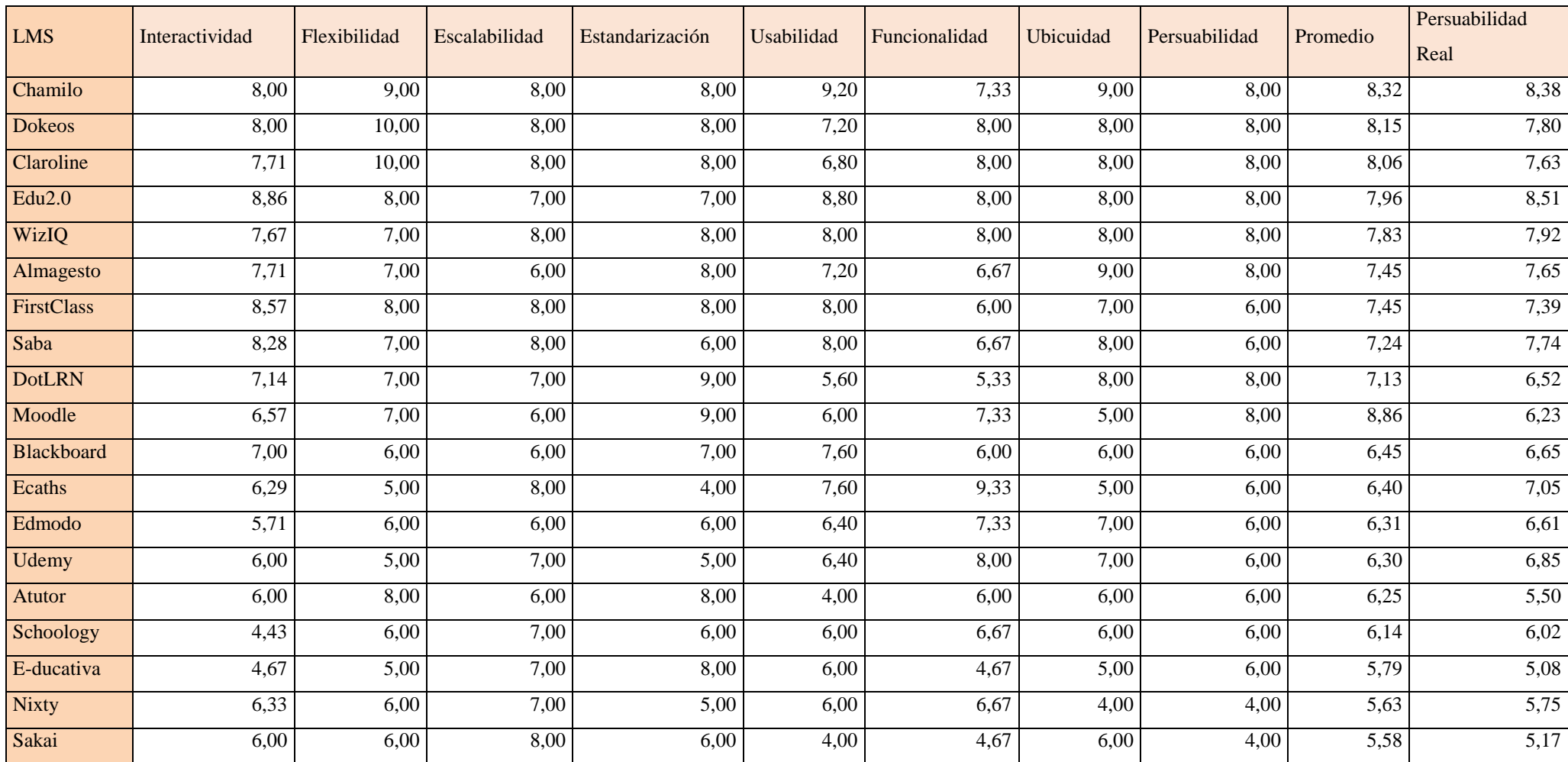

<span id="page-34-1"></span><span id="page-34-0"></span>**Fuente:** Adaptado de ANALIZAMOS 19 PLATAFORMAS DE E-LEARNING - Investigación colaborativa sobre LMS.

**Realizado por:** Jésica Pérez

Las cifras en verde corresponden a los máximos niveles de casa indicador, mientras que aquellas en rojo a las de menor rango. Las valoraciones en color naranja son una advertencia de que una plataforma se acerca al mínimo nivel de ese indicador, en comparación al resto.

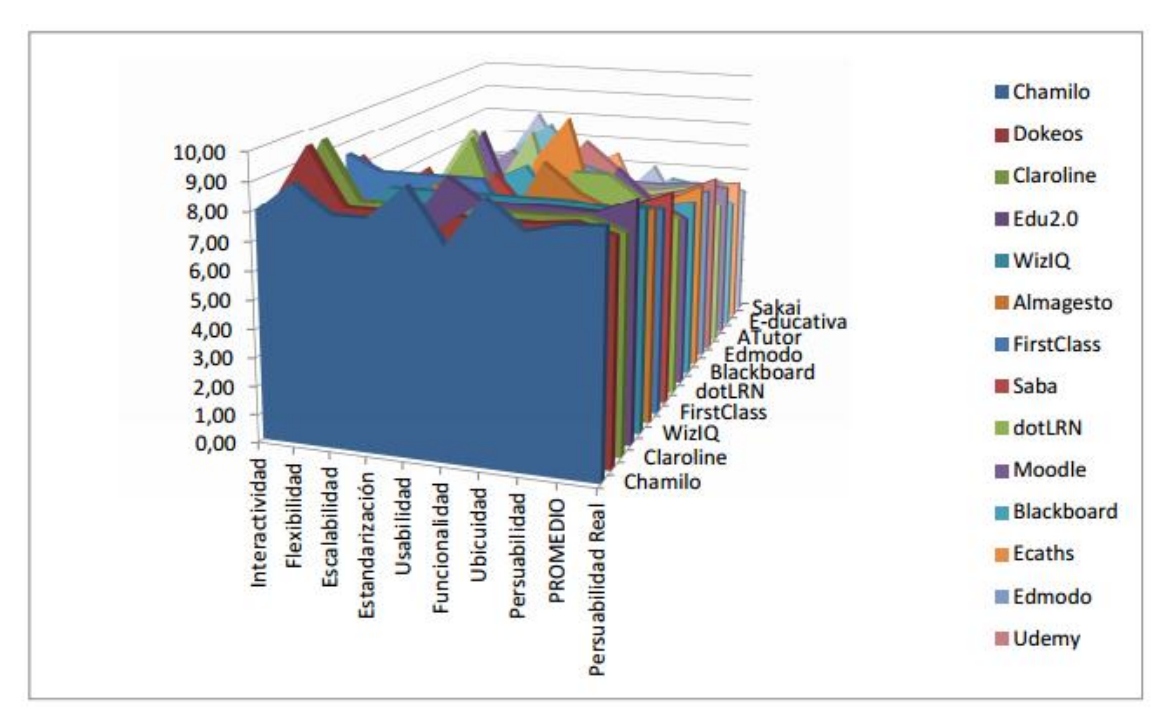

<span id="page-35-1"></span>**Gráfico 1 Análisis de los LMS Fuente:** Adaptado de ANALIZAMOS 19 PLATAFORMAS DE E-LEARNING - Investigación colaborativa sobre LMS.

#### **Realizado por:** Jésica Pérez

### <span id="page-35-0"></span>**2.2.3.3. Entornos virtuales de Aprendizaje**

#### **Definición**

Según el autor (Salinas, 2011) "Un entorno virtual de aprendizaje es un espacio educativo alojado en la web, conformado por un conjunto de herramientas informáticas que posibilitan la interacción didáctica".

De acuerdo a lo expuesto anteriormente se puede decir que un entorno virtual de aprendizaje permite los estudiantes adquirir capacidades vinculadas con el entorno actual, es decir el manejo e interacción con las herramientas tecnológicas, la búsqueda y acceso a la información de manera rápida y fácil.
A continuación, se presentan los sistemas de gestión de aprendizaje que sobresalen en el análisis comparativo de las investigación titulado "Analizamos 19 plataformas de e-Learning Investigación colaborativa sobre LMS" (Clarenc C. A., 2013)**.** 

#### **Claroline**

Es una plataforma 12 de aprendizaje y trabajo virtual (eLearning y eWorking) de software libre y código abierto (open source) que permite a los formadores construir cursos online y gestionar las actividades de aprendizaje y colaboración en la web. (Clarenc C. A., 2013)

#### **Edu2.0**

Es un sistema LMS que las instituciones dedicadas a la educación pueden utilizar para divulgar y gestionar cursos en la web, siendo gratuito para aquellas con menos de 2000 alumnos registrados. (Clarenc C. A., 2013)

#### **Moodle**

La palabra Moodle, en inglés, es un acrónimo para Entorno de Aprendizaje Dinámico Modular, Orientado a Objetos. También es un verbo anglosajón que describe el proceso ocioso de dar vueltas sobre algo, haciendo las cosas como se vienen a la mente... una actividad amena que muchas veces conlleva al proceso de introspección retrospectiva. (Clarenc C. A., 2013)

#### **WizIQ**

Corresponde a un LMS en el cual pueden participar profesores y estudiantes, dentro de un ambiente de aprendizaje virtual. (Clarenc C. A., 2013)

#### **Edmodo**

Se puede definir como la combinación entre una plataforma educativa y una red social. Fue creada en el año 2008 por Jeff O'Hara y Nic Borg, es una herramienta gratuita que

24

promueve la interacción entre profesores y alumnos de forma segura y privada. (Clarenc C. A., 2013)

#### **Udemy**

Fue creada en el año 2007, en Turquía, como un software para manejar un aula virtual en vivo. Posteriormente su creador une sus esfuerzos, en los Estados Unidos, con Gagan Biyani para construir una plataforma que permite a los 137 profesores dictar sus cursos en línea, ya que habían notado que había miles de personas con la idea de enseñar a través de internet, pero que no disponían de la capacidad tecnológica para hacerlo de forma eficiente. (Clarenc C. A., 2013)

#### **Chamilo**

"Es un sistema web libre que organiza procesos de enseñanza y Aprendizaje a través de contenidos permitiendo, entre otros, un modelo pedagógico instruccional e interacciones colaborativas. Como todo sistema, Chamilopermite a los docentes construir cursos en línea como aporte a la modalidad presencial o netamente virtuales. (Clarenc C. A., 2013)

#### **Características**

- Creación de contenidos educativos.
- Seguimiento de los resultados de los usuarios, que permiten mejorar la metodología.
- Interfaz limpia, dejando que el usuario se centre en el aprendizaje.
- Canales de comunicación síncrona y asíncrona.
- Muchas herramientas que permiten todos los tipos de aprendizaje (visual, auditiva, práctica).
- Amplia gestión de documentos, etc.

# **2.2.3.4. Evaluación de la plataforma Chamilo**

#### **Tabla 2 Evaluación de la plataforma Chamilo.**

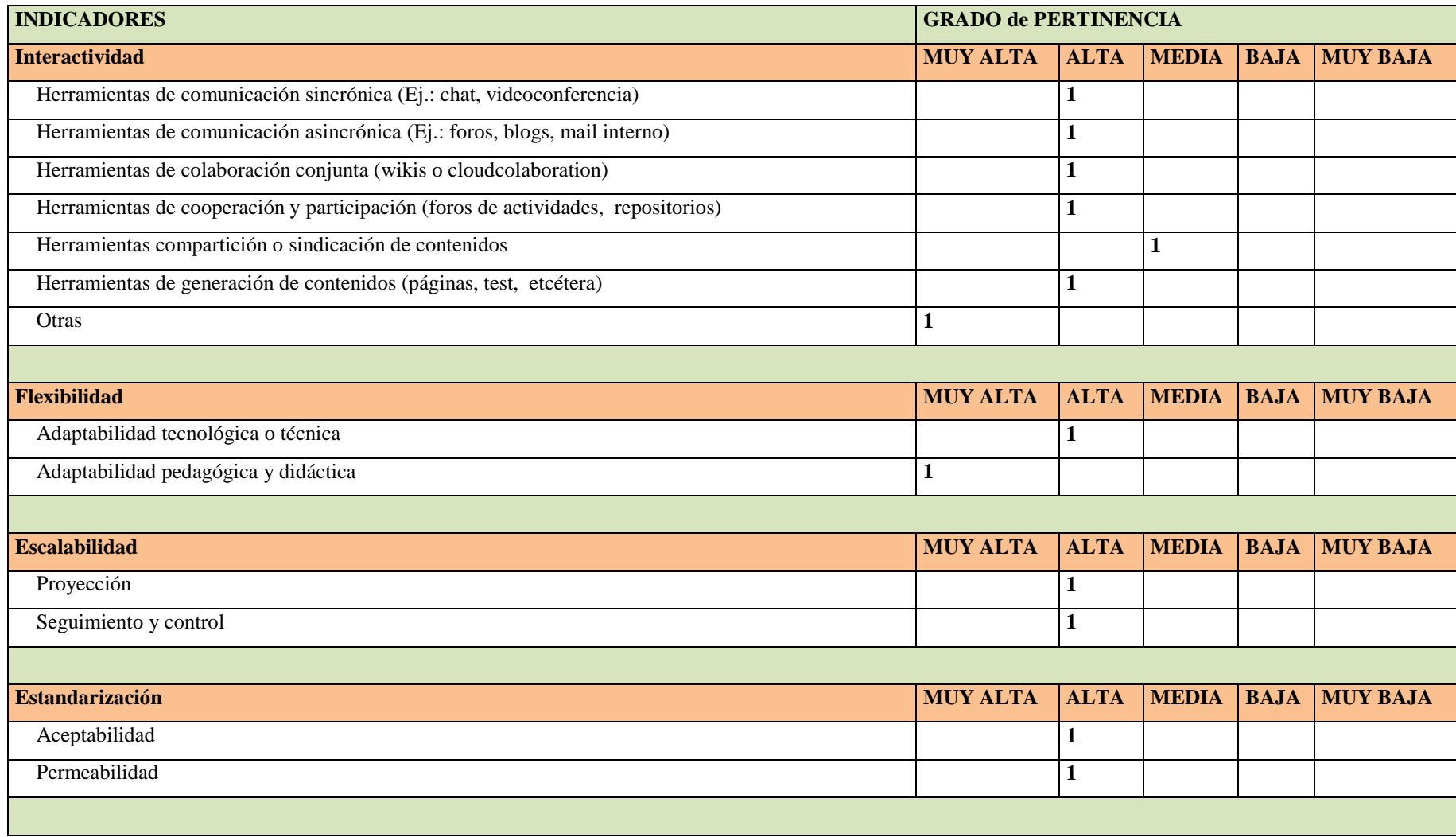

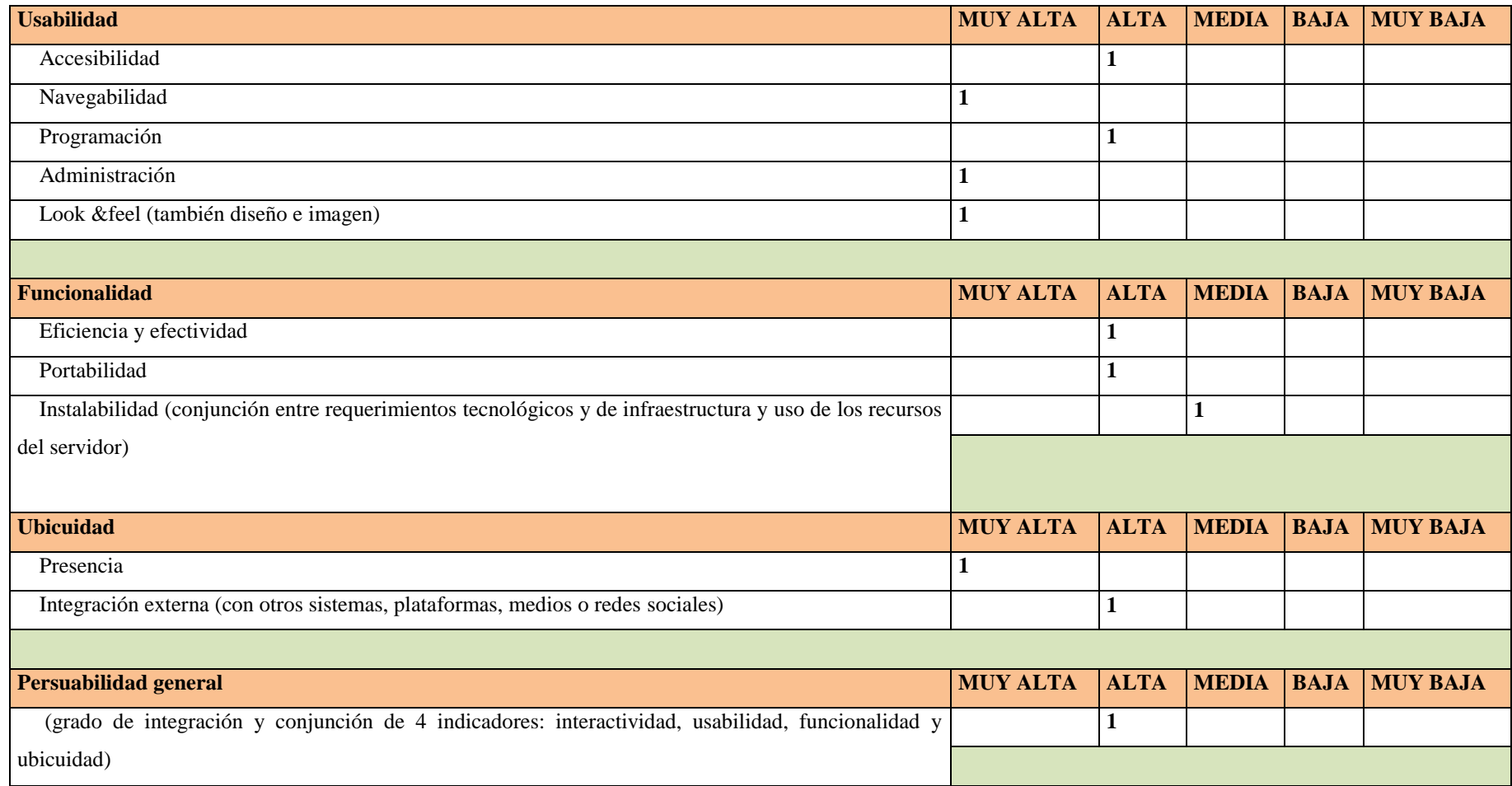

Fuente: Adaptado de ANALIZAMOS 19 PLATAFORMAS DE E-LEARNING - Investigación colaborativa sobre LMS. (Clarenc C. A., 2013)

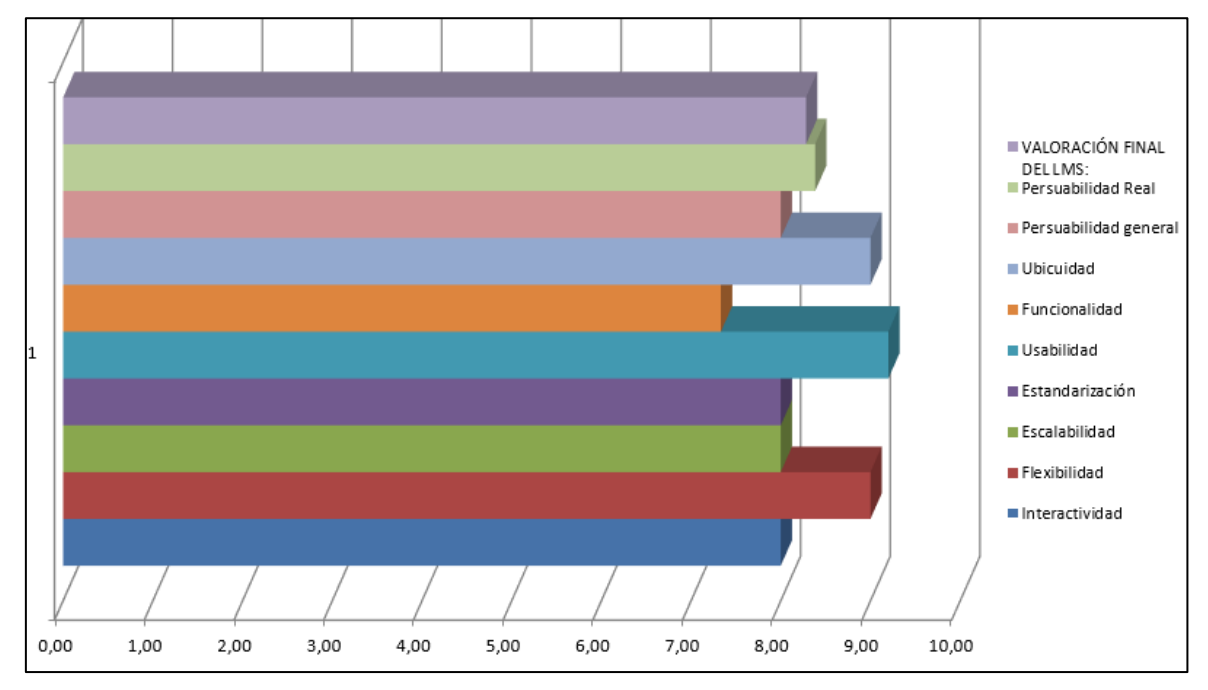

**Gráfico 2 Evaluación de la plataforma Chamilo.**

**Fuente:** Adaptado de ANALIZAMOS 19 PLATAFORMAS DE E-LEARNING - Investigación colaborativa sobre LMS. (Clarenc C. A., 2013)

**PÁGINA PRINCIPAL CURSO EN CHAMILO**

A continuación, se presenta el interfaz que posee el LMS Chamillo.

Creación de contenidos

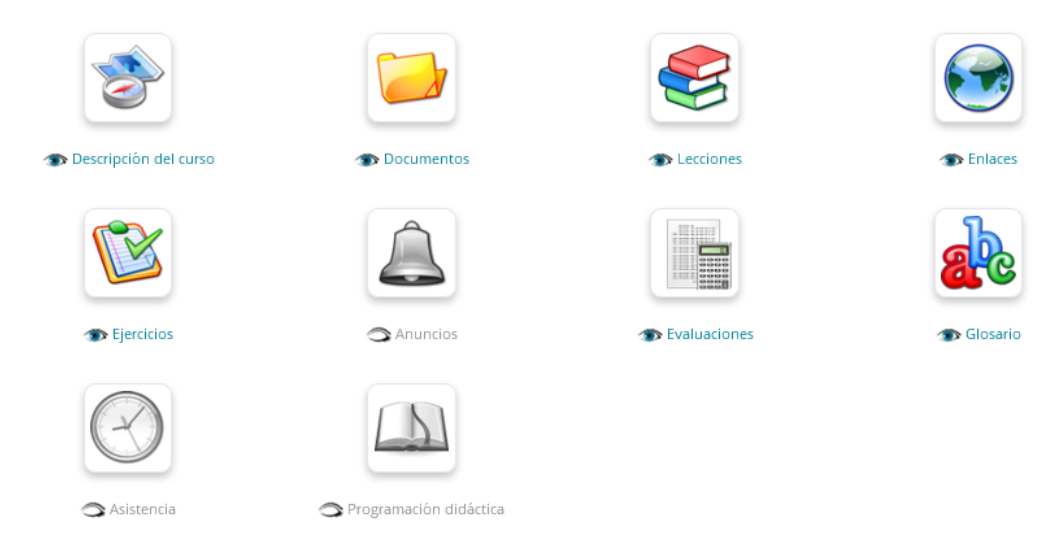

**Figura 2 Creación de contenidos. Fuente:** https://campus.chamilo.org/courses/MATEMATICASB/index.php?id\_session=0 **Realizado por:** Jésica Pérez

#### Interacción

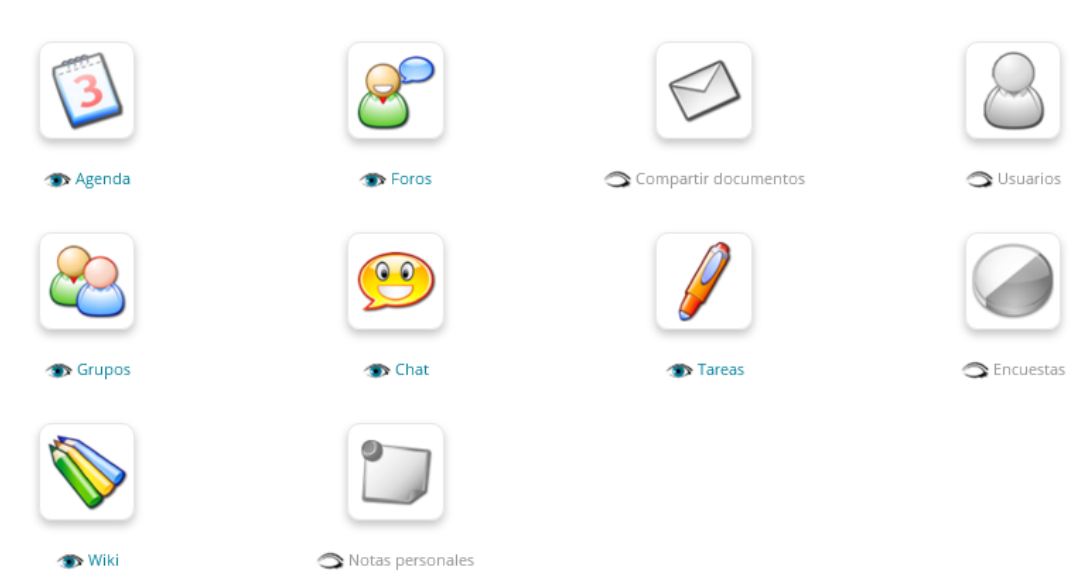

#### **Figura 3 Interacción. Fuente:** https://campus.chamilo.org/courses/MATEMATICASB/index.php?id\_session=0 **Realizado por:** Jésica Pérez

Administración

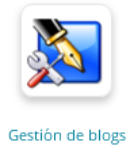

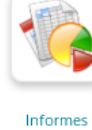

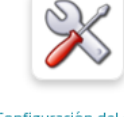

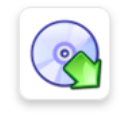

Configuración del curso

Mantenimiento del curso

#### **Figura 4 Administración.**

**Fuente:** https://campus.chamilo.org/courses/MATEMATICASB/index.php?id\_session=0 **Realizado por:** Jésica Pérez

#### **Cuadro 2 Descripción de las herramientas, creación de contenidos.**

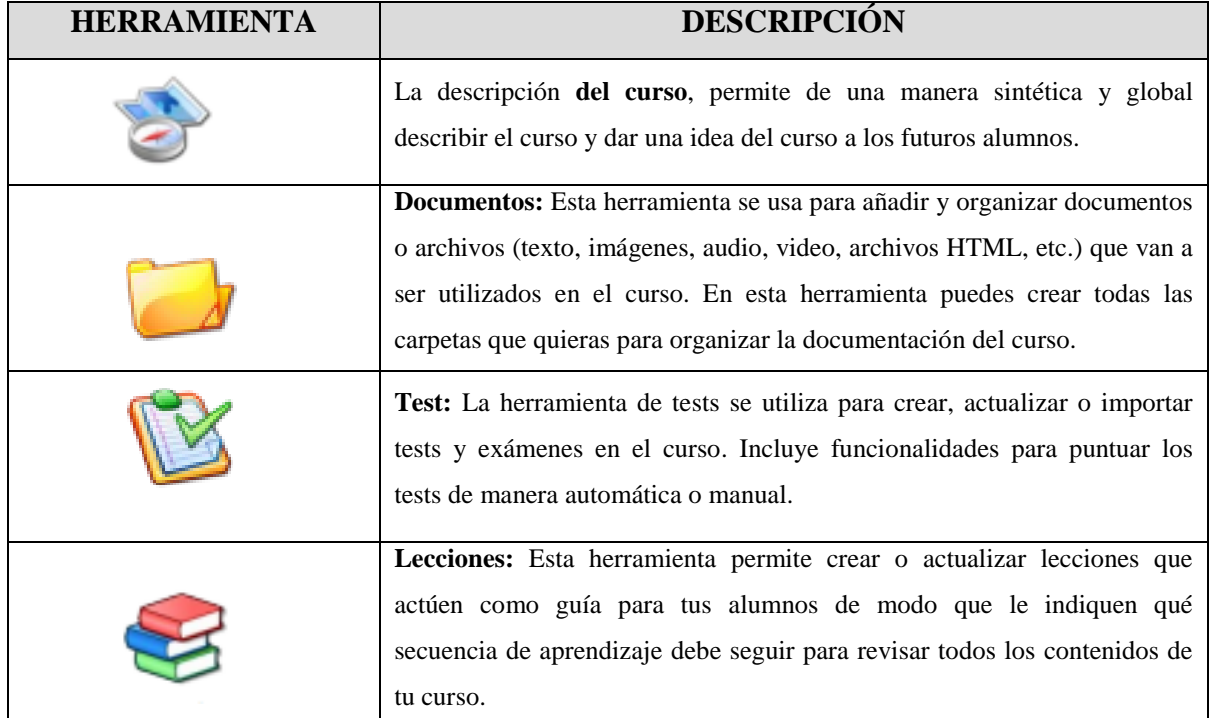

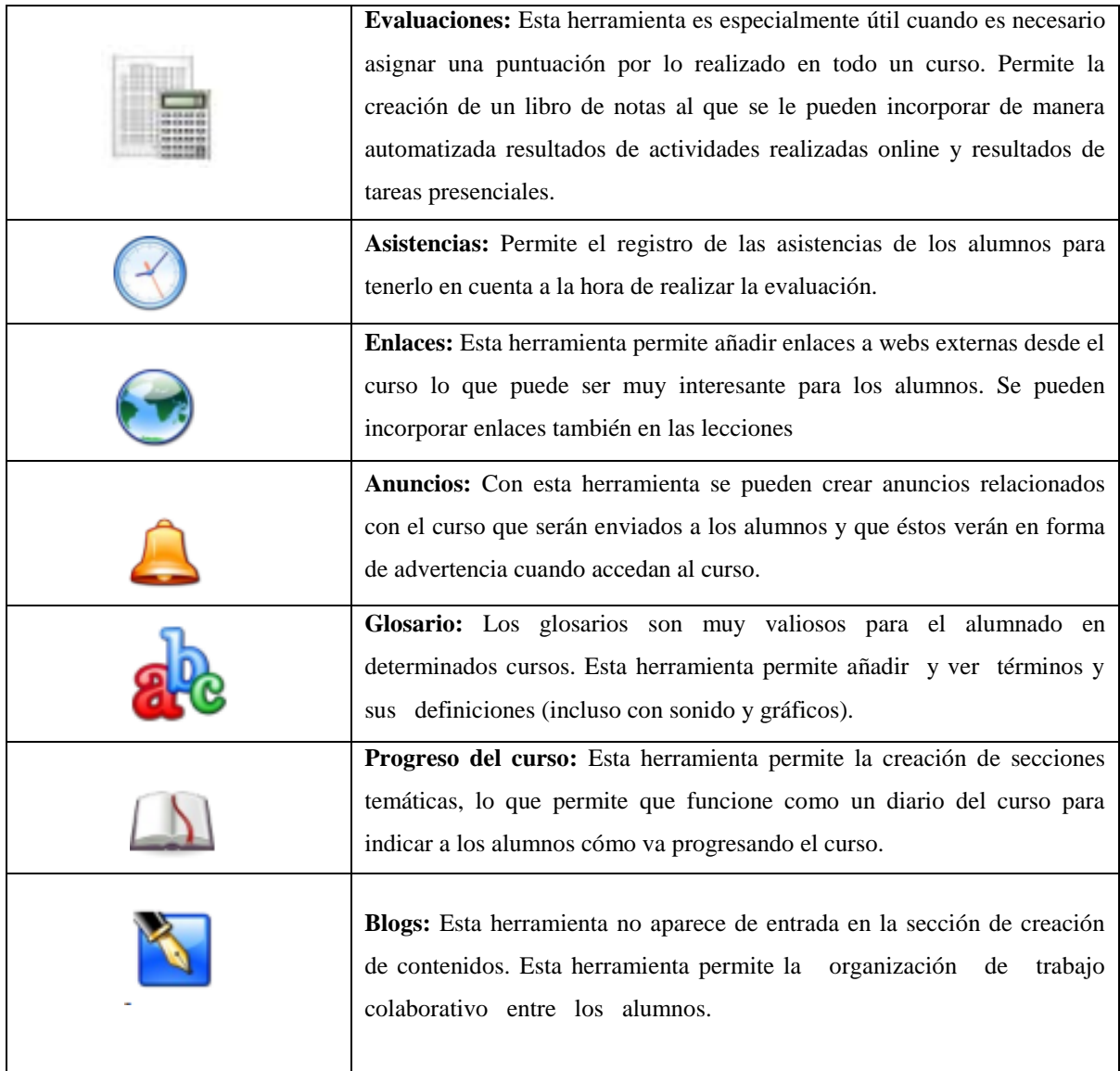

**Fuente:** https://campus.chamilo.org/courses/MATEMATICASB/index.php?id\_session=0 **Realizado por:** Jésica Pérez

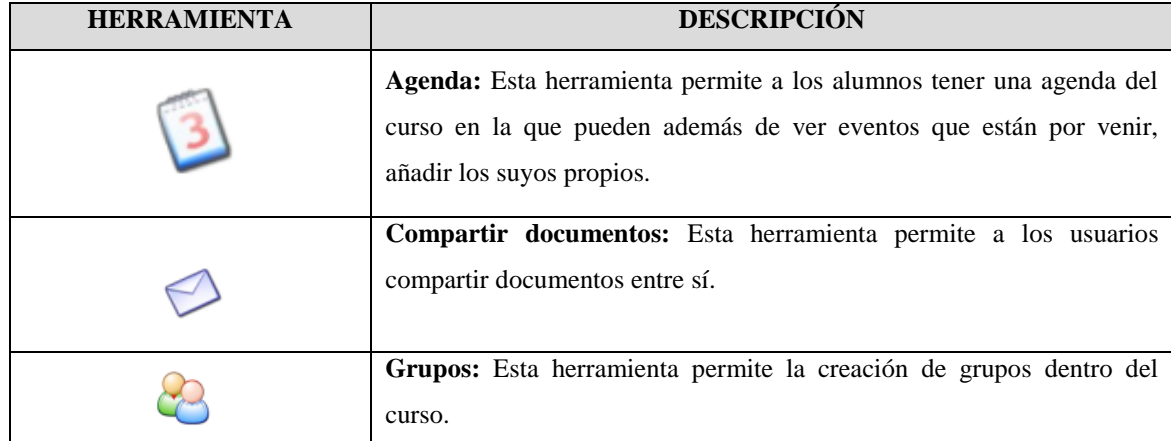

#### **Cuadro 3 Descripción de las herramientas de Interacción.**

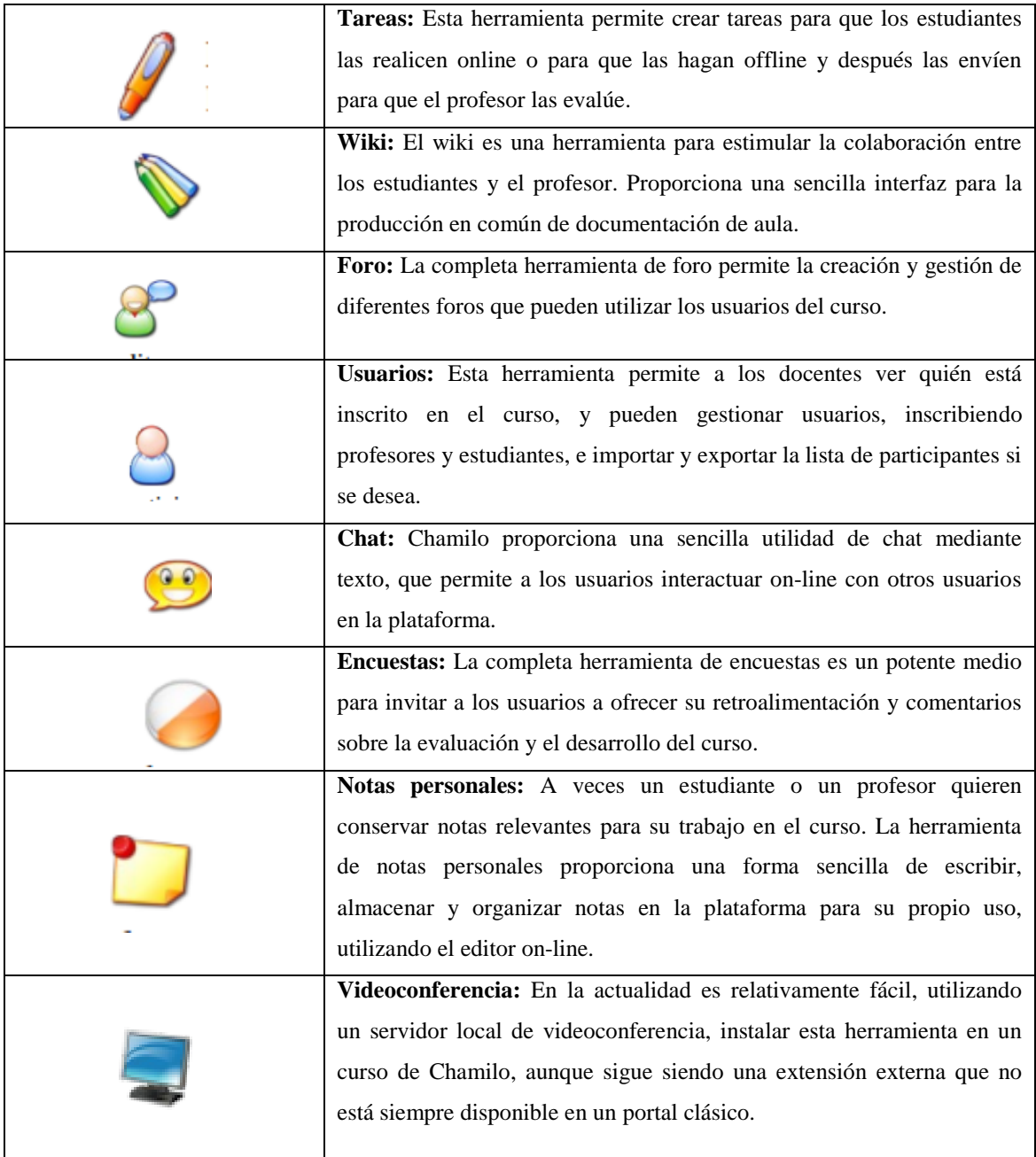

**Fuente:** https://campus.chamilo.org/courses/MATEMATICASB/index.php?id\_session=0 **Realizado por:** Jésica Pérez

**Cuadro 4 Descripción de las herramientas de administración**

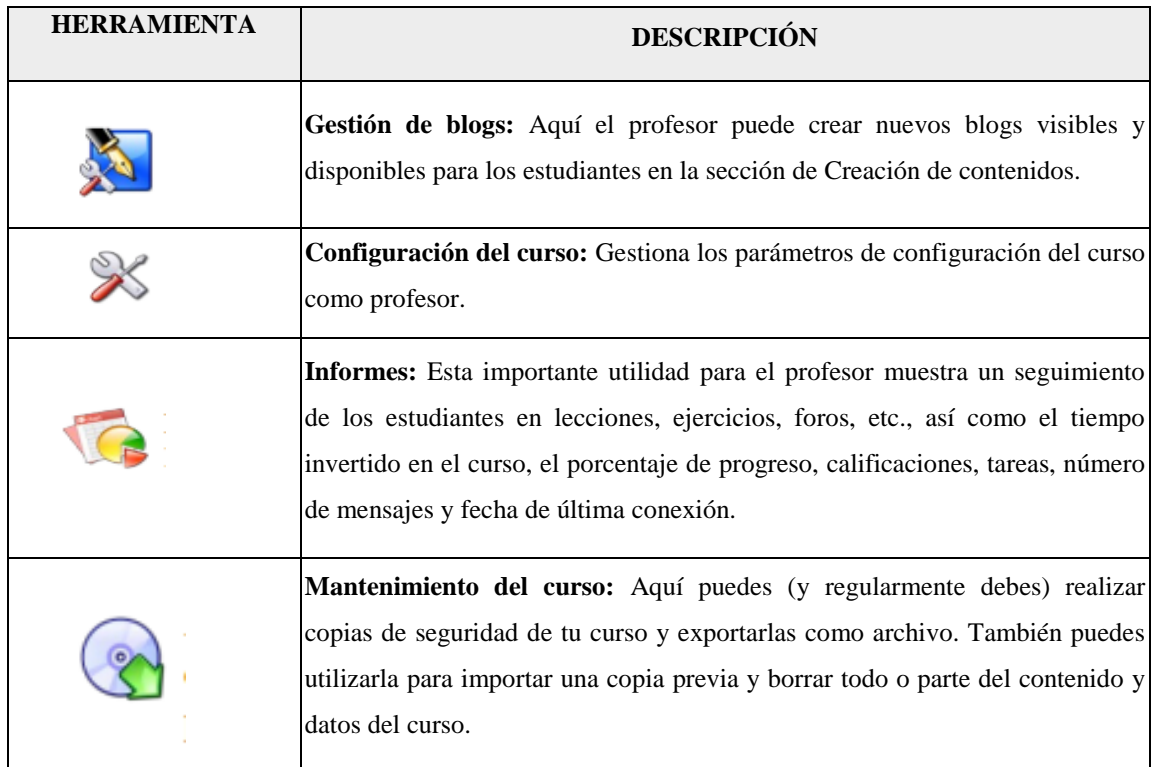

**Fuente:** https://campus.chamilo.org/courses/MATEMATICASB/index.php?id\_session=0 **Realizado por:** Jésica Pérez

### **2.2.4. LAS MATEMÁTICAS**

#### **La importancia de las matemáticas en la educación**

De acuerdo al (Currículo educación general básica, 2010) menciona que el saber matemáticas, además de ser satisfactorio es extremadamente necesario para poder interactuar con fluidez y eficacia en un mundo "matematizado". La mayoría de las actividades cotidianas requieren de decisiones basadas en esta ciencia, a través de establecer concatenaciones lógicas de razonamiento, como, por ejemplo, escoger las mejores alternativas de compra de un producto.

El aprender cabalmente matemáticas y él sabe transferir estos conocimientos a los diferentes ámbitos de la vida del estudiando, y más tarde al ámbito profesional. Siendo la educación el motor del desarrollo de un país, dentro de ésta, el aprendizaje de las matemáticas es uno de los pilares importantes, además de enfocarse en lo cognitivo, desarrolla destrezas esenciales que se aplican día a día en todos los entornos, tales

como: el razonamiento, el pensamiento lógico, el ´pensamiento crítico, la argumentación fundamentada y la resolución de problemas.

# **Temáticas que son difíciles de aprender en el noveno año de Educación General Básica**

Las siguientes temáticas que se presentan a continuación representan a los contenidos que les resulta difícil de aprender por los estudiantes, y comprenden el Módulo 1, Modulo 2, Modulo 3 y el Módulo 4 del texto de matemáticas.

#### **Módulo 1: Números racionales. Medidas de tendencia central**

- 1. Fracciones positivas y negativas
- 2. Operaciones con fracciones
- 3. Relación entre las fracciones y los decimales
- 5. Estadística: conceptos generales
- 6. Presentación de datos
- 7. Parámetros estadísticos

#### **Módulo 2: Números irracionales. Perímetros y áreas de polígonos**

- 1. Teorema de Pitágoras
- 2. El conjunto de los números irracionales
- 3. Perímetro y área de cuadriláteros y triángulos
- 4. Perímetro y área de otros polígonos
- 5. Estimación de áreas

#### **Módulo 3: Números reales. Polinomios**

- 1. El conjunto de los números reales
- 2. Operaciones con números reales
- 3. Álgebra
- 4. Operaciones con polinomios
- 5. Factorización

#### **Módulo 4: Números reales. Patrones de crecimiento lineal**

- 1. Potencias de base real y exponente entero
- 2. Simplificación de expresiones con números reales
- 3. Sucesiones
- 4. Patrones de crecimiento lineal
- 5. Función de primer grado

# **2.3. DEFINICIÓN DE TÉRMINOS BÁSICOS.**

**APRENDIZAJE:** "Es el proceso a través del cual se adquieren o modifican habilidades, destrezas, conocimientos, conductas o valores como resultado del estudio, la experiencia, la instrucción, el razonamiento y la observación". (CASTAÑEDA & (CASTAÑEDA & LÓPEZ, 2007)

**ASINCRÓNICO:** Son aquellas herramientas que permite el trasmitir el mensaje sin tener que coincidir el emisor con el receptor, como es en el caso del sincrónico. Estas herramientas se utilizan en su mayoría para la educación a distancia. Ejemplos: e-mail, foros, etc. (Galdámez, Sanz, & Giusti, 2011)

**CONSTRUCTIVISMO:** "Si se entiende por constructivismo una teoría que ofrece explicaciones en torno a la formación del conocimiento, resulta obligado adentrarse en el terreno de las ideas que marcaron el camino de su desarrollo. Como expresión de la mente humana tiene raíces profundas en la historia de las ideas filosóficas, las cuales traslucen concepciones del hombre y del conocimiento". (Alfaro, 2007)

**E – LEARNING:** "Se denomina aprendizaje electrónico, a la educación a distancia completamente virtual, utilizando herramientas o aplicaciones de hipertextos, plataformas de formación, como soporte del proceso de enseñanza aprendizaje". (Martínez, 2006)

**ESPACIO VIRTUAL**: Un espacio virtual es un entorno interactivo adaptado para Internet, que representa escenarios reales o inventados que se han modelado utilizando tecnologías de realidad virtual. (Martínez, 2006)

**LMS:** "Es el acrónimo en inglés de Learning Management System, que podría traducirse como sistemas para la gestión de aprendizaje". (Torras Virgili, s.f.)

**METODOLOGÍA:** "Parte de la lógica que estudia los métodos del conocimiento, construye el conjunto de criterios y decisiones que organizan de forma global la acción didáctica en el aula; papel que juega el alumno y el profesor, utilización de medios y recursos, organización de tiempo y espacio". (Díaz, 2003)

**SÍNCRONA:** Son aquellos canales en los cuales es necesario que tanto el receptor como el emisor estén on-line al mismo tiempo, este modelo es utilizado en la educación virtual entre los recursos que se utilizan se encuentran: chats, videos conferencias, etc. (Bernárdez, 2007)

# **CAPÍTULO III**

#### **3. MARCO METODOLOGÍCO**

#### **3.1. DISEÑO DE LA INVESTIGACIÓN**

De acuerdo a Kerlinger (1979, p. 116) el diseño de una investigación es no experimental cuando se observa el fenómeno tal y como se da en su contexto natural, para después analizarlo. Esta investigación se presenta con un diseño no experimental porque lo que se pretendió es conocer el nivel de satisfacción o calidad al aplicar el entorno virtual de aprendizaje como apoyo a la asignatura de matemáticas para los estudiantes de noveno año de educación general básica de la Unidad Educativa "Amelia Gallegos Díaz",

#### **3.2. TIPO DE INVESTIGACIÓN**

La presente investigación es **aplicada tecnológica** debido a que entorno virtual de aprendizaje que se creó fue para apoyo de la asignatura de matemáticas ya que permitió tener un recurso para los estudiantes.

### **3.3.DEL NIVEL DE LA INVESTIGACIÓN**

La investigación **descriptiva** consiste en la caracterización de un hecho, fenómeno, individuo o grupo, con el fin de establecer su estructura como comportamiento. Los resultados de este tipo de investigación se ubican en un nivel intermedio en cuanto a la profundidad de los conocimientos se refiere. (Arias, 2006)

Esta investigación posee un nivel descriptivo, ya que tiene que ver como los estudiantes de noveno año utilizaron el entorno virtual de aprendizaje de creado para la asignatura de matemáticas, realizado la aplicación del EVA se obtener información sobre la aceptación y la calidad que represento el uso del entorno virtual.

#### **3.4. POBLACIÓN Y MUESTRA**

#### **3.4.1. Población**

Se consideró como población a los estudiantes de noveno año de educación general básica paralelos C y B con un total de 79 estudiantes.

#### **3.4.2. Muestra**

Según (Hernández, Fernández, Baptista - 4ta Edición, 2006) la muestra no probabilística o dirigida es el subgrupo de la población en la que la elección de los elementos no depende de la probabilidad sino de las características de la investigación. (p.241)

Por tal razón esta investigación ha sido desarrollada con una muestra no probabilística o dirigida, debido a que se eligió a estudiantes de noveno año paralelos B y C quienes presentan las condiciones necesarias para llevar a cabo el estudio, siendo como población 79 estudiantes.

# **3.5. SÍNTESIS METODOLÓGICA**

#### **3.5.1. Métodos, técnicas e instrumentos empleados en la investigación**

1. Entrevista diagnóstica a los estudiantes de noveno año, para determinar la asignatura que es difícil de aprender. **(VER ANEXO A)**

2. Entrevista diagnóstica dirigida al docente para definir los temas de la asignatura de matemáticas que serán objeto de estudio. **(VER ANEXO B)**

3. Encuesta aplicada luego de la utilización del EVA a los estudiantes del noveno año "A" y "B", y obtener información para evaluación del EVA. **(VER ANEXO C)**

4. Encuesta final aplicada al docente de la asignatura de matemáticas conocer la apreciación que tuvo el docente con respecto al EVA. **(VER ANEXO D)**

La información recabada será procesada e interpretada, para ello se consideró la herramienta de Microsoft Excel de los cuales se tomó en cuenta los gráficos estadísticos para el análisis e interpretación de los resultados obtenidos por la encuesta.

#### **3.5.2. Recursos empleados:**

- Internet
- Computadora
- Esferos gráficos.
- Impresiones.

# **CAPÍTULO IV**

# **4. PROCEDIMIENTOS, ANÁLISIS E INTERPRETACIÓN DE RESULTADOS.**

**4.1. Entrevista diagnostica inicial aplicada a los estudiantes de noveno año paralelos B** y C **de educación general básica de la unidad educativa "Amelia Gallegos Díaz".** 

**Tabla 3 entrevista diagnostica inicial.**

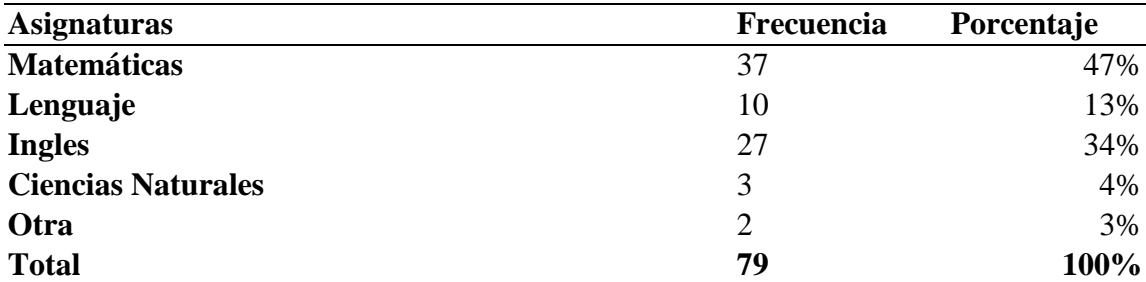

**Fuente:** Encuesta realizada a los estudiantes de Noveno Año de Educación General Básica de la Unidad Educativa "Amelia Gallegos Díaz"

**Realizado por:** Jesica Pérez

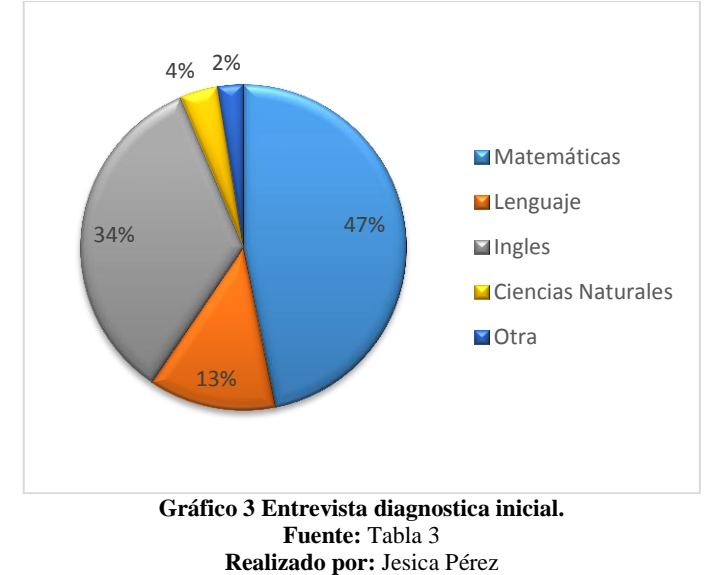

# **ANÁLISIS E INTERPRETACIÓN:**

El 47% de entrevistados indicó que la asignatura de matemáticas les resulta difícil de aprender, el 34% la asignatura de inglés, el 13% la asignatura de matemáticas, el 4% ciencias naturales y apenas el 2% indico otra.

Se puede concluir que el 47 % de los estudiantes que les resulta difícil de aprender entre las asignaturas es matemáticas, este porcentaje ayudo para la investigación ya representa casi a la totalidad de estudiantes, por otro lado, esto permitió que se defina que asignatura se crearía en el Entorno Virtual de Aprendizaje.

# **4.2. Entrevista diagnostica inicial aplicada al docente de la asignatura de matemáticas de noveno año de la unidad educativa "Amelia Gallegos Díaz".**

De la entrevista aplicada al docente se obtuvo los siguientes resultados: De la entrevista realizada al docente se puedo obtener las siguientes respuestas El 10% de los estudiantes no alcanzan los aprendizajes requeridos en la asignatura. El docente utiliza el texto del gobierno para el interaprendizaje de los estudiantes. El docente utiliza sus propios recursos digitales tales como presentaciones de power point.

# **4.3. Encuesta diagnostica realizada a los estudiantes para conocer el nivel de satisfacción del Entorno Virtual de Aprendizaje para la asignatura de Matemáticas.**

**Pregunta 1- ¿**Cree usted que el entorno virtual de aprendizaje (EVA) le sirve como apoyo para la asignatura de matemáticas?

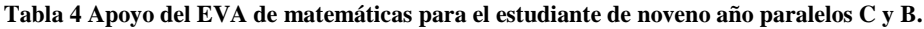

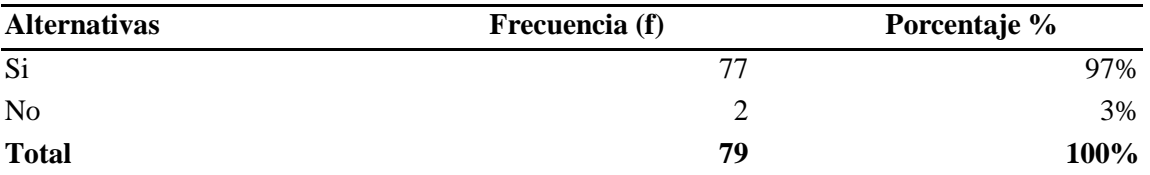

**Fuente:** Encuesta realizada a los estudiantes de Noveno Año de Educación General Básica de la Unidad Educativa "Amelia Gallegos Díaz" **Realizado por:** Jesica Pérez

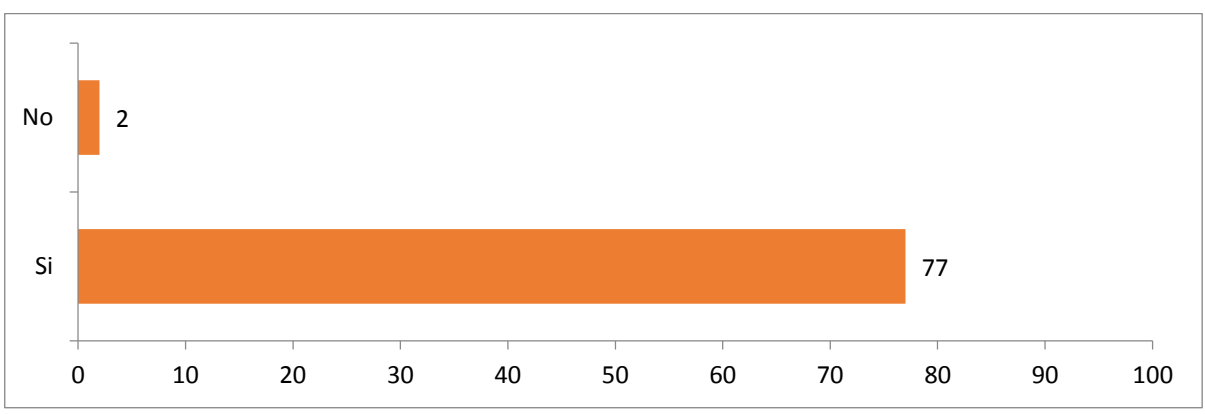

**Gráfico 4 Apoyo del EVA de matemáticas para el estudiante de noveno año paralelos C y B. Fuente:** Tabla 3 **Realizado por:** Jésica Pérez

# **ANÁLISIS E INTERPRETACIÓN:**

El 97% de encuestados indicó que el entorno virtual de aprendizaje si les sirve como apoyo para la asignatura de matemáticas, por otro lado, un 3% de estudiantes mencionaron que no. Casi la totalidad de estudiantes consideran necesario el uso del entorno virtual de aprendizaje (EVA) ya que les sirve como apoyo para la asignatura de matemáticas.

#### **Pregunta 2** ¿El acceso al entorno virtual le resulto fácil?

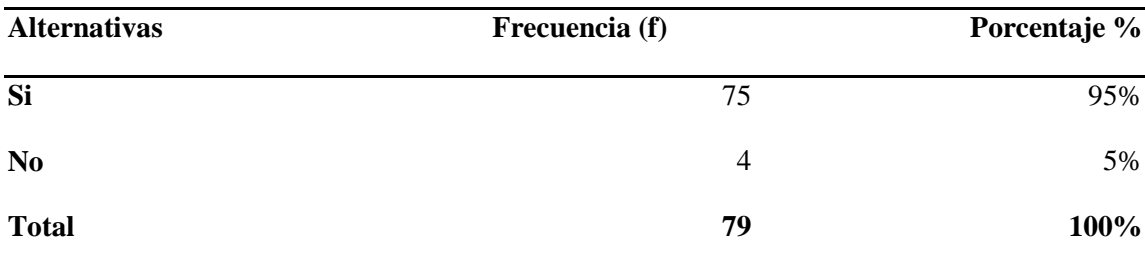

**Tabla 5 Facilidad en el acceso de al EVA de matemáticas.**

**Fuente:** Encuesta realizada a los estudiantes de Noveno Año de Educación General Básica de la Unidad Educativa "Amelia Gallegos Díaz"

**Realizado por:** Jésica Pérez

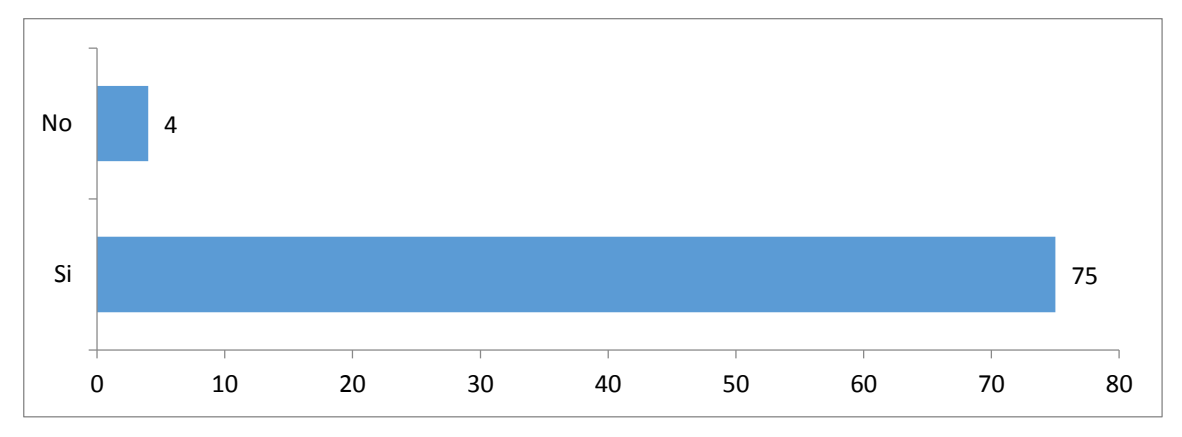

**Gráfico 5 Facilidad en el acceso de al EVA de matemáticas. Fuente:** Tabla 3

**Realizado por:** Jésica Pérez

# **ANÁLISIS E INTERPRETACIÓN:**

El 95% de encuestados indicó que el acceso al entorno virtual de aprendizaje le resulto fácil, por otro lado, un 3% de estudiantes mencionaron que no.

Casi la totalidad de estudiantes consideran que el acceso al entorno virtual de aprendizaje le resulto fácil, por medio del acceso directo que se muestra en el sitio web principal.

**Pregunta 3** ¿Cómo le calificaría a la interfaz gráfica utilizada en el EVA?

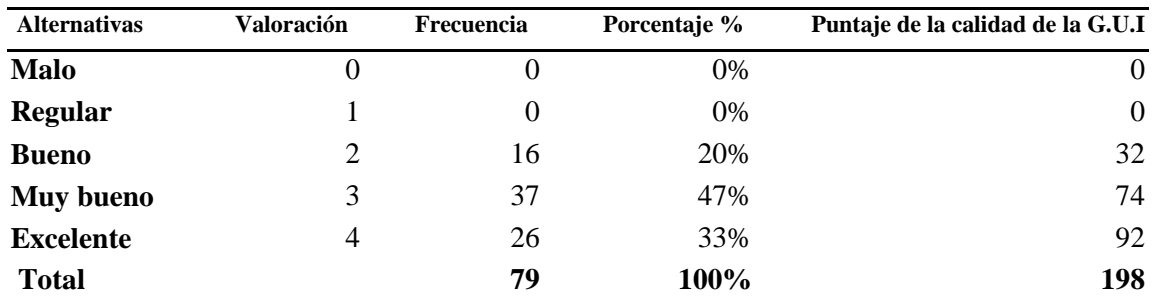

**Tabla 6 Interfaz gráfica.**

**Fuente:** Encuesta realizada a los estudiantes de Noveno Año de Educación General Básica de la Unidad Educativa "Amelia Gallegos Díaz"

**Realizado por:** Jésica Pérez

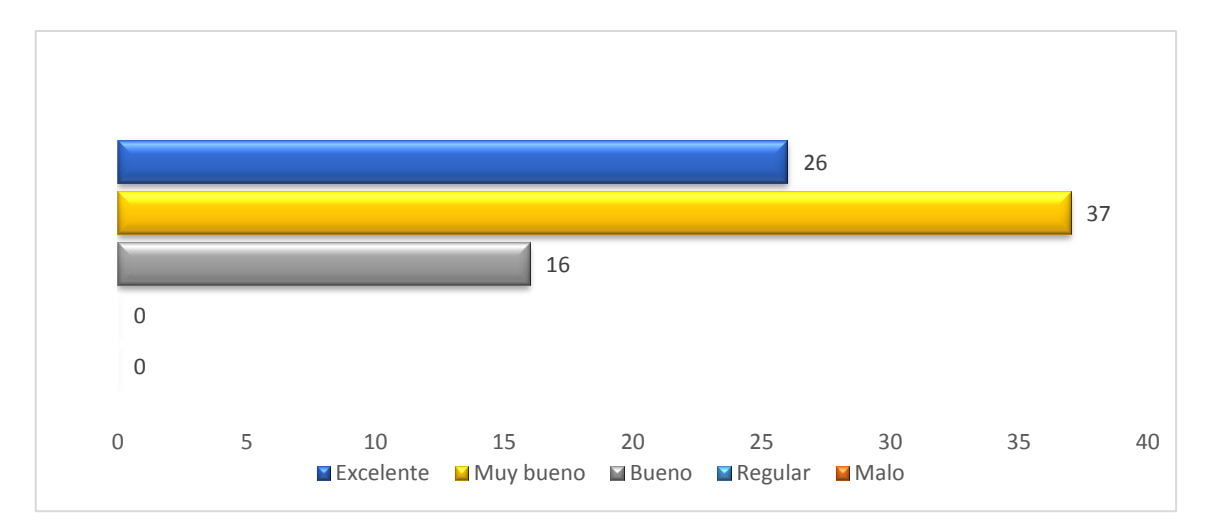

**Gráfico 6 Interfaz gráfica. Fuente:** Tabla 5 **Realizado por:** Jésica Pérez

## **ANÁLISIS E INTERPRETACIÓN:**

El 47% de encuestados indicó que el interfaz del entorno virtual de aprendizaje es muy bueno, el 33% indicó que es excelente y un 20% indicó que es bueno, por otro lado, el 0% de los encuestados no indicaron las opciones de regular y malo. Un grupo considerable de encuestados opina que el interfaz del entorno virtual de aprendizaje es muy bueno y satisfactorio.

**Pregunta 4** ¿Las imágenes y videos facilitaron su compresión de cada lección?

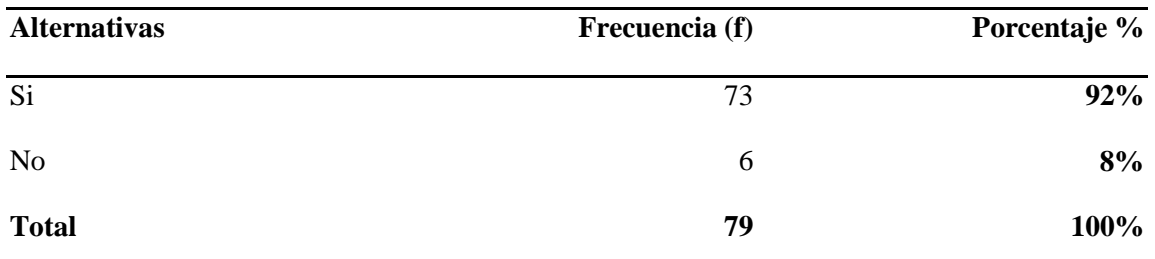

**Tabla 7 Calidad de las imágenes y videos.**

**Fuente:** Encuesta realizada a los estudiantes de Noveno Año de Educación General Básica de la Unidad Educativa "Amelia Gallegos Díaz"

**Realizado por:** Jésica Pérez

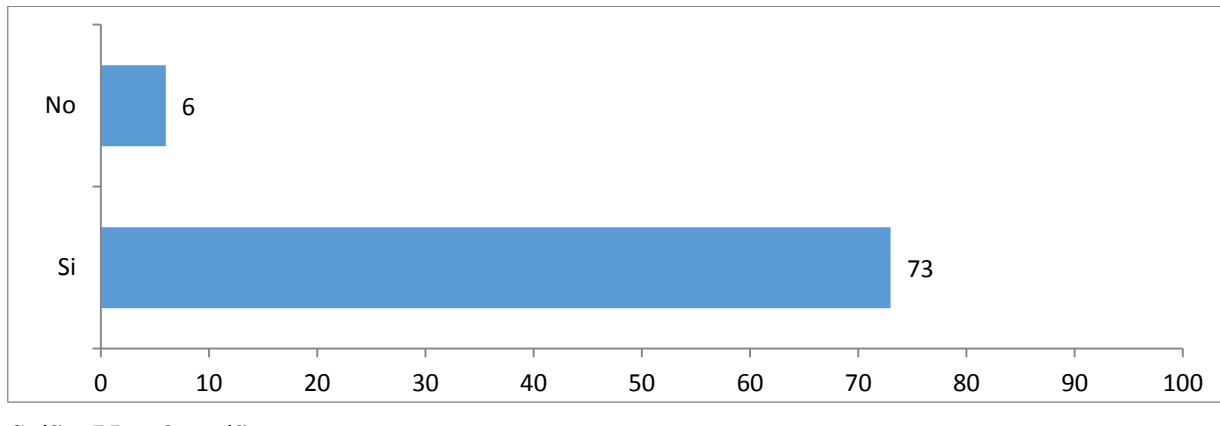

**Gráfico 7 Interfaz gráfica. Fuente:** Tabla 6 **Realizado por:** Jésica Pérez

# **ANÁLISIS E INTERPRETACIÓN:**

El 92% de encuestados indicó que las imágenes y videos si facilitaron su compresión para cada lección, por otro lado, un 8% de estudiantes mencionaron que no. Casi la totalidad de estudiantes consideran que las imágenes audios y videos si facilitaron su compresión para cada lección. Por lo tanto, el EVA contribuye a desarrollar los contenidos de la asignatura a partir del uso de estos recursos multimedia.

**Pregunta 5** ¿Los contenidos que se presentan van acorde al texto utilizado en el aula de clase, de la asignatura de matemáticas?

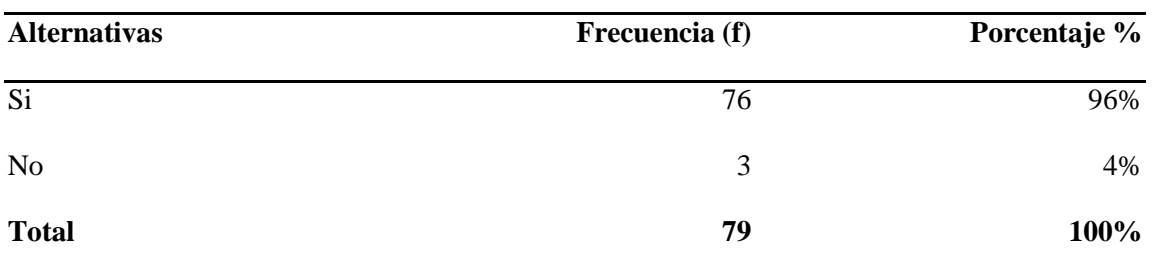

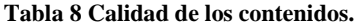

**Fuente:** Encuesta realizada a los estudiantes de Noveno Año de Educación General Básica de la Unidad Educativa "Amelia Gallegos Díaz"

**Realizado por:** Jésica Pérez

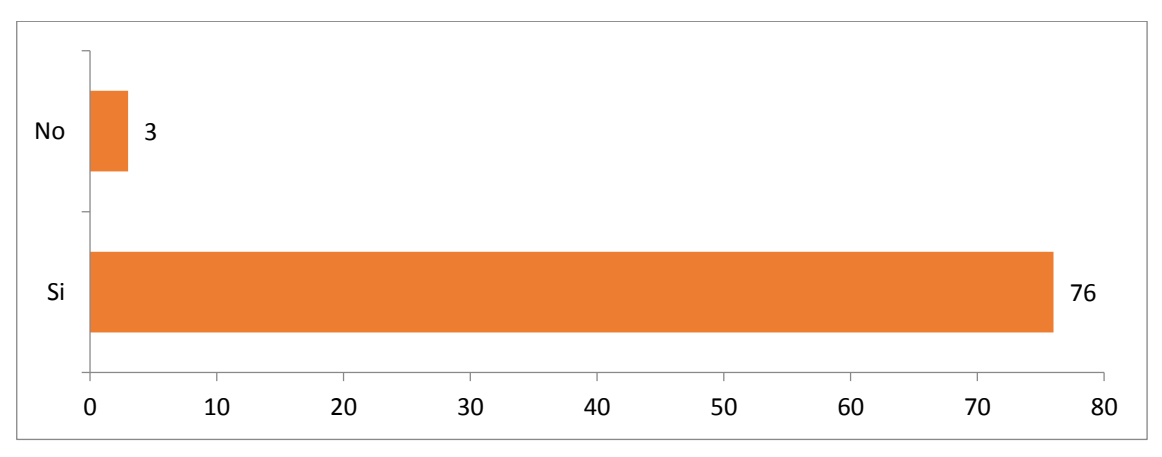

**Gráfico 8 Calidad de los contenidos. Fuente:** Tabla 6

**Realizado por:** Jésica Pérez

# **ANÁLISIS E INTERPRETACIÓN:**

El 96% de encuestados indicó que los contenidos que se presentan van acorde al texto utilizado en el aula de clase, por otro lado, un 4% de estudiantes mencionaron que no. Casi la totalidad de estudiantes consideran que los contenidos que se presentan van acorde al texto utilizado en el aula de clase, ya que refuerzan su aprendizaje de manera asíncrona.

**Pregunta 6\_** ¿Le resultó amigable e intuitiva la navegación en el EVA?

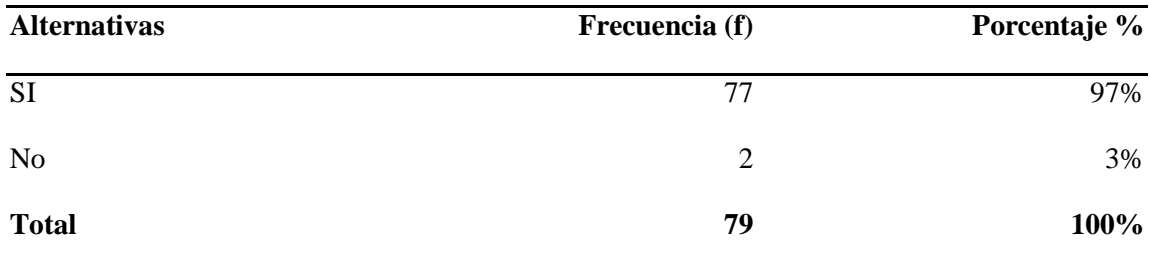

**Tabla 9 Navegabilidad en el EVA.**

**Fuente:** Encuesta realizada a los estudiantes de Noveno Año de Educación General Básica de la Unidad Educativa "Amelia Gallegos Díaz"

**Realizado por:** Jésica Pérez

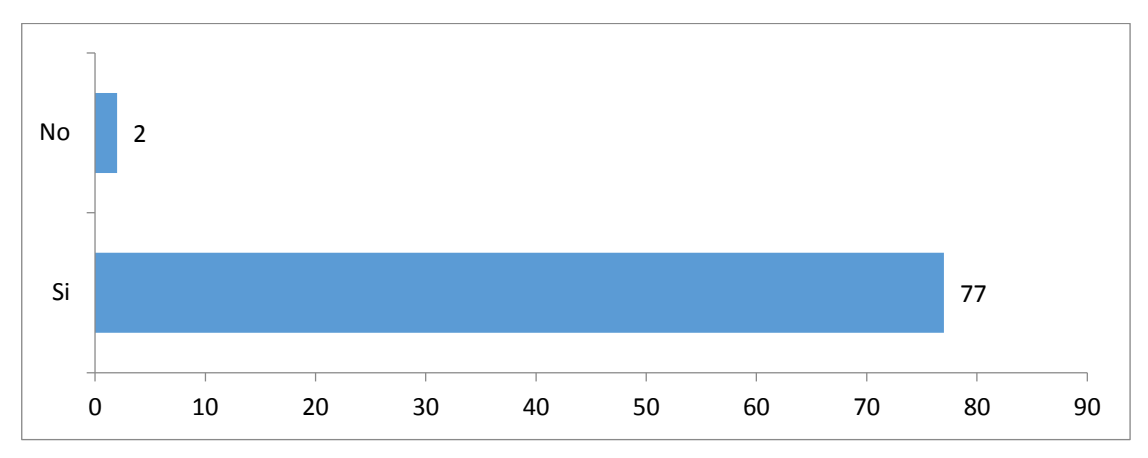

**Gráfico 9 Navegabilidad en el EVA. Fuente:** Tabla 8 **Realizado por:** Jésica Pérez

# **ANÁLISIS E INTERPRETACIÓN:**

El 97% de encuestados indicó, que les resultó amigable e intuitiva utilizar el entorno virtual de aprendizaje, por otro lado, un 4% de estudiantes mencionaron que no. Casi la totalidad de estudiantes consideran que, si les resultó amigable utilizar el entorno virtual de aprendizaje.

**Pregunta 7** ¿El tipo de letra utilizada en el Entorno virtual de aprendizaje fueron los adecuados?

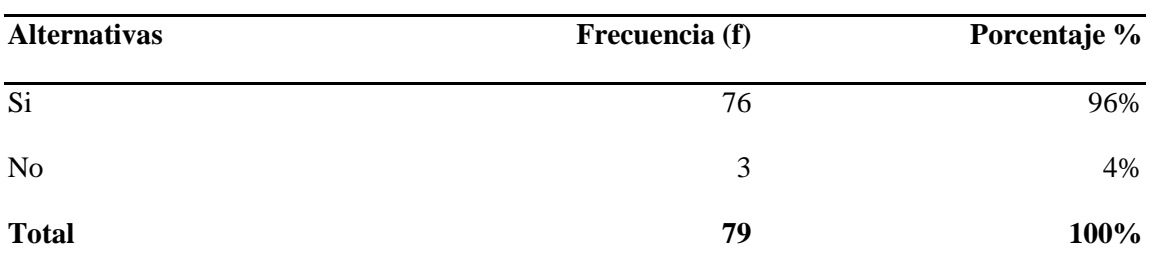

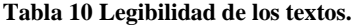

**Fuente:** Encuesta realizada a los estudiantes de Noveno Año de Educación General Básica de la Unidad Educativa "Amelia Gallegos Díaz"

**Realizado por:** Jésica Pérez

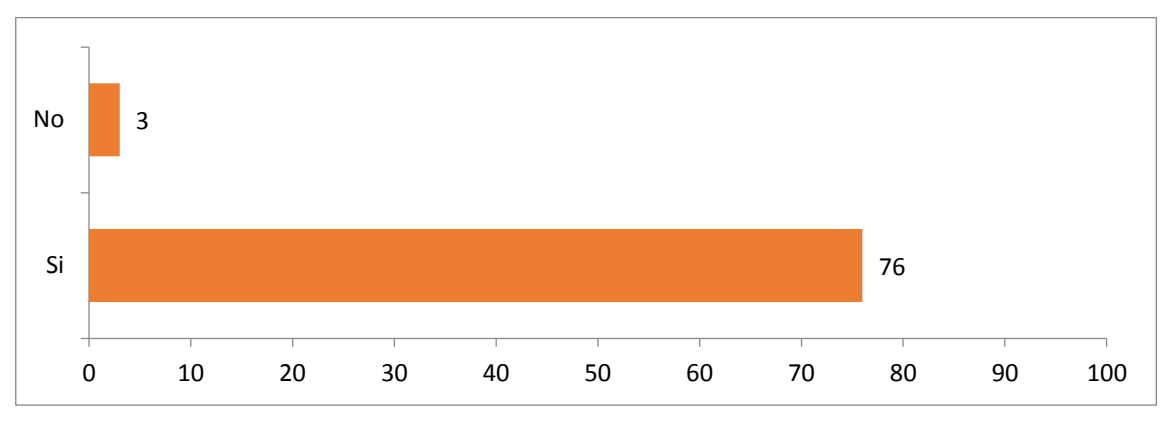

**Gráfico 10 Legibilidad de los textos. Fuente:** Tabla 9 **Realizado por:** Jésica Pérez

#### **ANÁLISIS INTERPRETACIÓN:**

El 96% de encuestados indicó que el tipo de letra utilizada en el Entorno virtual de aprendizaje si fueron los adecuados, por otro lado, un 4% de estudiantes mencionaron que no. Casi la totalidad de estudiantes consideran que el tipo de letra utilizada en el Entorno virtual de aprendizaje si fueron los adecuados.

**Pregunta 8** ¿Pudo acceder de manera fácil a los recursos del EVA por ejemplo tareas y ejercicios?

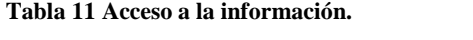

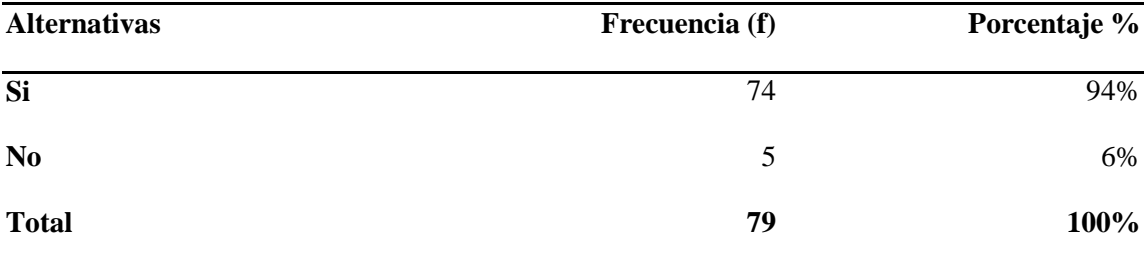

**Fuente:** Encuesta realizada a los estudiantes de Noveno Año de Educación General Básica de la Unidad Educativa "Amelia Gallegos Díaz"

**Realizado por:** Jésica Pérez

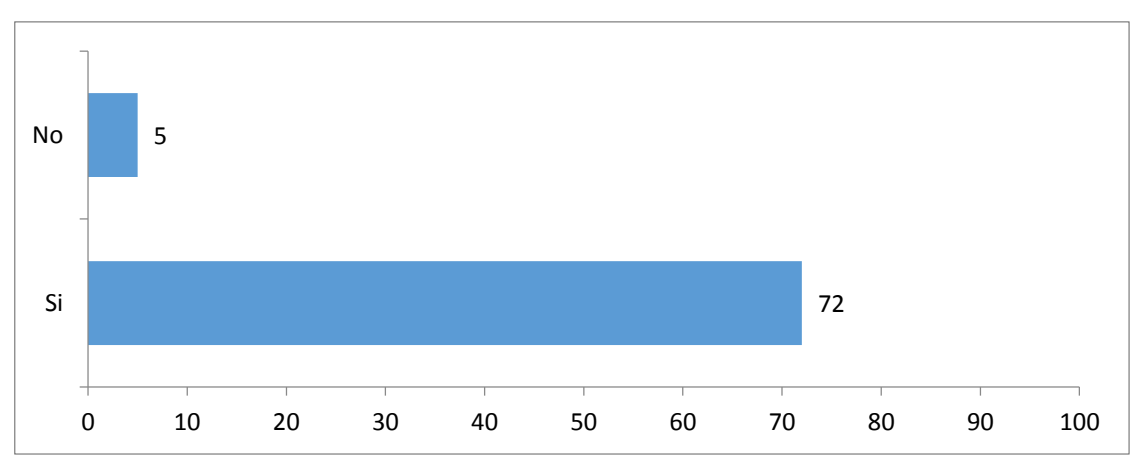

**Gráfico 11 Acceso a la información. Fuente:** Tabla 10

#### **Realizado por:** Jésica Pérez

# **ANÁLISIS E TERPRETACIÓN:**

El 94% de encuestados indicó que pudieron acceder de manera fácil a los recursos del EVA por ejemplo tareas y ejercicios, por otro lado, un 6% de estudiantes mencionaron que no. Chamilo posee un alto grado en interactividad por lo que se ha logrado obtener como resultado de que casi la totalidad de estudiantes consideren que sí pudieron acceder de manera fácil a los recursos del EVA por ejemplo tareas y ejercicios.

**Pregunta 9**\_ ¿Necesitó de nuevos conocimientos informáticos para utilizar el entorno virtual de aprendizaje?

| <b>Alternativas</b> | Frecuencia (f) | Porcentaje % |
|---------------------|----------------|--------------|
| Si                  | 46             | 58%          |
| No                  | 33             | 42%          |
| <b>Total</b>        | 79             | 100%         |

**Tabla 12 Desarrollo de nuevas competencias.**

**Fuente:** Encuesta realizada a los estudiantes de Noveno Año de Educación General Básica de la Unidad Educativa "Amelia Gallegos Díaz"

**Realizado por:** Jésica Pérez

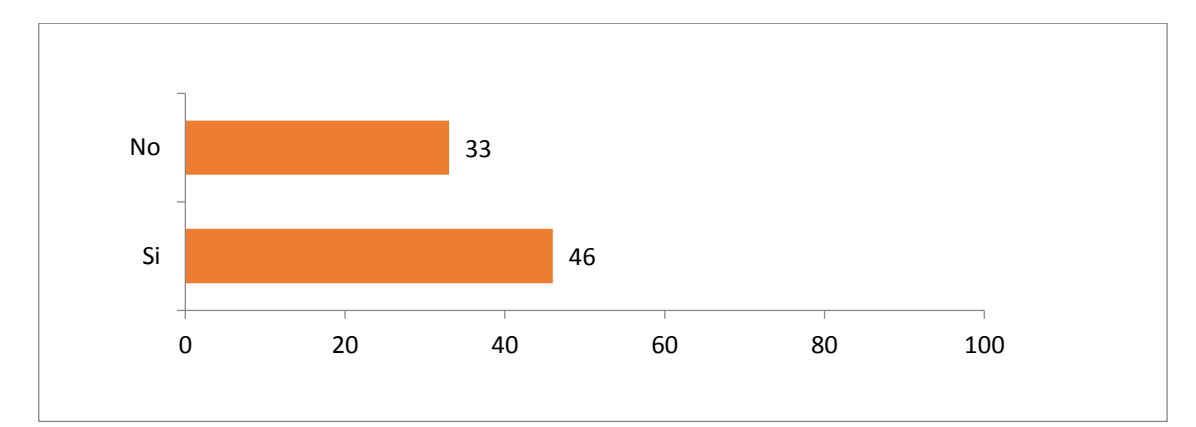

**Gráfico 12 Desarrollo de nuevas competencias. Fuente:** Tabla 11

**Realizado por:** Jésica Pérez

# **ANÁLISIS** E **INTERPRETACIÓN:**

El 58% de encuestados indicó que necesitaron de conocimientos informáticos para utilizar el entorno virtual de aprendizaje, por otro lado, un 42% de estudiantes mencionaron que no. Más de la mitad de estudiantes consideran que si necesitaron de conocimientos informáticos para utilizar el entorno virtual de aprendizaje.

#### **Pregunta 10** ¿Los recursos en el EVA fueron de fácil descarga?

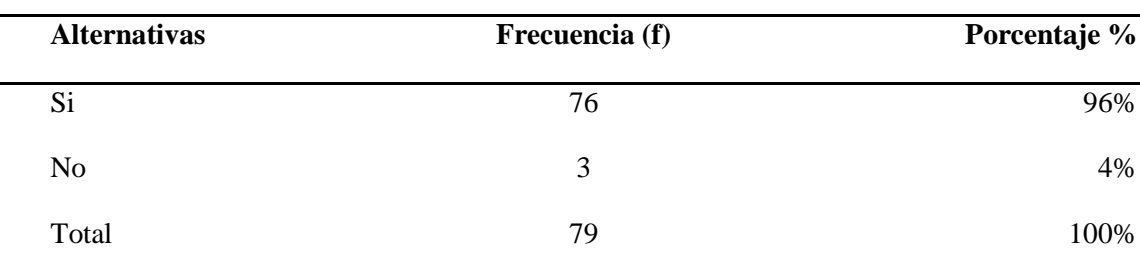

**Tabla 13 Facilidad en la descarga de archivos.**

**Fuente:** Encuesta realizada a los estudiantes de Noveno Año de Educación General Básica de la Unidad Educativa "Amelia Gallegos Díaz"

**Realizado por:** Jésica Pérez

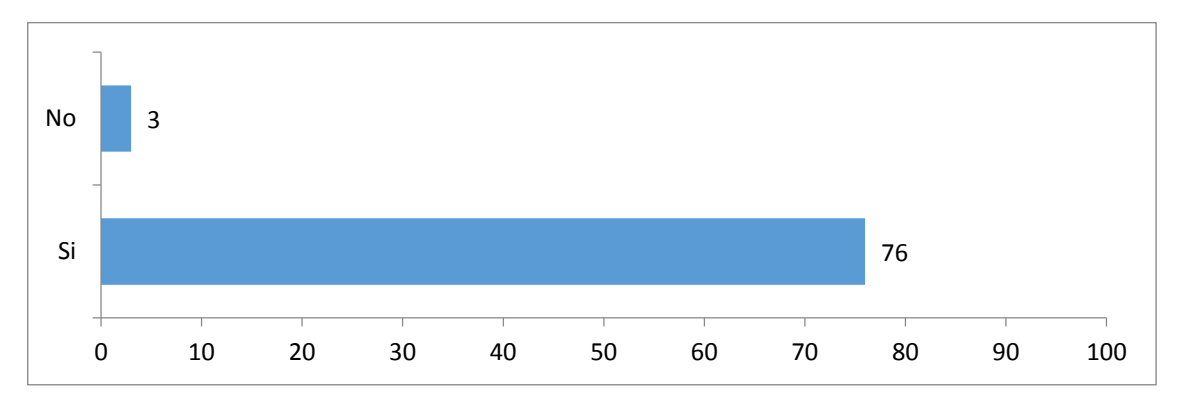

**Gráfico 13 Facilidad en la desgarga de archivos. Fuente:** Tabla 12 **Realizado por:** Jésica Pérez

#### **ANÁLISIS E INTERPRETACIÓN:**

El 96% de encuestados indicó que los recursos en el EVA si fueron de fácil descarga, por otro lado, un 4% de estudiantes mencionaron que no. Casi la totalidad de estudiantes consideran que los recursos en el EVA si fueron de fácil descarga.

**Nivel de satisfacción del entorno virtual de aprendizaje (EVA) implementado para la asignatura de matemáticas de noveno año de educación general básica en la Unidad Educativa "Amelia Gallegos Díaz".** 

**Aspectos Porcentaje**  Nivel de apoyo del EVA en el proceso de aprendizaje 97% Facilidad de acceso al EVA 95% Calidad de los G.U.I 63% Calidad de las imágenes y videos que este entre el proporcional de las imágenes y videos que el proporcional de la s Calidad de los contenidos 96% Navegabilidad 97% Legibilidad de los textos 96% Accesos a los recursos de información 94% Desarrollo de nuevas competencias digitales 58% Facilidad en la descarga de archivos 96% **Promedio: 88,4%**

**Tabla 14 Nivel de calidad de del EVA.**

**Fuente:** Encuesta realizada a los estudiantes de Noveno Año de Educación General Básica de la Unidad Educativa "Amelia Gallegos Díaz"

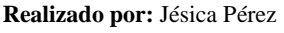

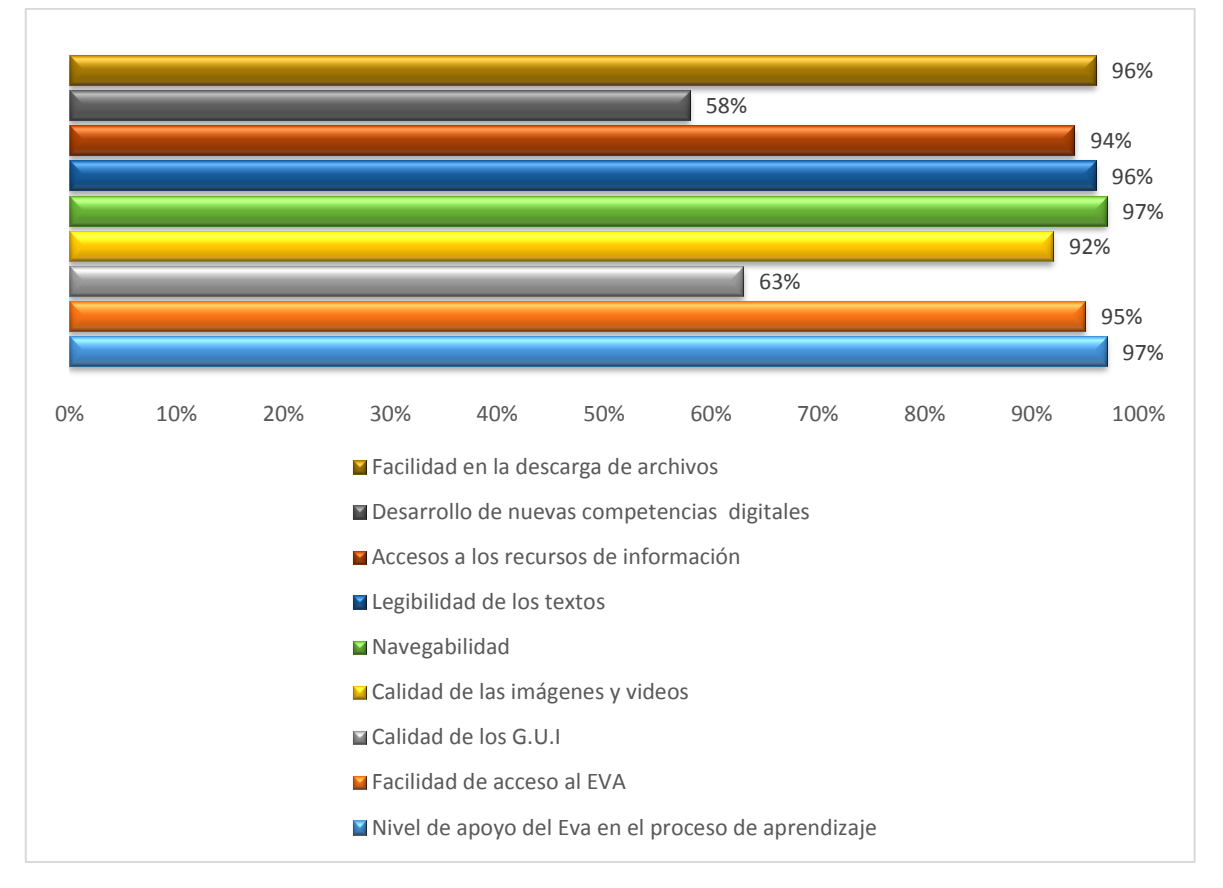

**Gráfico 14 Nivel de calidad del EVA. Fuente:** 14

**Realizado por:** Jésica Pérez

#### **ANÁLISIS E INTERPRETACIÓN:**

Según la encuesta realizada a los estudiante revela que el nivel de apoyo del EVA en el proceso de aprendizaje es del 97%, la facilidad de acceso al EVA es del 95%, la calidad de los G.U.I es del 63%, la calidad de las imágenes y videos es del 92%, la calidad de los contenidos 96%, la navegabilidad es del 97%, la legibilidad de los textos es del 96%, el accesos a los recursos de información es del 94%, el desarrollo de nuevas competencias digitales es del 58% y la facilidad en la descarga de archivos 96%

De acuerdo a la Tabla N°14 se puede evidenciar que el entorno virtual de aprendizaje obtuvo como promedio un 88,4 por ciento en el nivel de calidad aplicado en la asignatura de matemáticas para los estudiantes de noveno año de educación general básica.

# **4.4. ANÁLISIS E INTERPRETACIÓN DEL INSTRUMENTO DE EVALUACIÓN DIRIGIDO AL DOCENTE DE LA ASIGNATURA DE MATEMÁTICAS DE LA "UNIDAD EDUCATIVA AMELIA GALLEGOS DÍAZ"**

De acuerdo al instrumento de evaluación aplicado al docente de la asignatura se obtuvo el siguiente resultado:

De acuerdo a los niveles de calificación que se señalaron que iban de alto, medio y bajo, además de la valoración que 1 corresponde a bajo, 3 corresponde a medio y 5 correspondía al nivel más alto.

Por lo que se concluye que el entorno virtual de aprendizaje creado en el LMS Chamilo tuvo acogida por parte del docente.

# **CAPÍTULO V**

# **5. CONCLUSIONES Y RECOMENDACIONES**

#### **5.1. Conclusiones**

- Una vez analizadas las temáticas con el docente se consideró pertinente los cuatro primeros bloques del libro de matemáticas de noveno año de educación general básica, para incorporarlos en la plataforma Chamilo.
- Se diseñó la información para EVA en el LMS Chamilo lo cual permitió evidenciar que la principal ventaja es que es de libre acceso, no se puede dejar de mencionar que tienen limitaciones respecto de Moodle.
- Se logró aplicar el EVA en la asignatura de matemáticas con los estudiantes de noveno año de educación general básica de la Unidad Educativa "Amelia Gallegos Díaz" para quienes resulto novedoso, motivador y de fácil uso.
- Una vez que se implementó el Entorno Virtual de Aprendizaje en el LMS Chamilo como apoyo a la asignatura de matemáticas para los estudiantes de noveno año de educación general básica de la Unidad Educativa "Amelia Gallegos Díaz", se obtuvo como resultado positivo el nivel de calidad del EVA siendo el 88,4%.

### **5.2. Recomendaciones**

- Se recomienda al Ministerio de Educación que incorporé herramientas tecnológicas como apoyo al texto de noveno año de educación general básica.
- Utilizar plataformas virtuales que permitan el acceso gratuito para la creación de EVA de esa marera permita el apoyo no solo para la asignatura de matemáticas y para todas aéreas.
- Utilizar estas plataformas tomando en consideración la edad de los estudiantes, entrenar a los usuarios para que puedan utilizar la herramienta sin dificultad y con la guía del docente.

# **Anexos**

#### **ANEXO A**

**Entrevista diagnostica dirigido a los estudiantes de noveno año de educación general básica de la Unidad Educativa "Amelia Gallegos Díaz" para conocer que asignatura es difícil de aprender, paralelo "B."**

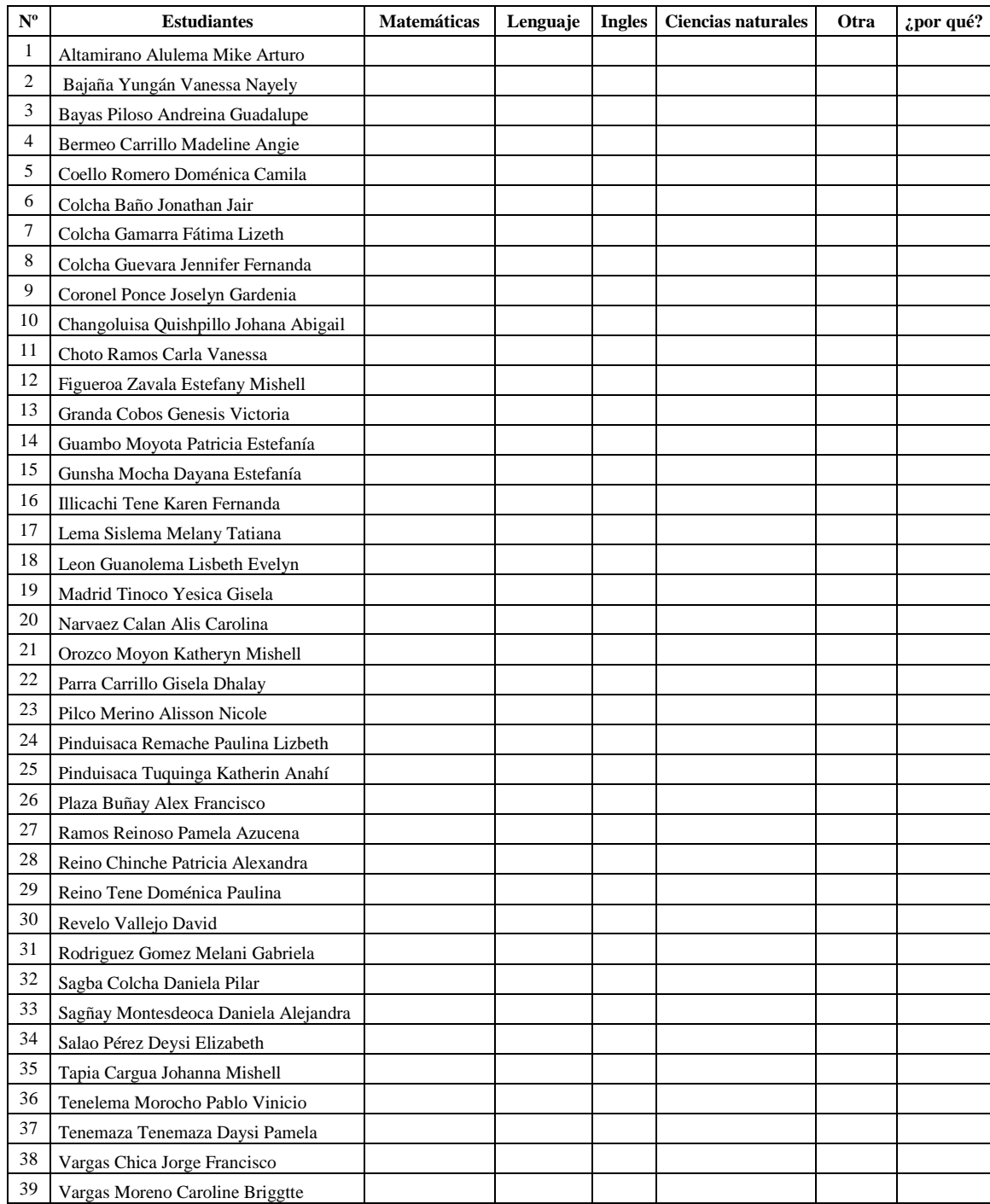

**Entrevista diagnostica dirigido a los estudiantes de noveno año de educación general básica de la Unidad Educativa "Amelia Gallegos Díaz" para conocer que asignatura es difícil de aprender, paralelo "C."**

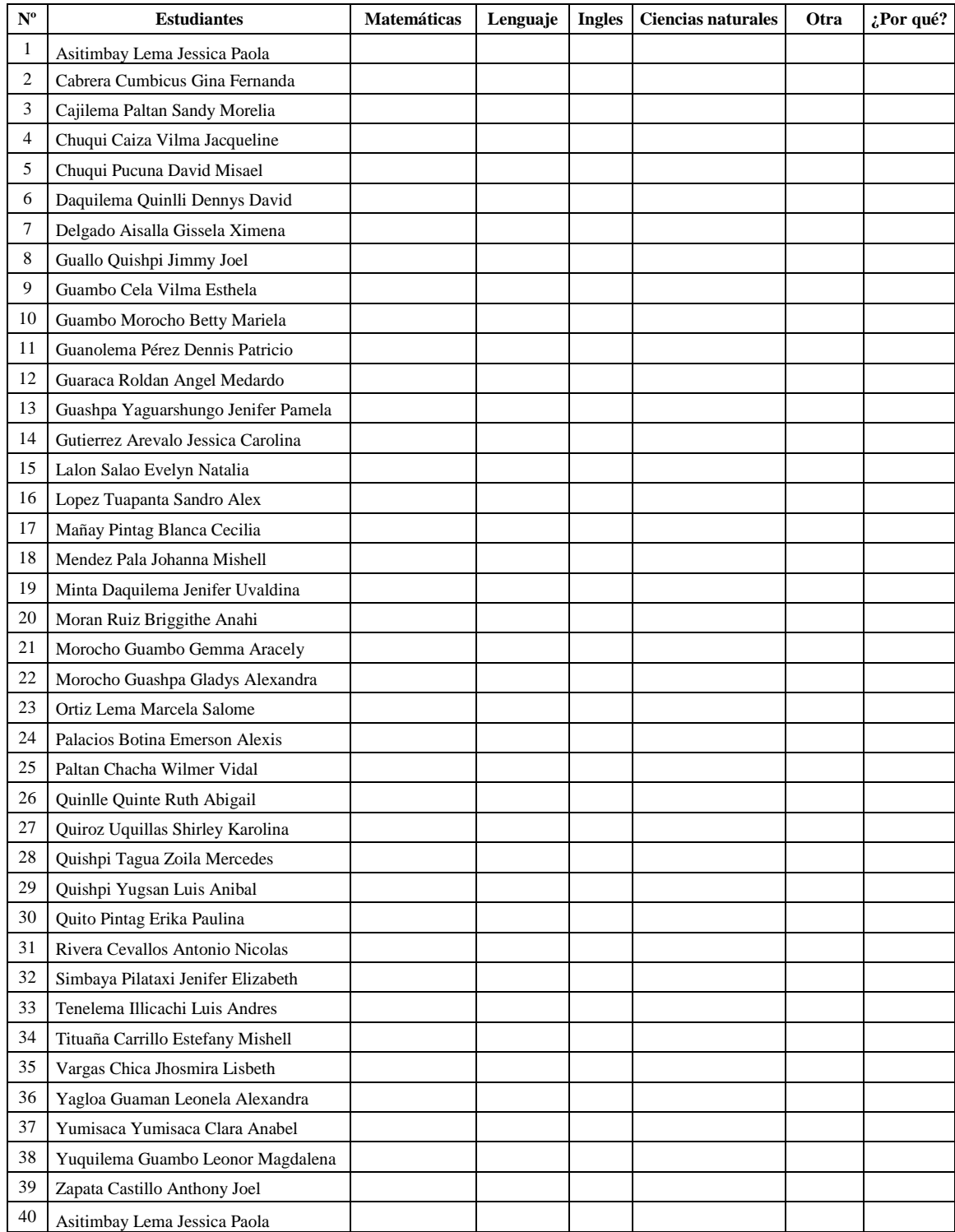

#### **ANEXO B**

#### **ENTREVISTA**

Es siguiente instrumento tiene como objetivo conocer aspectos relacionados con la asignatura de Matemáticas, dirigido a los docentes de **Noveno año de Educación General Básica**.

- **1. ¿Cuál es el porcentaje de los estudiantes en cuanto al rendimiento de la asignatura de Matemáticas?** Porcentaje de estudiantes que supera los aprendizajes requeridos. Porcentaje de estudiantes que domina los aprendizajes requeridos. Porcentaje de estudiantes que alcanza los aprendizajes requeridos: \_\_\_\_\_\_\_\_\_ Porcentaje de estudiantes que está próximo a alcanzar los aprendizajes requeridos: Porcentaje de estudiantes que no alcanza los aprendizajes requeridos: **2. ¿Utiliza el libro del gobierno para la asignatura de Matemáticas?**  $\mathrm{Si}$  ( ) No ( )
- **3. ¿Cuáles son las temáticas complejas en la asignatura de Matemáticas?** 1. Números racionales. Medidas de tendencia central. ( ) 2. Números irracionales. Perímetro y áreas de polígonos ( ) 3. Números reales. Polinomios. ( ) 4. Números reales: Patrones de crecimiento lineal. ( ) 5. Ecuaciones e inecuaciones de primer grado: Diagrama de tallo y hojas. ( ) 6. Líneas de simetría: Aéreas. Medidas en grados de ángulos notables. ( ) **4. ¿Conoce usted si el libro del gobierno cuenta con recursos digitales o multimedia?**  $Si( )$  No () **5. ¿El libro del gobierno permite el inter-aprendizaje de los estudiantes?**  $Si( )$  No () **6. ¿Utiliza Herramientas Informáticas (TICS)?** Nunca ( ) A veces ( ) Frecuentemente ( ) Siempre ( ) **7. ¿Cuáles de las siguientes Herramientitas Informáticas utiliza?**   $\bullet$  Herramientas de la web 2.0.  $($ ) • Software. ( ) • Presentaciones. (a) • Entornos virtuales. (a) **8. ¿Conoce usted que es un Entorno virtual de aprendizaje?**  $\mathrm{Si}$  ( ) No ( ) 9. **¿Ha recibido capacitación sobre Entornos Virtuales?**  $\mathrm{Si}$  ( ) No ( )
- **10. ¿Le gustaría que la asignatura de Matemáticas cuente con un Entorno Virtual de aprendizaje como apoyo a la asignatura?**
	- $Si( )$  No ()
#### **ANEXO C**

# **ENCUESTA DIRIGIDA A LOS ESTUDIANTES DE NOVENO AÑO DE EDUCACIÓN GENERAL BÁSICA DE LA ASIGNATURA DE MATEMÁTICAS DE LA UNIDAD EDUCATIVA "AMELIA GALLEGOS DÍAZ"**

# **PÁRLELOS B y C**

El siguiente instrumento de evaluación tiene como objetivo primordial determinar el nivel de satisfacción de los usuarios con respecto a la utilización del entorno virtual de aprendizaje creado como apoyo para la asignatura de matemáticas, considero de gran importancia su opinión al respecto por lo que solicitamos a Ud. de la manera más comedida contestar con la mayor seriedad y sinceridad sea posible.

### **INSTRUCCIONES**

- Lea detenidamente cada una de las preguntas.
- En caso de no comprender alguno de los ítems preguntar al encuestador.
- Marque con una  $(X)$  su respuesta.

#### **PREGUNTAS:**

**1. ¿Cree usted que el entorno virtual de aprendizaje (EVA) le sirve como apoyo para la asignatura de matemáticas?**

Sí No

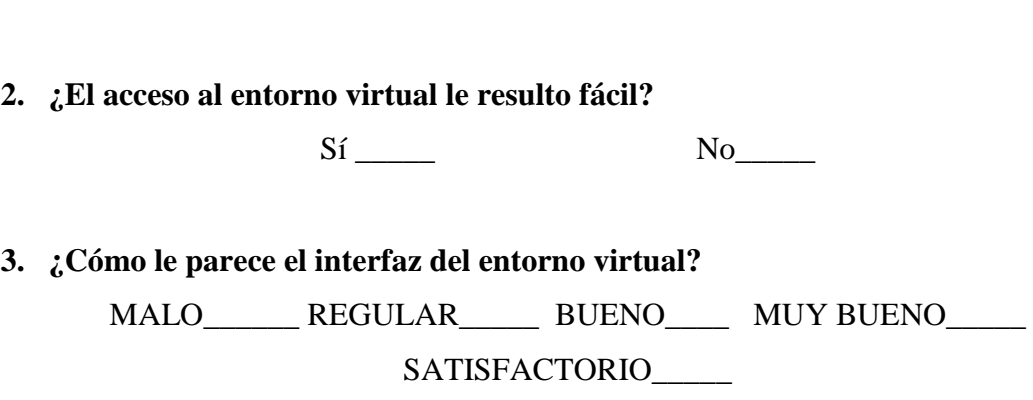

**4. ¿Las imágenes y video facilitaron su compresión de cada lección?**

Sí No

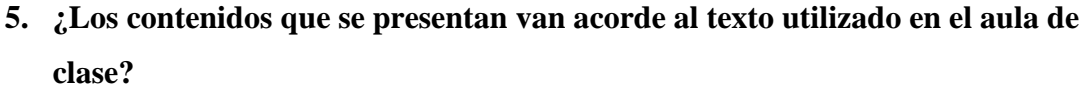

 $Si$  No

**6. ¿Le resultó amigable e intuitiva utilizar la navegación en el EVA?**

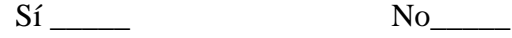

**7. ¿El tipo de letra utilizada en el Entorno virtual de aprendizaje fueron los adecuados?**

Sí \_\_\_\_\_ No\_\_\_\_\_

**8. ¿Pudo acceder de manera fácil a los recursos del EVA por ejemplo tareas y ejercicios?**

Sí No

**9. ¿Necesitó de conocimientos informáticos para utilizar el entorno virtual de aprendizaje?**

Sí \_\_\_\_\_ No\_\_\_\_\_

**10. Los recursos en el EVA fueron de fácil descarga** 

 $Si$  No

## **ANEXO D**

# **INSTRUMENTO DE EVALUACIÓN DIRIGIDO AL DOCENTE DE LA ASIGNATURA DE MATEMÁTICAS DE LA "UNIDAD EDUCATIVA AMELIA GALLEGOS DÍAZ"**

#### **ESTIMADO(A) DOCENTE:**

La siguiente escala de evaluación tiene como objetivo primordial determinar el nivel de satisfacción del usuario con respecto a la utilización del entorno virtual de aprendizaje creado como apoyo para la asignatura de matemáticas, consideramos de gran importancia su opinión al respecto por lo que solicitamos a Ud. de la manera más comedida contestar con la mayor seriedad y sinceridad sea posible.

# **INSTRUCCIONES**

- Lea detenidamente cada uno de los aspectos a evaluar.
- Cada ítem está establecido por una escala numérica del 1 al 5.
- Marque con una (X) su valoración.

La puntuación asignada a la respuesta alto será de 5, a medio 3 y a bajo 1 punto.

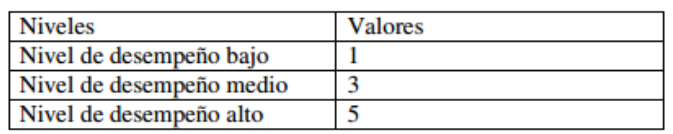

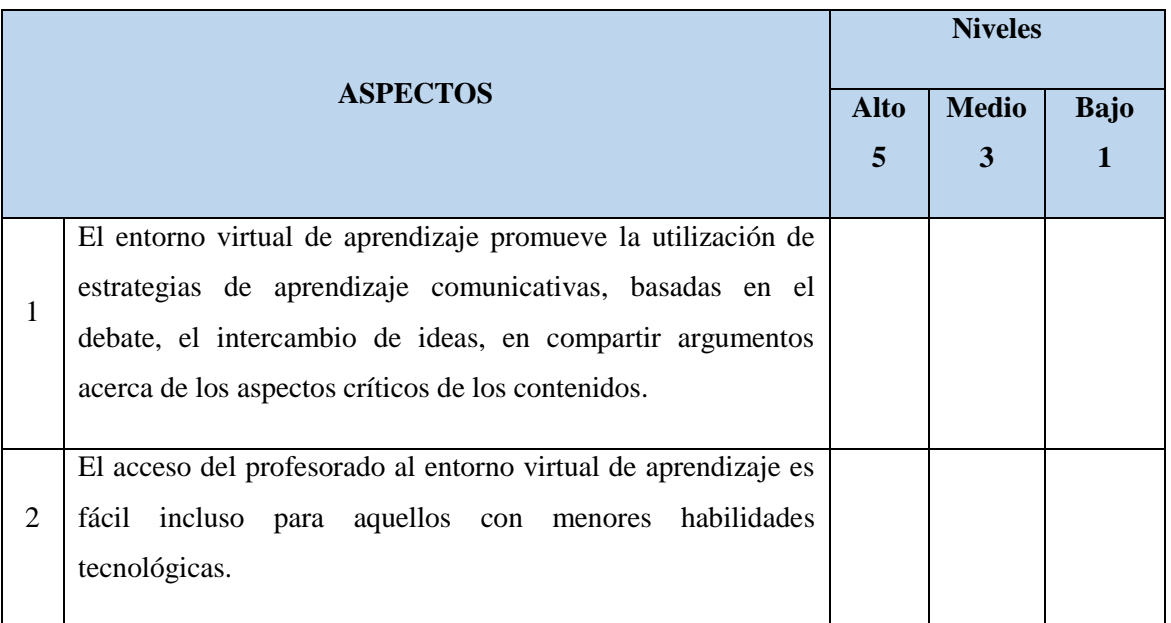

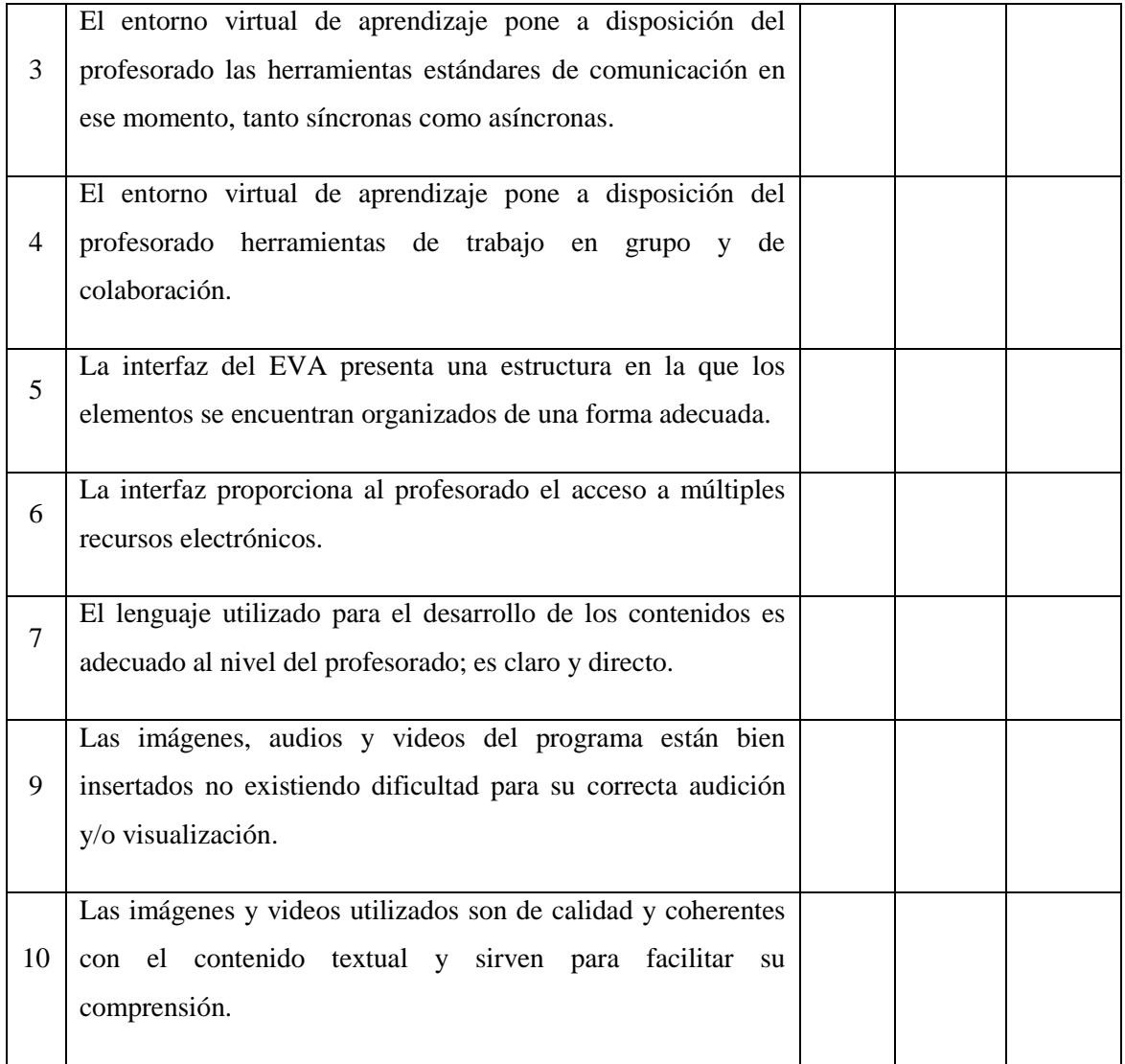

## **ANEXO E**

# **METODOLOGÍA B-LEARNING, PROPUESTA METODOLÓGICA PARA LA FORMACIÓN VIRTUAL (Meza , 2012).**

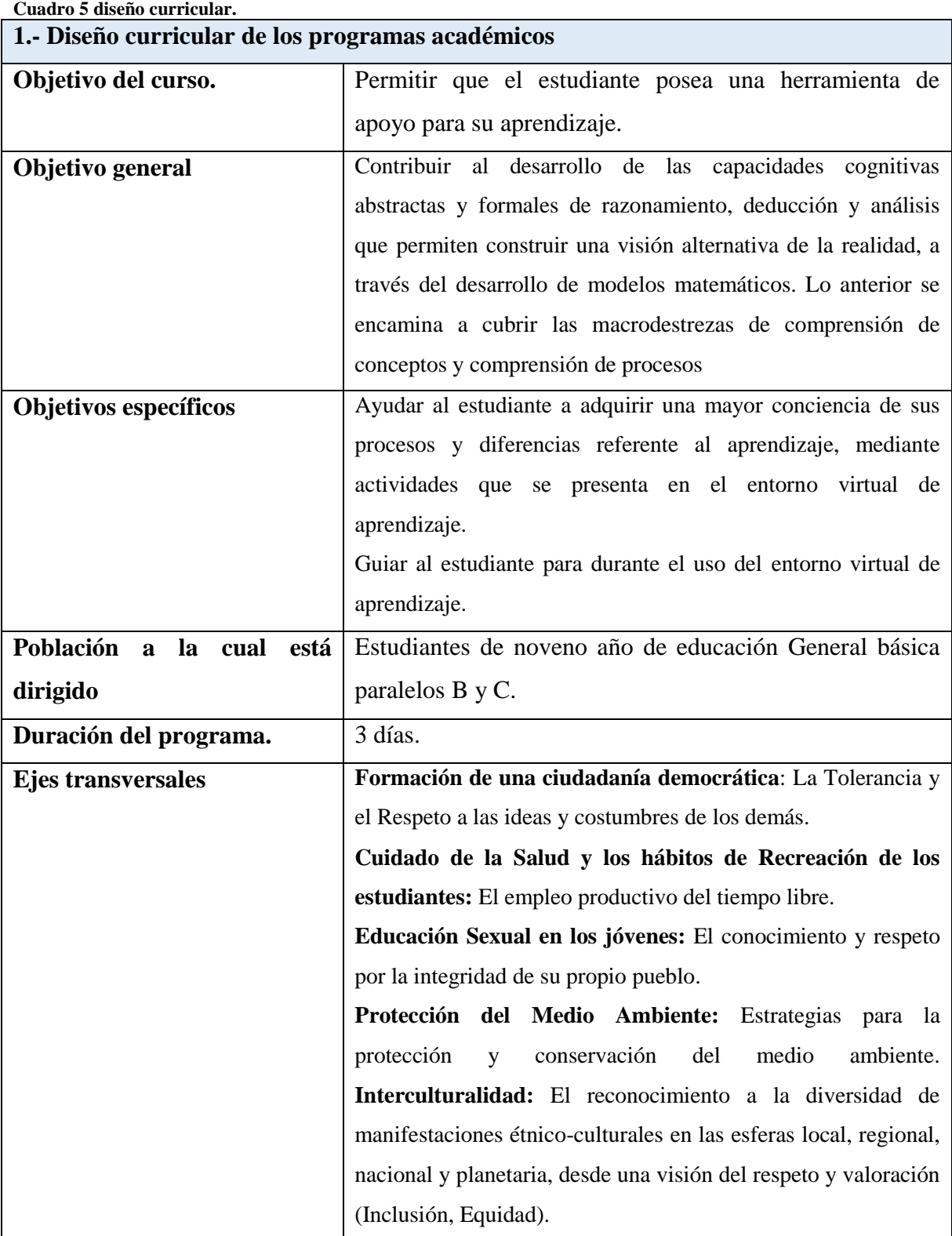

**Fuete:** EVA de matemáticas. **Realizado por:** Jésica Pérez.

#### **Cuadro 6 Diseño del curso**

**2.- Diseño de curso**

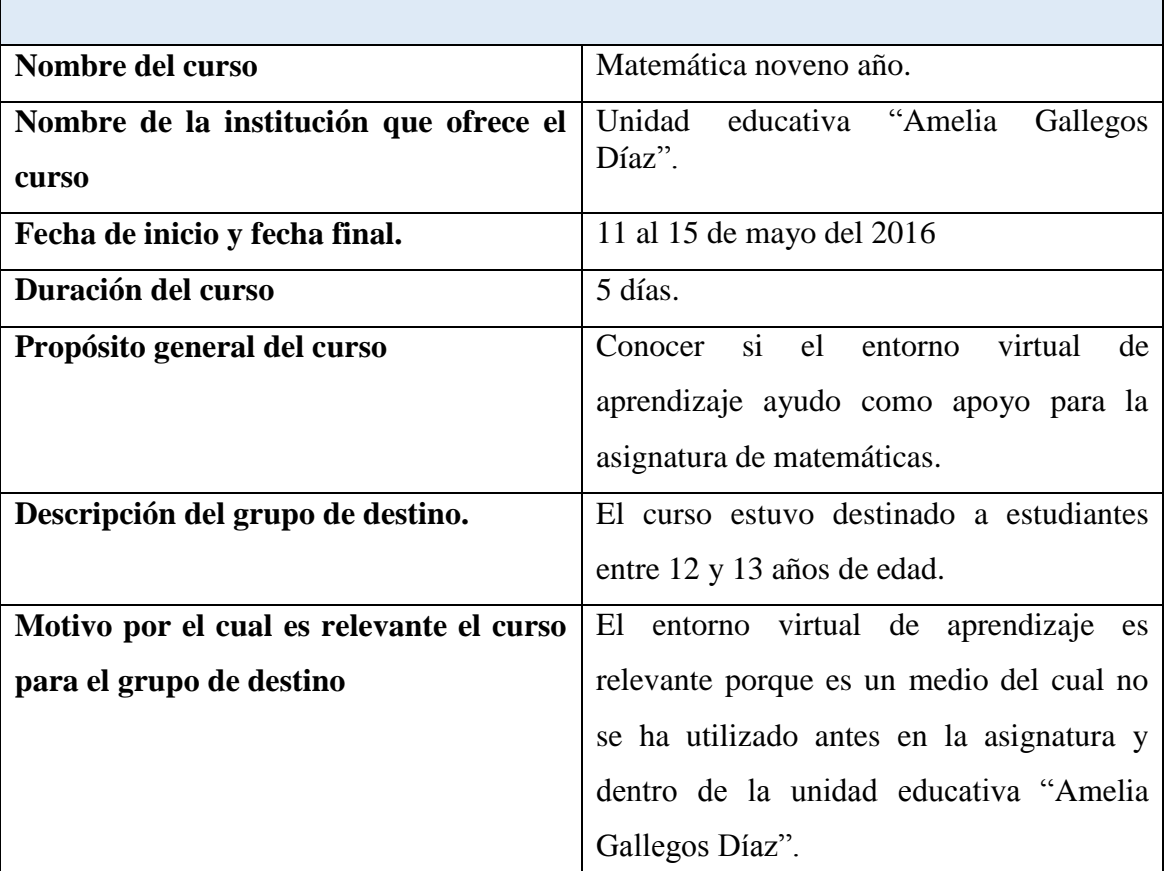

**Fuente:** Diseño del EVA de la asignatura de matemáticas. **Realizado por:** Jesica Pérez

En esta etapa se procedió a armar la estructura del entorno virtual, se elaboró un listado por módulo de la siguiente manera: Temas por módulo, objetivos de aprendizaje o competencias, estructura de los contenidos, medios que se utilizan en los materiales didácticos y actividades de aprendizaje.

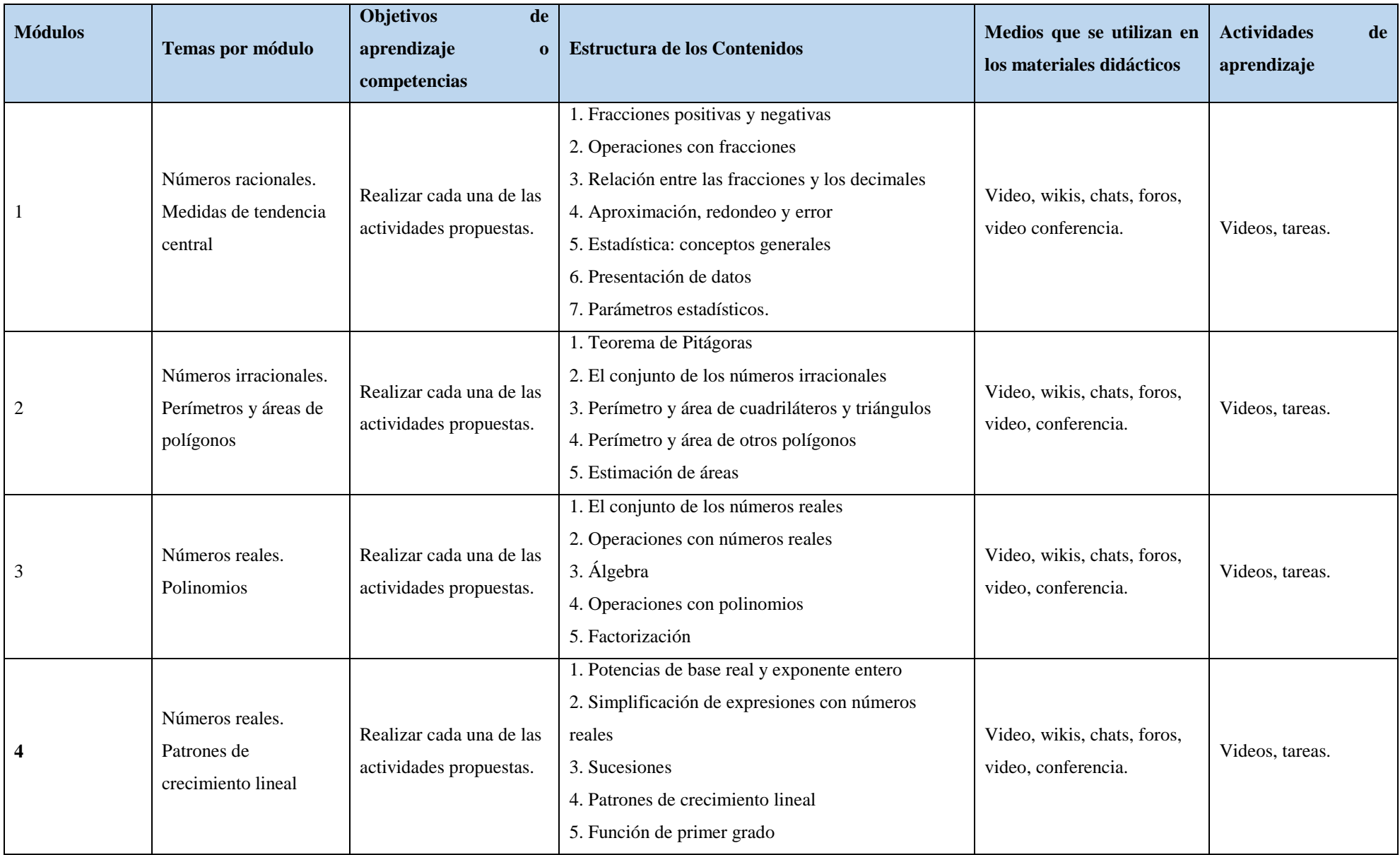

## **4.- ENTORNO VIRTUAL DE APRENDIZAJE**

# - **Requerimientos Para Uso Y Aplicación Del Eva En El LMS**

Chamilo es una plataforma virtual que requiere de conocimientos básicos para su uso, además es una herramienta que se debe utilizar de forma presencial con la supervisión del docente dentro o fuera del mismo ya que la información que posee la plataforma permite reforzar el contenido visto en clase, para fortalecer lo aprendido en clase el estudiante puede acceder y resolver los ejercicios propuestos, así como también puede acceder a varias opciones que dispone el EVA.

#### **Técnico:**

El docente debe tener conocimientos básicos del manejo del entorno virtual de aprendizaje, que le permita guiar a los estudiantes ya que es una nueva herramienta que requiere el apoyo del tutor.

## **Tecnológico:**

- La unidad educativa Amelia Gallegos Díaz debe facilitar el acceso al laboratorio de cómputo al área de matemáticas y a otras áreas.
- Para poder acceder al entorno virtual de aprendizaje u otros sitios web es requisito contar con internet.
- Contar con un navegador de internet:

Ejemplo: Google Chrome, Firefox, Internet Explorer.

Los computadores deben estar en perfecto estado para su adecuada utilización.

#### **4.1. Espacios para realizar las actividades:**

El entorno virtual de aprendizaje de la asignatura denominada matemáticas de noveno año de EGB, consta de recursos propios del EVA y de actividades creadas para el estudiante.

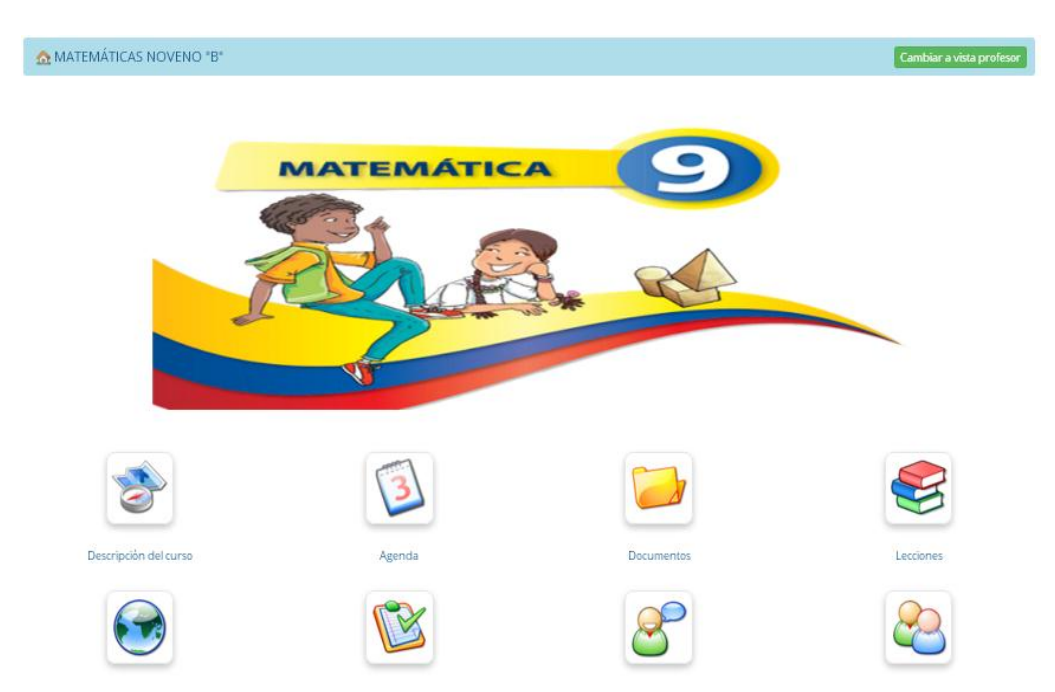

**Figura 5 Página principal de entorno virtual de aprendizaje en Chamilo.**

**Fuente:** Entorno Virtual de Aprendizaje para la asignatura de matemáticas de noveno año de educación general básica, plataforma Chamilo.

**Autor:** Jésica Pérez

#### **6. CONTENIDOS**

En esta fase se organizó la información de la asignatura, esta información fue extraída del texto, pero adaptada a la estructura que el docente propuso en los objetivos del plan anual de la asignatura de matemáticas, además se consideró las tres primeras unidades del libro, la información creada se incorporó en carpetas individuales que corresponde a los módulos (lecciones) que se integró en la opción documentos de la plataforma Chamilo.

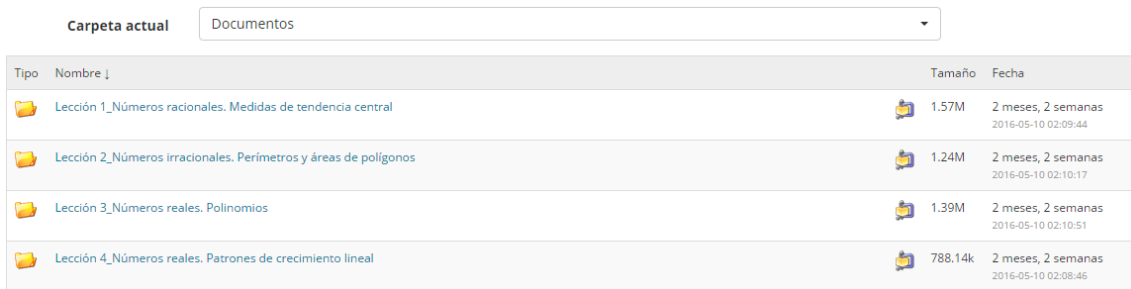

#### **Figura 6 Lecciones por unidades. Módulo 1, módulo 2 y módulo 3**

**Fuente:** Entorno Virtual de Aprendizaje para la asignatura de matemáticas de noveno año de educación general básica, plataforma Chamilo.

**Autor:** Jésica Pérez

#### **7. Actividades grupales e individuales**

En la fase interacción se incorporaron herramientas síncronas y asíncronas como wikis, foros, chats, tareas y enlaces, lo que permitió la interacción y participación de los estudiantes para el aprendizaje de matemáticas con el apoyo de Chamilo.

|                                                                  | Foto. | Código oficial    | Apellidos L | Nombre          | Usuario           | Grupo                   | Estado     | activo |           | Country Birthday Acción |                                        |
|------------------------------------------------------------------|-------|-------------------|-------------|-----------------|-------------------|-------------------------|------------|--------|-----------|-------------------------|----------------------------------------|
| $\qquad \qquad \Box$                                             |       | ALTAMIRANOMIKE    | ALTAMIRANO  | MIKE<br>ARTURO  | altamiranomike    | Matemáticas<br>"B"      | Estudiante | Θ      |           |                         | G<br>Hacer tutor<br>Anular inscripción |
| $\qquad \qquad \qquad \qquad \qquad \qquad \qquad \qquad \qquad$ | п     | YUNGANVANESA      | BAJAÑA      | VANESSA         | yunganvanesa      | Matemáticas<br>"B"      | Estudiante | ⋒      |           |                         | G<br>Hacer tutor<br>Anular inscripción |
| $\qquad \qquad \Box$                                             |       | BAYASANDREINA     | BAYAS       | ANDREINA        | bayasandreina     | Matemáticas<br>"B"      | Estudiante |        |           |                         | G<br>Hacer tutor<br>Anular inscripción |
|                                                                  |       | BERMEOMADELINE    | BERMEO      | MADELINE        | bermeomadeline    | Matemáticas<br>$-B^{-}$ | Estudiante |        |           |                         | G<br>Hacer tutor<br>Anular inscripción |
|                                                                  |       | CHANGOLUISAJOHANA | CHANGOLUISA | <b>IOHANA</b>   | changoluisajohana | Matemáticas<br>"B"      | Estudiante | Θ      | Ecuador - |                         | G<br>Hacer tutor<br>Anular inscripción |
| $\qquad \qquad \Box$                                             |       | CHOTOCARLA        | CHOTO       | CARLA           | chotocarla        | Matemáticas<br>$-B^{-}$ | Estudiante | Θ      | Ecuador - |                         | G<br>Hacer tutor<br>Anular inscripción |
| $\qquad \qquad \Box$                                             |       | COELLODOMENICA    | COELLO      | DOMÉNICA        | coellodomenica    | Matemáticas<br>"B"      | Estudiante |        |           |                         | G<br>Hacer tutor<br>Anular inscripción |
| $\qquad \qquad \Box$                                             |       | COLCHAFATIMA      | COLCHA      | FÁTIMA          | colchafatima      | Matemáticas<br>"B"      | Estudiante | Θ      | Ecuador - |                         | G<br>Hacer tutor<br>Anular inscripción |
|                                                                  |       | COLCHAJENNIFER    | COLCHA      | <b>JENNIFER</b> | colchajennifer    | Matemáticas<br>"B"      | Estudiante | Θ      | Ecuador - |                         | G<br>Hacer tutor                       |

**Figura 7 estudiantes de noveno año, matriculados en EVA. Fuente:** Usuarios Chamilo

**Autor:** Jésica Pérez

| Foro matemáticas B: |                                                                     |                                                                    |                |  |  |  |  |  |  |
|---------------------|---------------------------------------------------------------------|--------------------------------------------------------------------|----------------|--|--|--|--|--|--|
| 1 Temas del<br>foro | Lección 1_ Números racionales.<br>Medidas de tendencia central.     | 7 11 de Mayo 2016 a las 08:12 AM<br>Publicado por BERMEO, MADELINE | $\mathbb{R}^2$ |  |  |  |  |  |  |
| 1 Temas del<br>foro | Lección 2_Números irracionales.<br>Perímetros y áreas de polígonos. | 7 11 de Mayo 2016 a las 08:15 AM<br>Publicado por TAPIA, JOHANNA   | $\mathbb{R}^2$ |  |  |  |  |  |  |
| 1 Temas del<br>foro | Lección 3_Números reales. Polinomios.                               | 7 11 de Mayo 2016 a las 08:12 AM<br>Publicado por CHOTO, CARLA     | $\mathbb{R}^2$ |  |  |  |  |  |  |
| 1 Temas del<br>foro | Lección 4_ Números reales. Polinomios.                              | 7 10 de Mayo 2016 a las 01:52 AM<br>Publicado por Pérez, Jesica    | $\mathbb{R}^2$ |  |  |  |  |  |  |

**Figura 8 Foros leccion1\_leccion 2\_leccion 3.**

**Fuente:** Entorno Virtual de Aprendizaje para la asignatura de matemáticas de noveno año de educación general básica, plataforma Chamilo.

**Autor:** Jésica Pérez

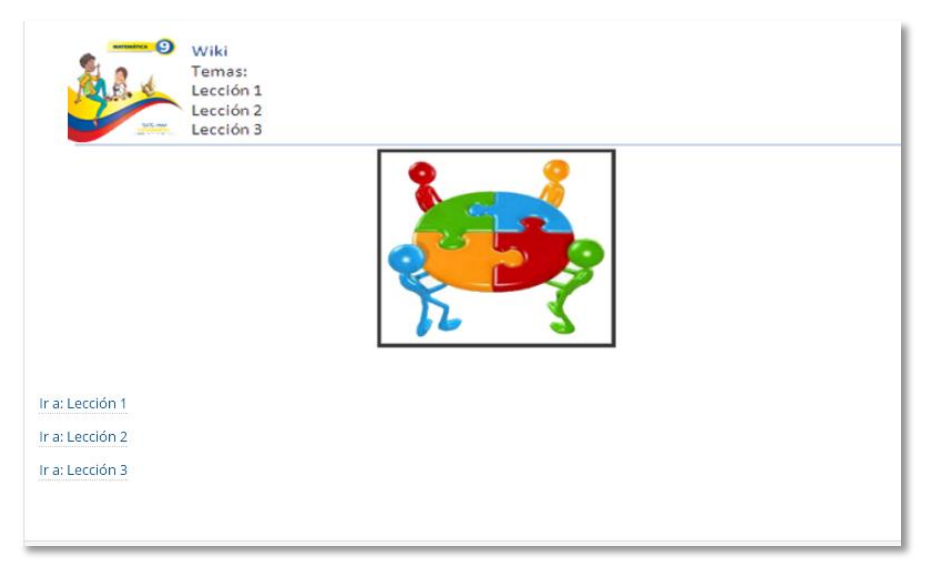

#### **Figura 9 Wiki**

**Fuente:** Entorno Virtual de Aprendizaje para la asignatura de matemáticas de noveno año de educación

general básica, plataforma Chamilo.

**Autor:** Jésica Pérez

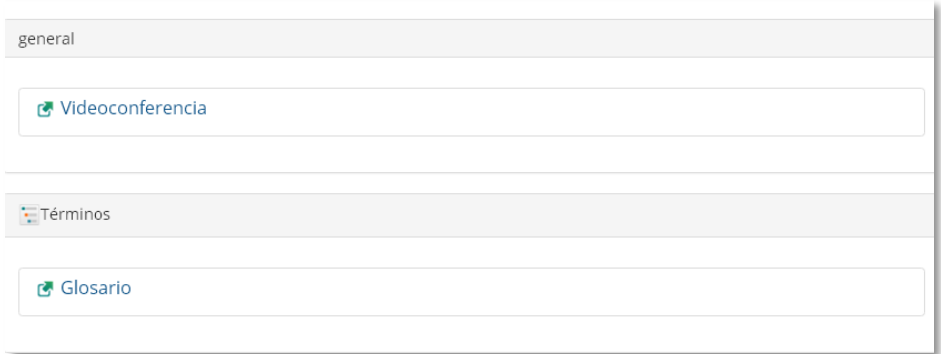

#### **Figura 10 Enlaces videoconferencia y glosario.**

**Fuente:** Entorno Virtual de Aprendizaje para la asignatura de matemáticas de noveno año de educación general básica, plataforma Chamilo.

**Autor:** Jésica Pérez

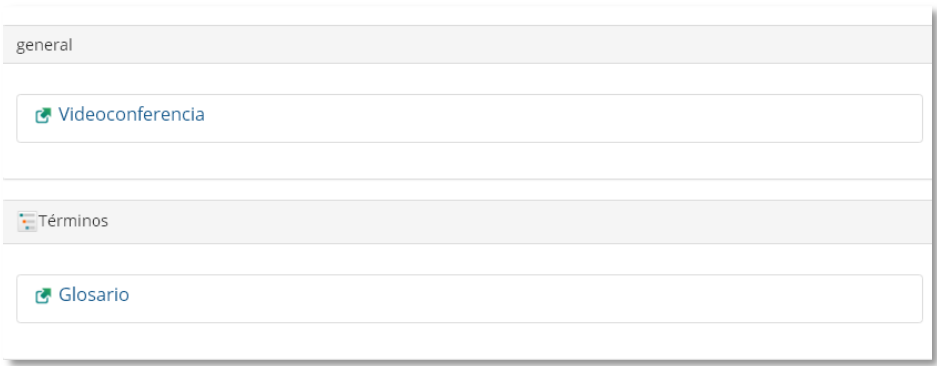

#### **Figura 11 Enlaces videoconferencia y glosario.**

**Fuente:** Entorno Virtual de Aprendizaje para la asignatura de matemáticas de noveno año de educación general básica, plataforma Chamilo.

**Autor:** Jésica Pérez

# **PLAN CURRICULAR ANUAL DE LA ASIGANTURA DE MATEMÁTICAS**

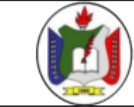

# **UNIDAD EDUCATIVA "AMELIA GALLEGOS DÍAZ"**

**AÑO LECTIVO**  $2015 - 2016$ 

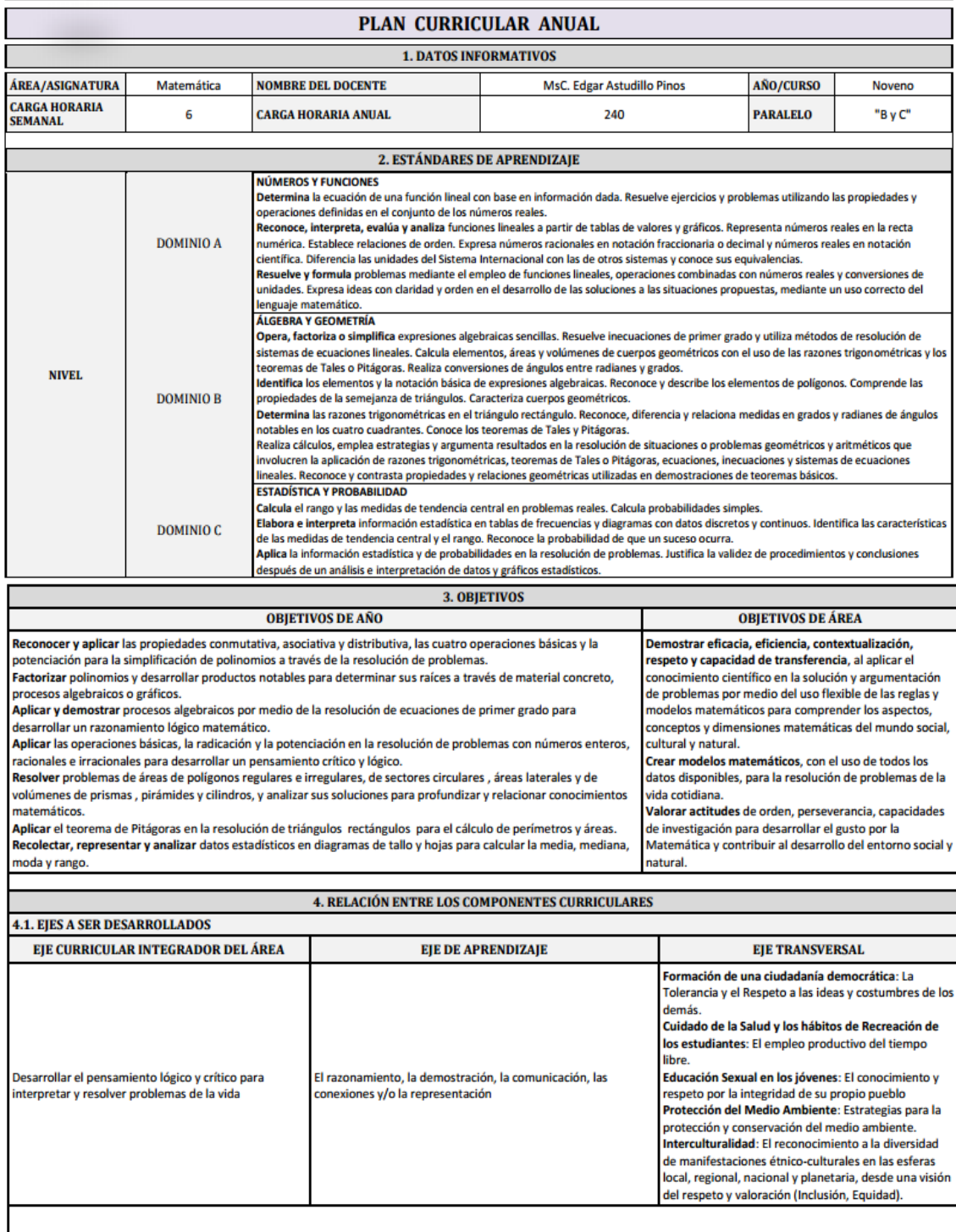

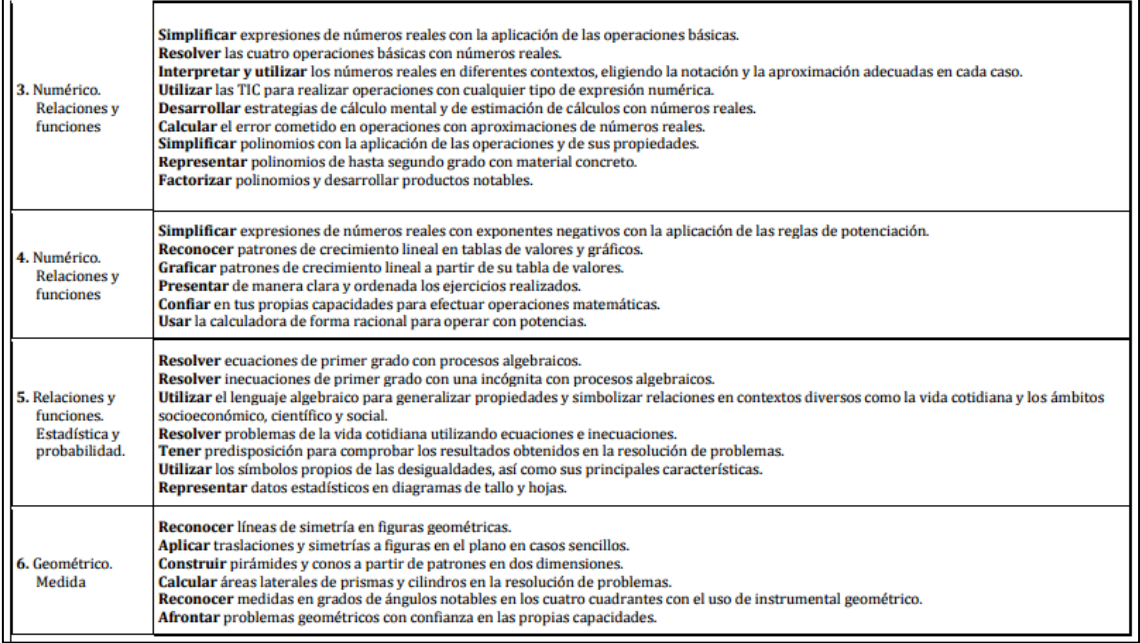

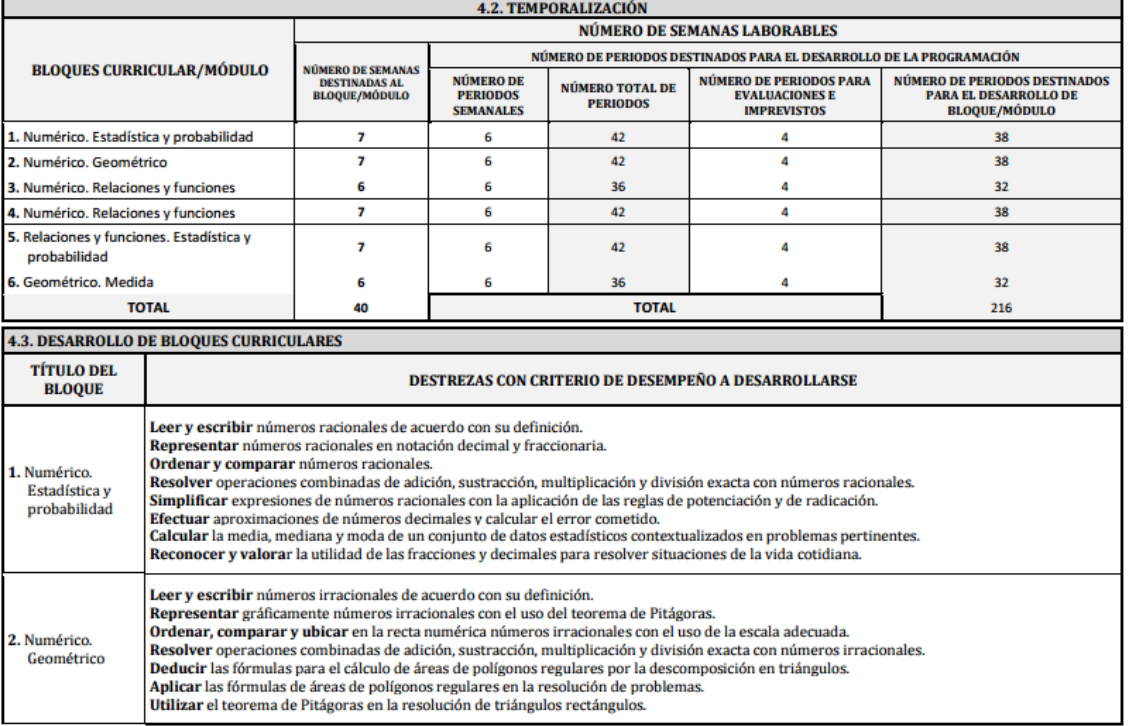

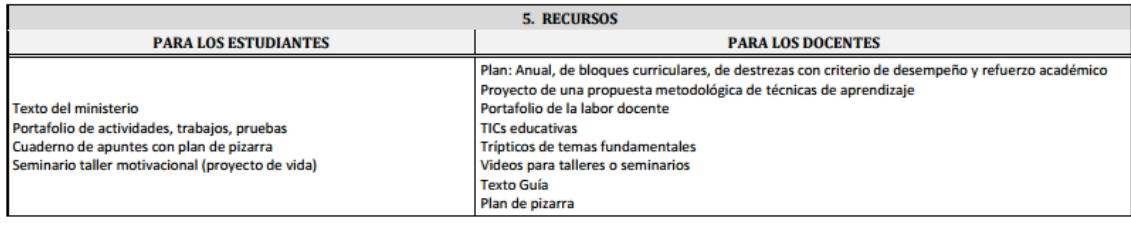

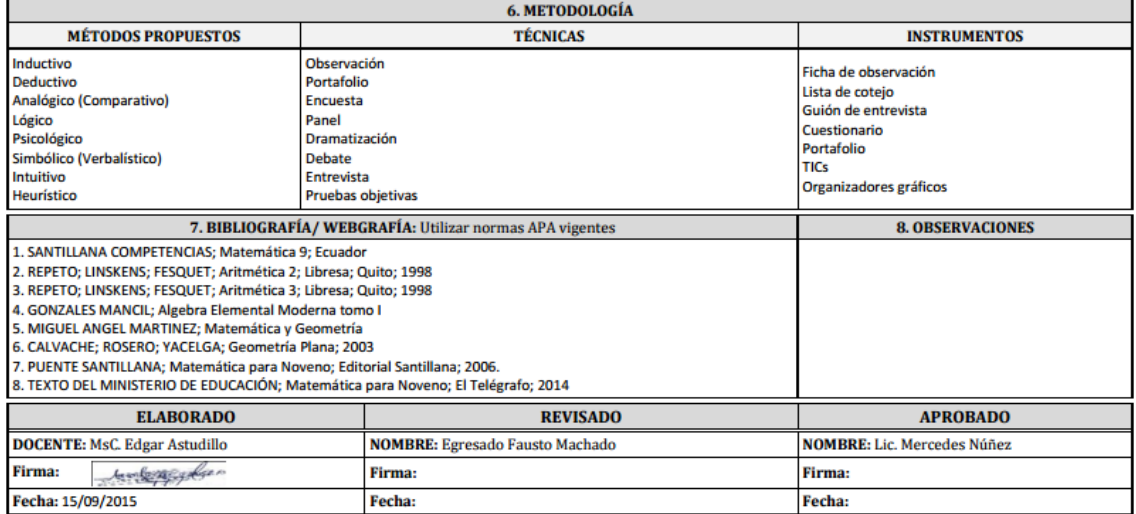

# **8. Compromiso del estudiante**

El compromiso que realizaron los estudiantes fueron el de participar de manera respetuosa, y el de participar en cada uno de las actividades que el entorno virtual de aprendizaje.

## **9. Mejoramiento continuo**

Fue posible utilizar una herramienta de chat del LMS Chamilo para realizar preguntas relacionadas al entorno virtual.

# **ANEXO E**

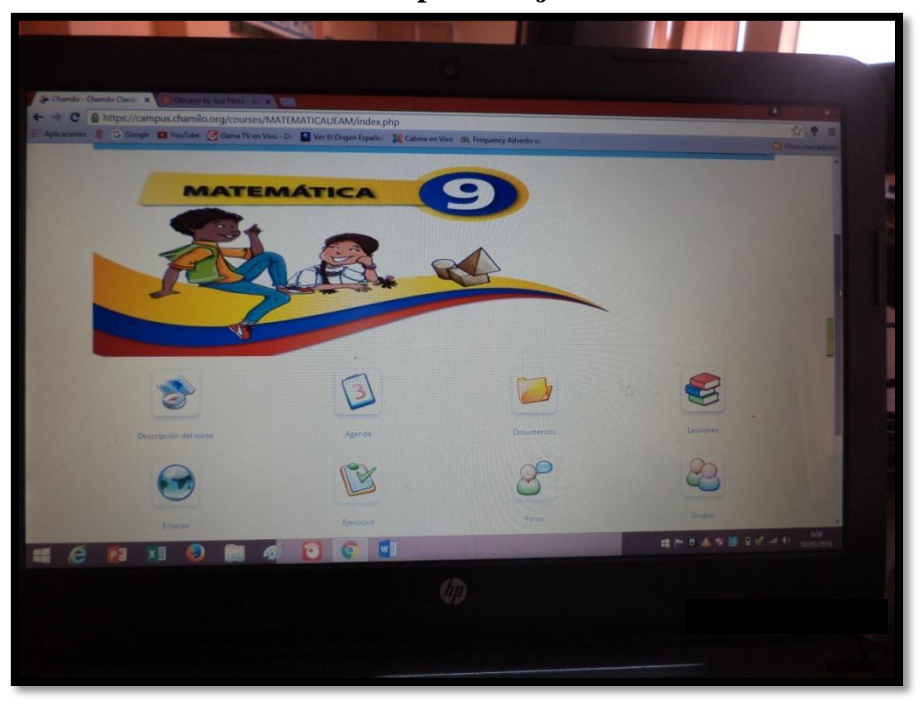

**Entorno virtual de aprendizaje de matemáticas.**

**Estudiantes usando el EVA**

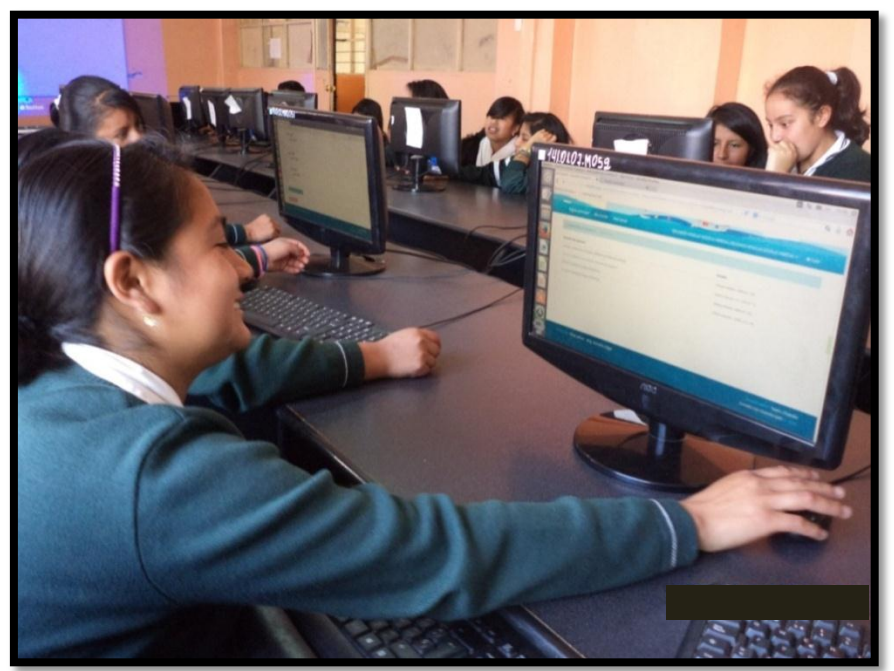

#### **ANEXO F**

#### **Aprobación del distrito.**

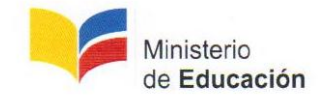

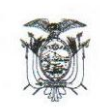

#### Oficio Nro. MINEDUC-CZ3-06D01-DDASR-2016-0234-O

Riobamba, 29 de febrero de 2016

Asunto: AUTORIZACIÓN

María Eugenia Solis Mazón En su Despacho

De mi consideración:

En respuesta al Documento No. 06D01-23654, se le comunica que se AUTORIZA a la estudiante PÉREZ GUNSHA JÉSICA MARIBEL de la Carrera de Informática Aplicada a la Educación, para que puedan ingresar a la Unidad Educativa "Amelia Gallegos Díaz", a fin dem quepueda realizar el Proyecto Investigación de Tesis, titulado "ANÁLISIS, DISEÑO E IMPLEMENTACIÓN DE UN ENTORNO VIRTUAL DE APRENDIZAJE COMO APOYO A LA ASIGNATURA DE MATEMÁTICAS, DIRIGIDO A LOS ESTUDIANTES DE NOVENO DE EDUCACIÓN GENERAL BÁSICA DE LA UNIDAD EDUCATIVA "AMELIA GALLEGOS DÍAZ", 2016, bajo la supervisión de la Ms. María Eugenia Solís M, Directora de Informática de la UNACH.

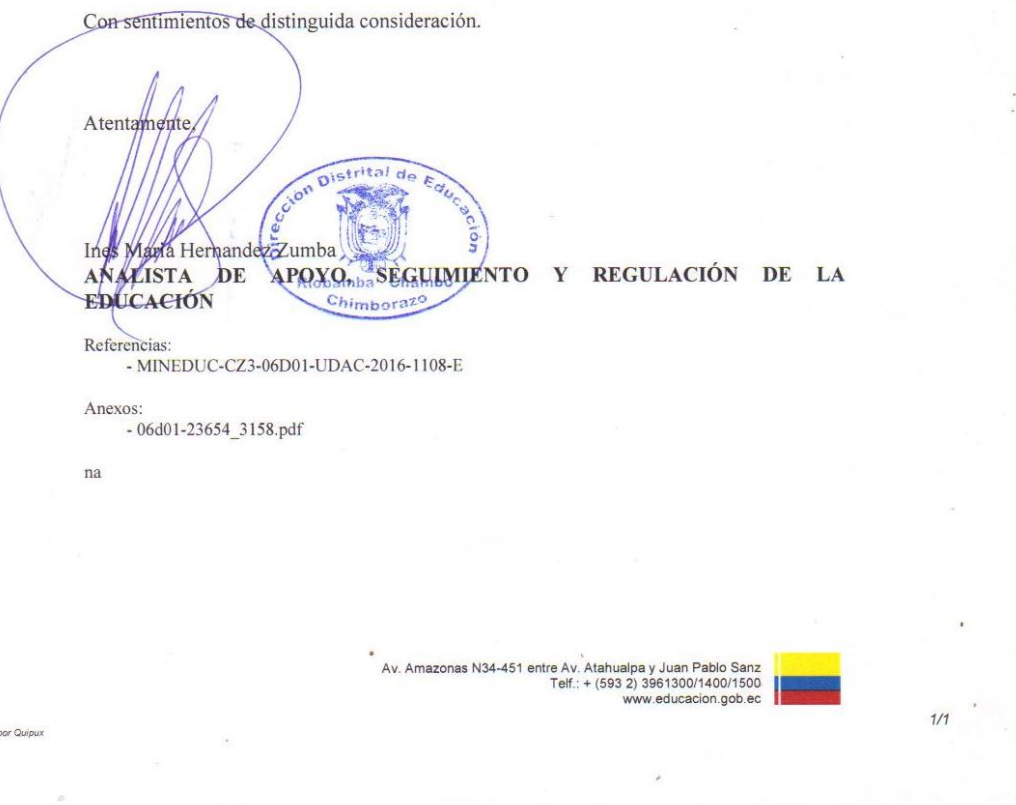

## **ANEXO G**

**Oficio y entrega del entorno virtual de aprendizaje y contraseña.** 

Riobamba, 12 de mayo de 2016

Máster

Edgar Astudillo.

DOCENTE DE LA ASIGNATURA DE MATEMÁTICAS DE NOVENO AÑO DE EDUCACIÓN GENERAL BÁSICA DE LA U.E "AMELIA GALLEGOS DÍAZ".

Presente.-

De mi consideración:

Reciba un cordial saludo y a la vez me permito hacer la entrega del Entorno Virtual de Aprendizaje como apoyo a la asignatura de Matemáticas para los novenos años de educación general básica de la Unidad educativa "Amelia gallegos Díaz", creado en el la plataforma virtual Chamilo además de la dirección URL https://campus.chamilo.org/user\_portal.php nombre de usuario y contraseña msgastudillo para el acceso.

Por la atención que se sirva dar a la presente anticipo mis agradecimientos.

Atentamente,

**JESICA PEREZ** 

 $2016$